Leibniz Universität Hannover · Institut für Grundlagen der Elektrotechnik und Messtechnik

Formelsammlung Grundlagen der Elektrotechnik

H. Haase · H. Garbe

Leibniz Universität Hannover Institut für Grundlagen der Elektrotechnik und Messtechnik

Formelsammlung

#### Grundlagen der Elektrotechnik

H. Haase, H. Garbe

Das Werk einschließlich aller Abbildungen ist urheberrechtlich geschutzt. Jede ¨ Verwertung außerhalb der Grenzen des Urheberrechtsgesetzes ist ohne Zustimmung der Autoren unzulässig und strafbar. Dies gilt insbesondere für Vervielfältigungen, Übersetzungen, Mikroverfilmungen und die Einsspeicherung und Bearbeitung in elektronischen Systemen. Satzherstellung mit L<sup>A</sup>TEX © Heyno Garbe, Helmut Haase, 2024

Siebte überarbeitete Auflage, Hyperlink-Version 2024

#### Vorwort

In dieser Broschüre sind Definitionen und Formeln zur Vorlesung Grundlagen der Elektrotechnik an der Leibniz Universität Hannover zusammengestellt. Großes Gewicht ist auf selektive Lesbarkeit und ausreichende Erklärung der Symbole gelegt.

Die neun Kapitel behandeln Felder und Netzwerke. Ein ausfuhrlicher An- ¨ hang stellt die häufiger gebrauchten mathematischen Hilfsmittel zusammen. In der Feldtheorie unerlässliche Integral- und Ableitungsoperationen, die dem Anfänger Schwierigkeiten bereiten, sind koordinatenunabhängig erklärt, wodurch das Wesen der Begriffe deutlicher hervortritt.

Formeln bilden das Gerüst jeder Ingenieurwissenschaft. Trotzdem muss man nur einen kleinen Teil davon auswendig kennen. Wichtiger ist es, die hinter den Formeln stehenden Modelle und Methoden zu beherrschen.

Ob man eine Formel verstanden hat, überprüft man am besten nach einem Gedanken des englischen Physikers P. A. M. Dirac:

,,I understand what an equation means if I have a way of figuring out the characteristics of its solution without actually solving it."

Die Autoren hoffen, dass die Sammlung nicht nur beim Lösen von Aufgaben und Bestehen von Prüfungen hilft, sondern auch über das Studium der Grundlagen der Elektrotechnik hinaus verwertbar bleibt.

Hannover, Oktober 2001 Helmut Haase und Heyno Garbe

#### Vorwort zur siebten Auflage

Es wurden einige Druckfehler berichtigt. Falls Sie Anregungen zu Form und Inhalt der Sammlung geben möchten oder weitere Fehler erkannt haben, schreiben Sie bitte an errata@geml.uni-hannover.de.

Hannover, Oktober 2008 Helmut Haase und Heyno Garbe

#### Letzte Durchsicht Januar 2024

Falls Sie Anregungen zu Form und Inhalt der Sammlung geben möchten oder weitere Fehler erkannt haben, schreiben Sie bitte an errata@geml.unihannover.de.

# Inhaltsverzeichnis

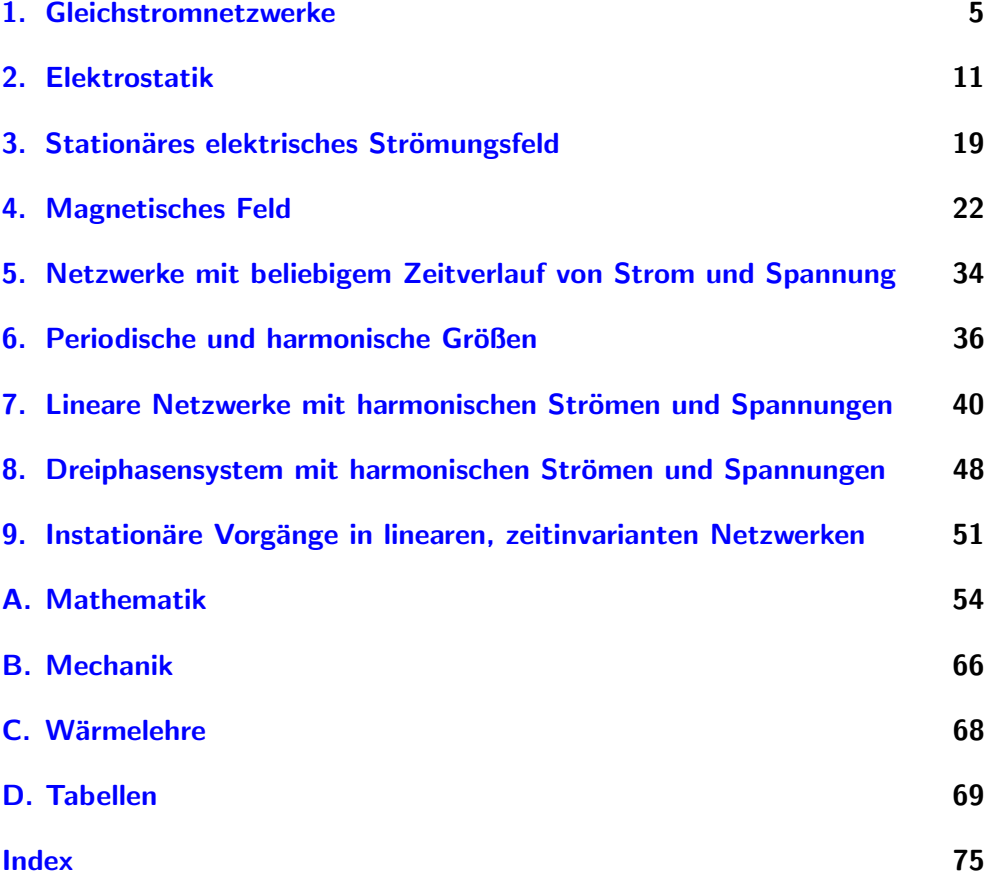

# <span id="page-6-0"></span>1. Gleichstromnetzwerke

# 1.1. Strom als Ladungsdurchsatz pro Zeit

$$
I = \frac{\mathrm{d}Q_D}{\mathrm{d}t}
$$

 $Q_D(t)$  verläuft linear mit der Zeit t, wenn I Gleichstrom. Der (Bezugs-)Pfeil legt die Bezugsorientierung fest.

$$
\overbrace{\qquad \qquad }^{I,\,Q_D}
$$

#### 1.2. Ladungsdurchsatz

$$
Q_D(t)=\int\limits_{t_0}^t I(\tau)\mathrm{d}\tau
$$

 $Q_D$  ist zeitabhängig.  $Q_D(t_0) = 0$ . d $\tau$ : Zeitinkrement. Wenn I Gleichstrom:  $Q_D(t) = I(t - t_0)$ .

# <span id="page-6-1"></span>1.3. Spannung eines Zweipols

$$
U_{12} = \frac{dW}{dQ_D}
$$
  
\n $U_{12}$ : Spannung von Klem-  
\nme 1 nach Klemme 2. dW:  
\nelektrische  
\n  
\n  
\n  
\nEnergiezufuhr  
\nvan außen während einer  
\ngenügend kurzen Zeitspanne.  
\n $dQ_D$ : Ladungsdurchsatzer-  
\nhöhung während derselben  
\nZeitspanne

| $U_{12}$       |   |
|----------------|---|
| 1              | W |
| Q <sub>D</sub> | 2 |

## 1.4. Potenzial

 $\varphi_P = U_{PB} + \varphi_B$  P: Punkt im Netzwerk. B: Bezugspunkt im Netzwerk. Das dort herrschende Bezugspotenzial  $\varphi_B$  ist frei wählbar.

#### <span id="page-6-2"></span>1.5. Spannung als Potenzialdifferenz

 $U_{12} = \varphi_1 - \varphi_2$   $U_{12}$ : Spannung von Klemme 1 nach Klemme 2, vgl. [1.3](#page-6-1)

# 1.6. Widerstand

$$
R = \frac{U}{I}
$$

Verbraucherpfeilsystem (VS) vorausgesetzt, siehe [1.22](#page-10-0)

# 1.7. Differentieller Widerstand

$$
r=\frac{\mathrm{d}U}{\mathrm{d}I}
$$

Verbraucherpfeilsystem (VS) vorausgesetzt, siehe [1.22](#page-10-0)

#### 1.8. Leitwert

$$
G = \frac{1}{R} = \frac{I}{U}
$$
 Verbraucherpfel  
system (VS) vorausgesetzt, siehe 1.22

## 1.9. Leistung eines Zweipols

$$
P = \frac{dW}{dt} = UI
$$
 Aufnahme oder Abgabe von Leistung je nach Vorzei-  
chen ihres Werts und Wahl des Bezugssystems (VS  
oder ES, vgl. 1.22)

#### 1.10. Elektrische Energie

$$
W_{12}=\int\limits_{t_{1}}^{t_{2}}P{\rm d}t
$$

Elektrische Energiezufuhr während  $t_1 \leq t \leq t_2$ . Wenn *P* konstant:  $W_{12} = P(t_2 - t_1)$ 

#### 1.11. Wirkungsgrad

$$
\eta = \frac{P_N}{P_A} = \frac{P_N}{P_N + P_V}
$$
  $P_N$ : Nutzleistung.  $P_A$ : aufgewandte Leistung.  $P_V$ : Ver-  
lustleistung

# <span id="page-7-0"></span>1.12. Kirchhoff'scher Knotenpunktsatz

 $\sum$  $\mu$ Vom Knotenpunkt abfließende Ströme werden addiert, zufließende Ströme werden subtrahiert (Hüllensumme).

#### 1.13. Kirchhoff'scher Maschensatz, Form 1

 $\sum$  $\mu$ Quellen gehen mit ihrer Quellenspannung  $U_q$  ein. Spannungen mit Bezugspfeil in Umlaufrichtung werden addiert, Spannungen mit Bezugspfeil entgegen der Umlaufrichtung werden subtrahiert (Umlaufsumme).

# <span id="page-7-1"></span>1.14. Kirchhoff'scher Maschensatz, Form 2

$$
\sum_{\mu} U_{\mu} = \sum_{\nu} {}^{e}U_{\nu}
$$

Quellen gehen mit ihrer eingeprägten Spannung  ${}^eU_{\nu}$ ein. Die Umläufe zur Berechnung der linken und der rechten Summe sind gleich zu orientieren. Spannungen mit Bezugspfeil in Umlaufrichtung werden addiert, Spannungen mit Bezugspfeil entgegen der Umlaufrichtung werden subtrahiert. Dasselbe gilt für die eingeprägten Spannungen (Umlaufsummen).

# 1.15. Ohm'sches Gesetz

$$
U = RI
$$
 Verbraucherpfelsystem(VS) vorausgesetzt, siehe 1.22

#### 1.16. Widerstand eines stabförmigen Leiters

 $R=\frac{\rho l}{4}$ A  $\rho$ : spezifischer Widerstand. l: Leiterlänge. A: Leiterquerschnittsfläche. Der Leiter muss gemäß  $l \gg \sqrt{A}$ schlank sein.

# 1.17. Temperatureinfluss auf Widerstand

#### 1.17.1. Lineare Näherung

 $R = R_0[1 + \alpha_0(\vartheta - \vartheta_0)]$   $\vartheta$ : Temperatur.  $R_0 = R(\vartheta_0)$ .  $\alpha_0$ : linearer Widerstands-Temperaturbeiwert zu  $\vartheta_0$ .

## 1.17.2. Quadratische Näherung

 $R = R_0[1 + \alpha_0(\vartheta - \vartheta_0) + \beta_0(\vartheta - \vartheta_0)^2]$ 

 $\beta_0$ : quadratischer Widerstands-Temperaturbeiwert zu  $\vartheta$ <sub>0</sub>

## 1.18. Reihenschaltung: Widerstand und Spannungsteilerregel

$$
R_{res} = \sum_{\mu} R_{\mu}
$$
 Durch die Widerstände fließt derselbe Strom.

$$
\frac{U_{\nu}}{U_{\mu}} = \frac{R_{\nu}}{R_{\mu}}
$$

# 1.19. Parallelschaltung: Leitwert und Stromteilerregel

$$
G_{res}=\sum_{\mu}G_{\mu}
$$
 An den Widerständen liegt dieselbe Spannung.

$$
\frac{I_{\nu}}{I_{\mu}}=\frac{G_{\nu}}{G_{\mu}}
$$

#### 1.20. Stern-Dreieck-Umwandlung

### 1.20.1. Vom Dreieck zum Stern

$$
R_1 = \frac{R_{12}R_{31}}{R_{12} + R_{23} + R_{31}}
$$
Das Zielnetzwerk und das  
 Ausgangsnetzwerk haben glei-  

$$
R_2 = \frac{R_{23}R_{12}}{R_{12} + R_{23} + R_{31}}
$$
ches Klemmenverhalten.  

$$
R_3 = \frac{R_{31}R_{23}}{R_{12} + R_{23} + R_{31}}
$$

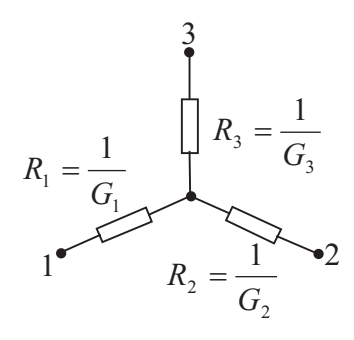

# 1.20.2. Vom Stern zum Dreieck

$$
G_{12} = \frac{G_1 G_2}{G_1 + G_2 + G_3}
$$

$$
G_{23} = \frac{G_2 G_3}{G_1 + G_2 + G_3}
$$

 $G_1 + G_2 + G_3$  $G_{31} = \frac{G_3 G_1}{G_1 + G_2}$  $G_1 + G_2 + G_3$  Das Zielnetzwerk und das Ausgangsnetzwerk haben gleiches Klemmenverhalten.

$$
R_{13} = \frac{1}{G_{13}} \times R_{23} = \frac{1}{G_{23}}
$$
\n
$$
R_{12} = \frac{1}{G_{12}}
$$
\n
$$
2
$$

# 1.21. Aktive lineare Zweipole

# 1.21.1. Kennlinienmodell

$$
U = U_L - \frac{U_L}{I_K}I
$$
 U: Klemmenspannung. I:  
Klemmenstrom.  $U_L$ : Leerlaufspannung.  $I_K$ : Kurzschlussstrom. Der Zweipol ist  
im Erzeugerpfelisystem (ES)  
beschrieben.

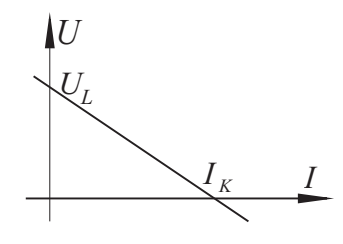

Rie

I

 $G_{ie}$  U P

I P

 $U \begin{vmatrix} R_a \end{vmatrix}$ 

 $G_a$ 

 $U_{qe}$ 

 $I_{qe}$ 

# 1.21.2. Ersatzspannungsquelle

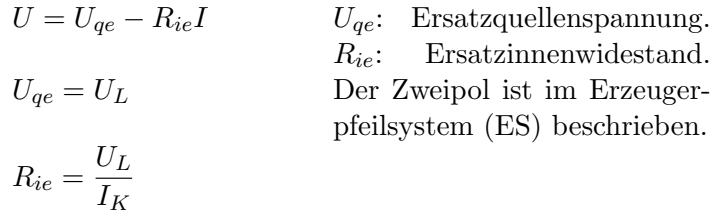

# 1.21.3. Ersatzstromquelle

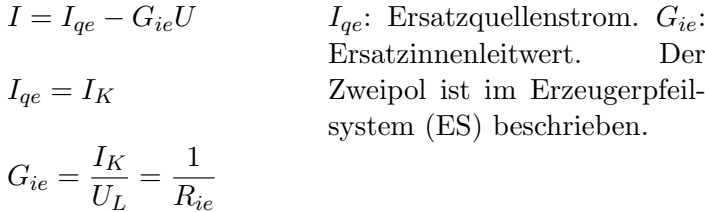

#### 1.21.4. Leistungsanpassung

$$
R_a = R_{ie}
$$
 oder  $G_a = G_{ie}$  oder  $U = \frac{U_L}{2}$  oder  $I = \frac{I_K}{2}$ 

Die Bedingungen sind gleichwertig und führen zur maximalen Leistung in der Last  $R_a$  oder  $G_a$ .

8

# 1.21.5. Überlagerungssatz

$$
\Gamma = \sum_{i=1}^{n} \Gamma_i
$$
\n
$$
\Gamma = \sum_{i=1}^{n} \Gamma_i
$$
\n
$$
\Gamma
$$
\n
$$
\Gamma
$$
\n
$$
\Gamma
$$
\n
$$
\Gamma
$$
\n
$$
\Gamma
$$
\n
$$
\Gamma
$$
\n
$$
\Gamma
$$
\n
$$
\Gamma
$$
\n
$$
\Gamma
$$
\n
$$
\Gamma
$$
\n
$$
\Gamma
$$
\n
$$
\Gamma
$$
\n
$$
\Gamma
$$
\n
$$
\Gamma
$$
\n
$$
\Gamma
$$
\n
$$
\Gamma
$$
\n
$$
\Gamma
$$
\n
$$
\Gamma
$$
\n
$$
\Gamma
$$
\n
$$
\Gamma
$$
\n
$$
\Gamma
$$
\n
$$
\Gamma
$$
\n
$$
\Gamma
$$
\n
$$
\Gamma
$$
\n
$$
\Gamma
$$
\n
$$
\Gamma
$$
\n
$$
\Gamma
$$
\n
$$
\Gamma
$$
\n
$$
\Gamma
$$
\n
$$
\Gamma
$$
\n
$$
\Gamma
$$
\n
$$
\Gamma
$$
\n
$$
\Gamma
$$
\n
$$
\Gamma
$$
\n
$$
\Gamma
$$
\n
$$
\Gamma
$$
\n
$$
\Gamma
$$
\n
$$
\Gamma
$$
\n
$$
\Gamma
$$
\n
$$
\Gamma
$$
\n
$$
\Gamma
$$
\n
$$
\Gamma
$$
\n
$$
\Gamma
$$
\n
$$
\Gamma
$$
\n
$$
\Gamma
$$
\n
$$
\Gamma
$$
\n
$$
\Gamma
$$
\n
$$
\Gamma
$$
\n
$$
\Gamma
$$
\n
$$
\Gamma
$$
\n
$$
\Gamma
$$
\n
$$
\Gamma
$$
\n
$$
\Gamma
$$
\n
$$
\Gamma
$$
\n
$$
\Gamma
$$
\n
$$
\Gamma
$$
\n
$$
\Gamma
$$
\n
$$
\Gamma
$$
\n
$$
\Gamma
$$
\n
$$
\Gamma
$$
\n
$$
\Gamma
$$
\n
$$
\Gamma
$$
\n
$$
\Gamma
$$
\n
$$
\Gamma
$$
\n
$$
\Gamma
$$
\n

## <span id="page-10-0"></span>1.22. Bezugspfeilsysteme für Zweipole (ZP)

Die beiden folgenden Bilder definieren die Koordination der Bezugspfeile (Zählpfeile) für das jeweilige Pfeilsystem.

#### 1.22.1. Verbraucherpfeilsystem (VS)

Bezugspfeile von U und I sind gleich orientiert. Leistung  $P = UI$  zählt als Leistungsaufnahme.

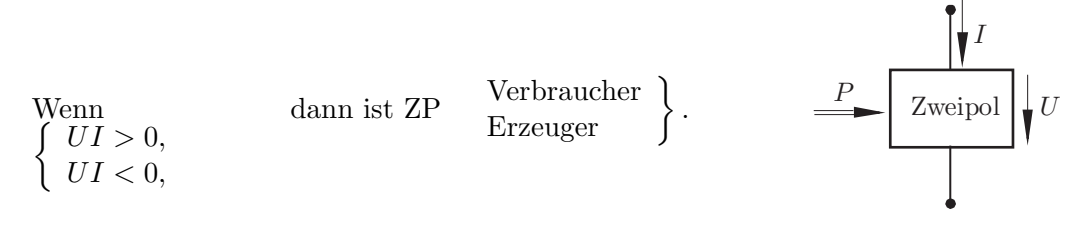

#### 1.22.2. Erzeugerpfeilsystem (ES)

Bezugspfeile von U und I sind entgegengesetzt orientiert. Leistung  $P = UI$ zählt als Leistungsabgabe.

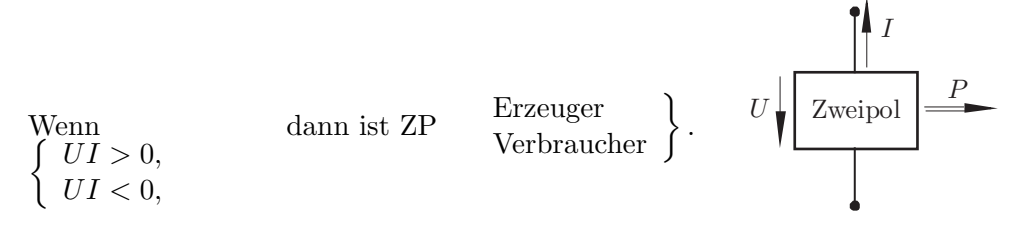

#### 1.22.3. Bezugssinn und Richtungssinn

Der Bezugssinn einer skalaren Größe (Strom, Ladungsdurchsatz, Spannung, Leistung, Energie u. v. a.) ist durch Wahl des Bezugspfeils (Zählpfeils) willkürlich festlegbar. Wenn der *physikalische Richtungssinn* (=positiver konventioneller Richtungssinn) mit dem Bezugssinn übereinstimmt, ist der Wert der Größe positiv; bei negativem Wert ist ihr physikalischer Richtungssinn dem Bezugssinn entgegengesetzt.

# 1.22.4. Orientierung und Richtung

Wird für eine Netzwerkmasche, einen Weg oder eine Kurve ein Durchlaufsinn ausgezeichnet, so heißt dieser (positive) Orientierung. Der entgegengesetzte Durchlaufsinn heißt negative Orientierung. Dagegen abzugrenzen ist die Richtung eines Vektors.

# <span id="page-12-0"></span>2. Elektrostatik

# <span id="page-12-2"></span>2.1. Ladung eines Raumgebietes (wahre Ladung)

 $Q = Q_+ + Q_ Q_+$ : positive Ladung  $(Q_+ > 0, z. B$ . positive Ionen) Q−: negative Ladung (Q<sup>−</sup> < 0, z. B. Elektronen)

# 2.2. Ladungsverteilungen

## 2.2.1. Punktladung

Q<sup>P</sup> , q In einem Punkt konzentrierte Ladung

#### <span id="page-12-1"></span>2.2.2. Raumladungsdichte und Raumladung

$$
\rho = \frac{\mathrm{d}Q}{\mathrm{d}V}
$$

$$
Q = \int_{V} \rho \mathrm{d}V
$$

 $V:$  Ladungsgebiet.  $ρ:$  Raumladungsdichte. d $Q:$ Ladungselement.  $dV$ : Volumenelement.  $Q$ : Raumladung

#### 2.2.3. Flächenladungsdichte und Flächenladung

$$
\sigma = \frac{\mathrm{d}Q}{\mathrm{d}A}
$$

$$
Q = \int_{A} \sigma \mathrm{d}A
$$

 $\mathcal{A}$ : Ladungsfläche. σ: Flächenladungsdichte. d $Q$ : Ladungselement. d $A$ : Flächenelement.  $Q$ : Flächenladung

#### 2.2.4. Linienladungsdichte und Linienladung

$$
\lambda = \frac{dQ}{ds}
$$

$$
Q = \int_{S} \lambda ds
$$

S: Ladungslinie. λ: Linienladungsdichte. dQ: Ladungselement. ds: Linienelement. Q: Linienladung

 $Q$ 

### 2.3. Elektrischer Dipol

#### 2.3.1. Dipolmoment bei endlichem Ladungsabstand

 $\vec{p} = Q\vec{a}$   $\vec{a}$ : Versatz der mit Q bezeichneten Ladung gegen die mit  $-Q$  bezeichnete.  $\vec{e}_a\colon$  Einheitsvektor von $\vec{a}$  $-Q$  $\widetilde{a} = a\vec{e}_a$ 

# 2.3.2. Dipolmoment eines Punktdipols

 $\vec{p} = \lim Q\vec{a}$  $a\rightarrow 0$  $Q \rightarrow \infty$ a und Q gehen bei  $\vec{e}_a =$  konst gleichzeitig so gegen 0 bzw.  $\infty$ , dass  $\vec{p}$  seinen Wert beibehält.  $\vec{e}$ : Einheitsvektor von  $\vec{a}$ 

#### 2.3.3. Dipolmoment einer elektrisch neutralen Ladungsverteilung

$$
\vec{p} = \sum_{i} Q_{i} \vec{r}_{i}
$$

$$
\vec{p} = \int_{V} \vec{r} \rho \, dV
$$

Den Ursprung 0 des Ortsvektors  $\vec{r}_i$  bzw.  $\vec{r}$  zweckmäßig in die Gegend des Ladungssystems legen! Die Ladungsverteilung muss ganz im Endlichen liegen. V: Ladungsgebiet

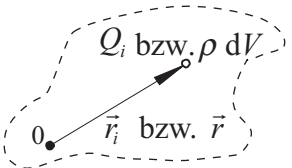

### 2.4. Elektrische Polarisation

$$
\vec{P} = \frac{\mathrm{d}\vec{p}}{\mathrm{d}V}
$$

 $d\vec{p}$ : Dipolmoment im Volumenelement  $dV$ 

# 2.5. Elektrische Feldstärke

$$
\vec{E}=\frac{\vec{F}}{q}
$$

 $\vec{F}$ : Kraft auf die Punktladung q.

## 2.6. Elektrische Flussdichte

# 2.6.1. Darstellung mit Polarisation

 $\vec{D} = \varepsilon_0 \vec{E} + \vec{P}$   $\vec{P}$  ist von  $\vec{E}$  abhängig.  $\varepsilon_0$ : elektrische Feldkonstante.  $\vec{D}$  wird auch als elektrische Erregung oder elektrische Verschiebung (displacement) bezeichnet.

# 2.6.2. Darstellung mit elektrischer Suszeptibilität

 $\vec{D} = \varepsilon_0 (1 + \chi_e) \vec{E}$  $\chi_e$ : elektrische Suszeptibilität.  $\vec{P}$  ∼  $\vec{E}$  entspricht  $\chi_e =$ konst.

# 2.6.3. Darstellung mit relativer Permittivität

 $\vec{D} = \varepsilon_0 \varepsilon_r \vec{E} = \varepsilon \vec{E}$   $\varepsilon$ : elektrische Permittivität.  $\varepsilon_r$ : relative elektrische Permittivität.  $\vec{P} \sim \vec{E}$  entspricht  $\varepsilon_r = konst$ .

## 2.6.4. Permittivität und Suszeptibilität

 $\varepsilon_r = 1 + \chi_e$  Die relative elektrische Permittivität  $\varepsilon_r$  und die elektrische Suszeptibilität  $\chi_e$  sind Stoffwerte.

#### 2.7. Spannung

## 2.7.1. Definition

 $U_{12} =$  $\mathcal{S}_{12}$  $U_{12}$ : Spannung längs des Weges  $S_{12}$ , der von Punkt 1 nach Punkt 2 führt. Im elektrostatischen Feld hängt sie nicht vom Verlauf des Weges, sondern nur von der Lage seines Anfangs- und Endpunkts ab.

# 2.7.2. Potenzial und Spannung

 $\varphi_1 = U_{1B} + \varphi_B$   $\varphi_1$ : Potenzial in Punkt 1. B: Bezugspunkt.  $\varphi_B$ : Bezugspotenzial. Meistens wird  $\varphi_B = 0$  gesetzt.

## 2.7.3. Spannung als Potenzialdifferenz

 $U_{12} = \varphi_1 - \varphi_2$   $\varphi_{1,2}$ : Potenziale in den Punkten 1,2. Identisch mit [1.5](#page-6-2)

# 2.8. Elektrische Energie

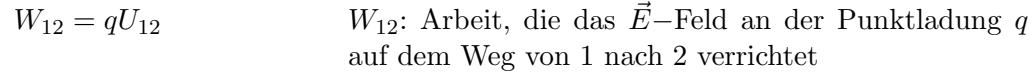

# 2.9. Elektrischer Fluss

 $\Psi =$  $\mathcal A$  $\mathcal{A}\text{: orientierte Bilanzfläche, durch die der Fluss tritt.}$  $d\vec{A}$ : vektorielles Flächenelement

# 2.10. Ladungserhaltungssatz der Elektrostatik

d dt Z  $\mathcal V$  $V:$  Bilanzvolumen.  $ρ:$  Raumladungsdichte, siehe [2.2.2](#page-12-1)

# 2.11. Wirbelfreiheit des elektrostatischen Felds

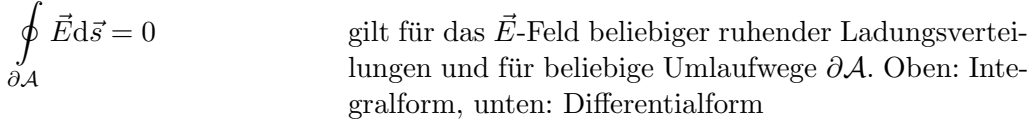

# $\mathrm{rot}\vec{E} = 0$

# 2.12. Gauß'scher Satz

$$
\oint_{\partial V_{\mathcal{G}}} \vec{D} \cdot d\vec{A} = \int_{\mathcal{G}} dQ
$$
\n*G*: Ladungsgebiet.  $\partial V_{\mathcal{G}}$ : Hülle um Ladungsgebiet. Bei  
\nRaumladung:  $dQ = \rho dV$ , bei Flächenladung:  $dQ = \sigma dA$ ,  
\nbei Linienladung:  $dQ = \lambda ds$ . Das  $\vec{D}$ -Feld ist ein Quel-  
\nlenfeld. Gilt auch für bewegte Ladungen. Oben: Inte-  
\ngralform, unter: Differentialform. Grundgleichung

#### 2.13. Feldeigenschaften an Permittivitäts-Grenzflächen

#### 2.13.1. Tangentialkoordinate der elektrischen Feldstärke

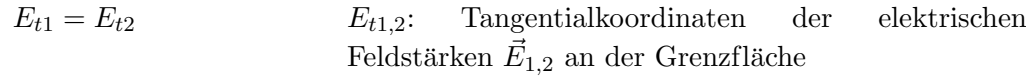

#### 2.13.2. Normalkoordinate der elektrischen Flussdichte bei ladungsfreier Grenzfläche

 $D_{n1} = D_{n2}$  D<sub>n1,2</sub>: Normalkoordinaten der elektrischen Flussdichten  $\vec{D}_{1,2}$  an der Grenzfläche

## 2.13.3. Normalkoordinate der elektrischen Flussdichte bei ladungsbehafteter Grenzfläche

 $D_{n2} - D_{n1} = \sigma$  D<sub>n1,2</sub>: Normalkoordinaten der elektrischen Flussdichten  $\vec{D}_{12}$  an der Grenzfläche. Koordinatenachse von Stoff 1 nach Stoff 2 orientiert. σ: Flächenladungsdichte auf der Grenzfläche

#### 2.13.4. Brechungsgesetz bei ladungsfreier Grenzfläche

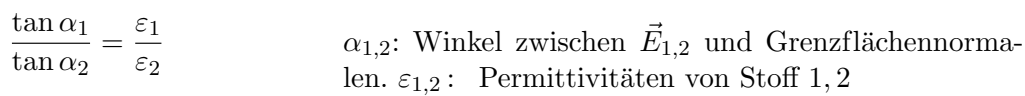

#### 2.14. Felder im Raum mit konstanter Permittivität

# 2.14.1. Elektrische Flussdichte einer Ladungsverteilung (Coulomb-Integral)

$$
\frac{1}{4\pi} \int\limits_{\mathcal{G}} \frac{\mathrm{d}Q}{a^2} \vec{e}
$$
\n
$$
\vec{D}
$$
: elektrische Flussdichte im Aufpunkt. G: Ladungsgebiet.  $a\vec{e}$ : Vektor vom dQ-Ort zum Aufpunkt; bei  
Raumladung:  $dQ = \rho dV$ , bei Flächenladung:  $dQ = \sigma dA$ ,  
bei Linienladung:  $dQ = \lambda ds$ 

#### 2.14.2. Elektrisches Potenzial einer Ladungsverteilung

$$
\varphi = \frac{1}{4\pi\varepsilon} \int\limits_{\mathcal{G}} \frac{\mathrm{d}Q}{a}
$$

 $\vec{D} =$ 

 $\varphi$ : elektrisches Potenzial im Aufpunkt.  $\mathcal{G}$ : Ladungsgebiet. a: Abstand vom dQ-Ort zum Aufpunkt; bei Raumladung:  $dQ = \rho dV$ , bei Flächenladung:  $dQ = \sigma dA$ , bei Linienladung:  $dQ = \lambda ds$ .

# 2.14.3. Elektrische Flussdichte einer Punktladung

$$
\vec{D}=\frac{Q}{4\pi a^2}\vec{e}
$$

Zentralfeld (räumliches Radialstrahlenfeld) mit der Punktladung  $Q$  im Zentrum.  $a\vec{e}$ : Vektor von  $Q$  zum Aufpunkt

#### 2.14.4. Elektrisches Potenzial einer Punktladung

$$
\varphi = \frac{Q}{4\pi\varepsilon a}
$$
 a: Abstand von der Punktladung  $Q$  zum Aufpunkt

# 2.14.5. Elektrische Flussdichte einer unendlich langen geraden Linienladung

$$
\vec{D} = \frac{\lambda}{2\pi a} \vec{e}
$$
\nZylinderfeld (ebenes Radialstrahlenfeld) mit der Lininendung als Achse. *a*ë: Abstandsvektor von Linienla-  
dung zum Aufpunkt.  $\lambda$ : konstante Linienladungsdichte

# 2.14.6. Elektrische Flussdichte einer unendlich ausgedehnten ebenen Flächenladung

$$
\vec{D} = \frac{\sigma}{2} \vec{e}
$$
 Homogenes Feld beiderseits der geladenen Ebene.  $\vec{e}$ :  
Einheitsnormalenvektor von Ebene zum Aufpunkt.  $\sigma$ :  
konstante Flächenladungsdichte

## 2.14.7. Elektrische Flussdichte und Potenzial eines Punktdipols

$$
\vec{D} = \frac{-\vec{p} + 3(\vec{p}\,\vec{e})\vec{e}}{4\pi a^3}
$$

$$
\varphi = \frac{\vec{p}\,\vec{e}}{4\pi\varepsilon a^2}
$$

λ

 $\vec{p}$ : Dipolmoment.  $a\vec{e}$ : Abstandsvektor vom Dipol zum Aufpunkt. Die Gleichung gilt auch fur das Fernfeld von ¨ Dipolen mit endlichem Ladungsabstand.

# 2.14.8. Elektrisches Potenzial eines polarisierten Körpers

$$
\varphi = \frac{1}{4\pi\varepsilon_0} \left( \oint\limits_{\partial V} \frac{\vec{P} \mathbf{d}\vec{A}}{a} - \int\limits_{\mathcal{V}} \frac{\mathbf{div}\vec{P}}{a} \mathbf{d}V \right)
$$

∂V: Körperoberfläche. V: Körpergebiet. a: Abstand vom Flächen- bzw. Volumenelement zum Aufpunkt

# 2.15. Polarisations-Ladungsdichten

#### 2.15.1. Polarisations-Flächenladungsdichte

 $\sigma_P = \vec{P} \vec{e}_n = P_n$  $\vec{P} \colon$  Polarisation an der Körperoberfläche. $\vec{e}_n$ : äußerer Normaleneinheitsvektor des Oberflächenelements

#### 2.15.2. Polarisations-Raumladungsdichte

$$
\rho_P = -\text{div}\,\vec{P}
$$
 Bei homogen polarisiertem Körper gilt  $\rho_P = 0$ .

# 2.16. Elektrische Feldstärke aus elektrischem Potenzial

#### 2.16.1. Koordinate

$$
E_s = -\frac{\mathrm{d}\varphi}{\mathrm{d}s} \hspace{2cm} E_s \colon s\text{-Koordinate der elektrischen Feldstärke } \vec{E}
$$

#### 2.16.2. Vektor

 $\vec{E}$  = -grad $\varphi$   $\vec{E}$  steht senkrecht auf Äquipotenzialflächen und zeigt zum niederen Potenzial  $\varphi$ .

# 2.17. Kondensatoren

#### 2.17.1. Kapazität

$$
C = \frac{Q_1}{U_{12}} = \frac{Q_2}{U_{21}}
$$
 für Zweielektroden-Anordnung mit  $Q_1 + Q_2 = 0$ 

## 2.17.2. Kapazität eines Plattenkondensators

$$
C = \varepsilon \frac{A}{d}
$$
 d: Plattenabstand. A: Plattenfläche.  $\varepsilon$ :  
Permittivität des Stoffes zwischen den  
Platten. Vorausgesetzt ist  $d \ll \sqrt{A}$ .

#### 2.17.3. Kapazität eines Zylinderkondensators

$$
C = 2\pi\varepsilon \frac{l}{\ln \frac{r_a}{r_i}}
$$
\n*r<sub>i</sub>*: Innenradius. r<sub>a</sub>: Außenradius. l: Länge. \varepsilon: Permittivität des Stoffes zwischen den Elektroden. Vorausgesetzt ist  $l \gg r_i, r_a$ .

### 2.17.4. Kapazität eines Kugelkondensators

 $C = 4\pi\varepsilon \frac{r_i r_a}{r_i}$  $r_a - r_i$  $r_i$ : Innenradius.  $r_a$ : Außenradius.  $\varepsilon$ : Permittivität des Stoffes zwischen den Elektroden

## 2.17.5. Parallelschaltung: Kapazität und Ladungsteilerregel

$$
C_{res} = \sum_{\mu} C_{\mu}
$$
 An den Kondensatoren liegt dieselbe Spannung.  

$$
\frac{Q_{\nu}}{Q_{\mu}} = \frac{C_{\nu}}{C_{\mu}}
$$

# 2.17.6. Reihenschaltung: Kapazität und Spannungsteilerregel

$$
\frac{1}{C_{res}} = \sum_{\mu} \frac{1}{C_{\mu}}
$$

$$
\frac{U_{\nu}}{U_{\mu}} = \frac{C_{\mu}}{C_{\nu}}
$$

Die Kondensatoren tragen die gleiche Ladung.

#### 2.17.7. Energieinhalt eines Kondensators

$$
W = \frac{1}{2}QU
$$
 Vorausgesetzt ist  $C = konst.$ , was einer linearen  
Ladungs-Spannungs-Kennlinie  $q(u)$  entspricht.

#### 2.17.8. Energiedichte des elektrischen Felds

 $\mathrm{d} W$  $\frac{\mathrm{d}W}{\mathrm{d}V}=\frac{1}{2}$ 2 Vorausgesetzt ist  $\varepsilon =$  konst., was einer linearen Flussdichte-Feldstärke-Kennlinie  $d(e)$  entspricht.

#### 2.18. Kräfte und Momente

#### 2.18.1. Coulomb'sches Gesetz

$$
\vec{F} = \frac{1}{4\pi\varepsilon} \frac{Qq}{a^2} \vec{e}_{Qq}
$$
\n
$$
\vec{F}_q
$$
: Kraft auf Punktladung *q* im Feld der Punktladung *Q*. Der Abstandsvektor  $a\vec{e}_{Qq}$  ist von *Q* nach *q* gerichtet.

#### 2.18.2. Kraft auf Punktladung, Coulombkraft

 $\vec{F} = Q\vec{E}$ 

# 2.18.3. Kraftdichte in R

 $\vec{f} = \rho \vec{E}$   $\rho$ : Raumladungsdichte

## 2.18.4. Kraft auf Punktdipol

$$
\vec{F} = \text{grad}(\vec{p}\vec{E}) \qquad \qquad \vec{p} \text{: Dipolmoment.} \text{ Wenn } \vec{E} \text{ homogen: } \vec{F} = 0
$$

## 2.18.5. Drehmoment auf Punktdipol

 $\vec{M} = \vec{p} \times \vec{E}$   $\vec{p}$ : Dipolmoment

# 2.18.6. Kraft auf Grenzflächen

#### Kraft auf Elektrode

$$
\vec{F} = \oint_{\partial \mathcal{V}} \vec{f} \, dA \quad \text{mit} \quad \vec{f} = \frac{DE}{2} \vec{e}_n
$$

∂ $V$ : Elektrodenoberfläche.  $\vec{f}$ : elektrische Flächenkraftdichte.  $dA$ : skalares Flächenelement der Elektrodenoberfläche.  $D$  und  $E$ : Beträge der elektrischen Flussdichte und Feldstärke im Dielektrikum direkt an der Elektrode.  $\vec{e}_n$ : äußerer Normalen-Einheitsvektor des Elektroden-Oberflächenelementes

#### Kraft auf Permittivitäts-Grenzfläche

$$
\vec{F} = \int_{\mathcal{A}} \vec{f} dA \quad \text{mit} \quad \vec{f} = \left[ \frac{D_n^2}{2} \left( \frac{1}{\varepsilon_2} - \frac{1}{\varepsilon_1} \right) + \frac{E_t^2}{2} \left( \varepsilon_1 - \varepsilon_2 \right) \right] \vec{e}_n
$$

 $A:$  Grenzfläche.  $\vec{f}$ : elektrische Flächenkraftdichte. d $A$ : skalares Flächenelement der Grenzfläche.  $D_n$  und  $E_t$ : Normalkoordinate der elektrischen Flussdichte bzw. Tangentialkoordinate der elektrischen Feldstärke an der Grenzfläche.  $\varepsilon_{1,2}$ : Permittivitäten.  $\vec{e}_n$ : Normalen-Einheitsvektor des Grenzflächenelementes, von Stoff 1 nach Stoff 2 orientiert

#### 2.18.7. Maxwell'sche Spannungen im elektrostatischen Feld

#### Feldspannungsvektor

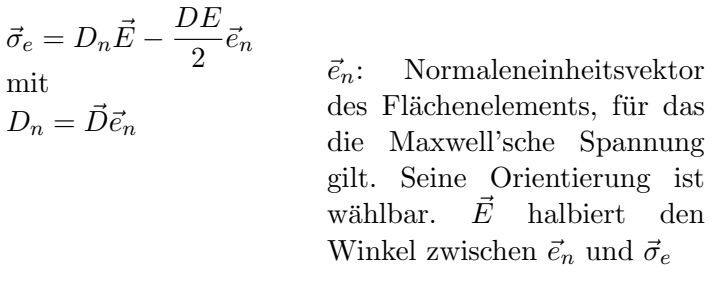

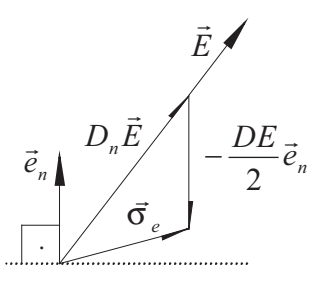

#### Betrag des Feldspannungsvektors

$$
\sigma_e = \frac{DE}{2}
$$

 $E, D$ : Beträge der elektrischen Feldstärke bzw. Flussdichte

#### Feldspannungsvektor, wenn Feld normal zum Flächenelement

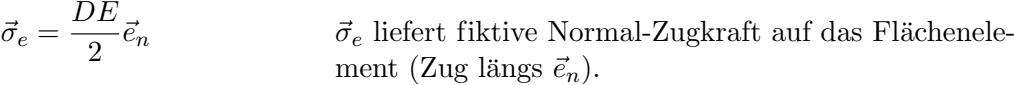

#### Feldspannungsvektor, wenn Feld parallel zum Flächenelement

$$
\vec{\sigma}_e = -\frac{DE}{2}\vec{e}_n
$$

 $\vec{\sigma}_e$ liefert fiktive Normal-Druckkraft auf das Flächenelement (Druck entgegen  $\vec{e}_n$ ).

#### Kraft auf Objekt in Bilanzhülle

$$
\vec{F} = \oint_{\partial \mathcal{V}} \vec{\sigma}_e \, dA
$$

 $\partial V$ : Bilanzhülle, die Objekt vollständig umschließt.  $dA$ : skalares Flächenelement der Hülle

# 2.18.8. Kraft nach der Methode der virtuellen Verschiebung

$$
F_s = -\left. \frac{\mathrm{d}W_e}{\mathrm{d}s} \right|_{s_0} + \left. \frac{\mathrm{d}W_{\ddot{u}}}{\mathrm{d}s} \right|_{s_0}
$$

 $F_s$ : s-Koordinate der Kraft auf Objekt in Bilanzhülle. ds: virtuelle Verschiebung des Objekts in Richtung der s-Achse.  $dW_e$ : Erhöhung der Feldenergie nach der Verschiebung um ds.  $dW_{ii}$ : Eintragung weiterer Energien in die Bilanzhülle (außer der Verschiebungsarbeit und der Feldenergie) in Folge der Verschiebung.  $s_0$ : Positionskoordinate des unverschobenen Objekts

# <span id="page-20-0"></span>3. Stationäres elektrisches Strömungsfeld

# 3.1. Driftladungsdichte

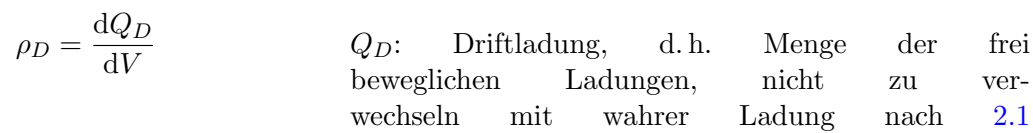

# 3.2. Elektrische Stromdichte

 $\vec{S} = \rho_D \vec{v}_D$   $\rho_D$ : Driftladungsdichte.  $\vec{v}_D$ : mittlere Geschwindigkeit der Ladungsträger, Driftgeschwindigkeit

# 3.3. Elektrische Stromstärke

 $I =$  $\mathcal A$  $\mathcal{A}$ : Durchtrittsfläche des Stromes. d $\vec{A}$ : Element der Durchtrittsfläche. Orientierung von d $\vec{A}$  wählbar wie bei Bezugspfeil

# 3.4. Normalkoordinate der elektrischen Stromdichte

 $S_n = \frac{\mathrm{d}I}{\mathrm{d}I}$  $dA$  $dI$ : Strom durch das zur n-Achse normale Flächenelement dA

# 3.5. Spezifischer elektrischer Widerstand

 $\rho = \frac{E}{\sigma}$ S  $E, S$ : Beträge der elektrischen Feldstärke bzw. Stromdichte

# 3.6. Elektrische Leitfähigkeit

 $\kappa = \frac{S}{\overline{L}}$ E  $E, S$ : Beträge der elektrischen Feldstärke bzw. Stromdichte

# 3.7. Spezifischer elektrischer Widerstand und Leitfähigkeit

 $\rho \kappa = 1$  Spezifischer elektrischer Widerstand  $\rho$  und Leitfähigkeit  $\kappa$  sind zueinander reziprok.

# 3.8. Ohm'sches Gesetz

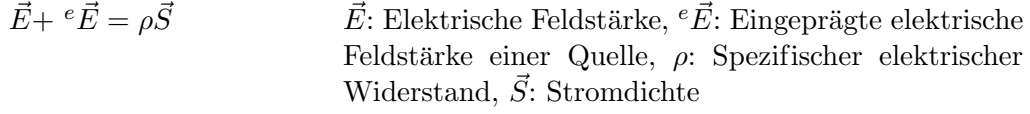

# 3.9. Eingeprägte Spannung und Quellenspannung

$$
{}^eU=\int\limits_{^e{\cal S}}{}^e\vec{E}\mathrm{d}\vec{s}
$$

 $e\vec{E}$ : Eingeprägte elektrische Feldstärke der Quelle,  $e\mathcal{S}$ und  $S_a$ : Weg von Klemme zu Klemme durch die Quelle, orientiert wie Bezugspfeil von  ${}^eU$  bzw.  $U_q$ 

bzw.

$$
U_q = \int\limits_{S_q} - e\vec{E}\mathrm{d}\vec{s}
$$

# 3.10. Elektrischer Widerstand

$$
R=\frac{U}{I}
$$

 $U$  und  $I$  gemäß VS koordiniert

# 3.11. Elektrischer Leitwert

 $G=\frac{I}{I}$  $\mathcal{U}$  $U$  und  $I$  gemäß VS koordiniert

## 3.12. Elektrischer Widerstand und Leitwert

 $RG = 1$  Elektrischer Widerstand R und Leitwert G sind zueinander reziprok.

# 3.13. Kirchhoff'scher Knotenpunktsatz

 $\oint \vec{S} d\vec{A} = 0$ ∂V  $\partial \mathcal{V}$ : Hülle um Strömungsfeldgebiet. Das elektrische Strömungsfeld ist quellenfrei.

## 3.14. Kirchhoff'scher Maschensatz

l. ∂A  $\partial A$ : Orientierter Umlaufweg im Strömungsfeld. Das elektrische Strömungsfeld ist wirbelfrei.

# 3.15. Allgemeine Kontinuitätsgleichung

$$
\oint_{\partial V} \vec{S} d\vec{A} = -\frac{d}{dt} \int_{V} \rho dV
$$
\n
$$
\partial V
$$
: Hülle des Raumgebiets. V: Volumen des Raumebiets. Im Allgemeinen ist das  $\vec{S}$ -Feld nicht quellenfrei (z. B. bei Aufladung einer Kondensatorplatte oder bei schnell veränderlichen Feldern).

# 3.16. Feldeigenschaften an Leitfähigkeits-Grenzflächen

#### 3.16.1. Tangentialkoordinate der elektrischen Feldstärke

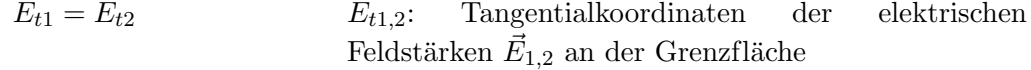

#### 3.16.2. Normalkoordinate der elektrischen Stromdichte

$$
S_{n1} = S_{n2}
$$
  

$$
S_{n1,2}
$$
: Normalkoordinaten der elektrischen Stromdich-  
ten 
$$
\vec{S}_{1,2}
$$
an der Grenzfläche

# 3.16.3. Brechungsgesetz

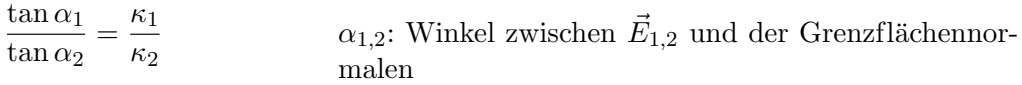

# 3.17. Analogie zur Elektrostatik

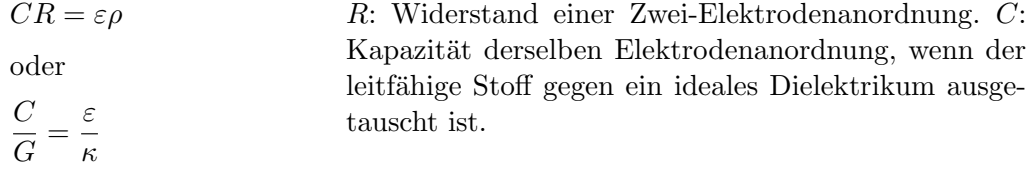

# 3.18. Elektrische Leistungsdichte

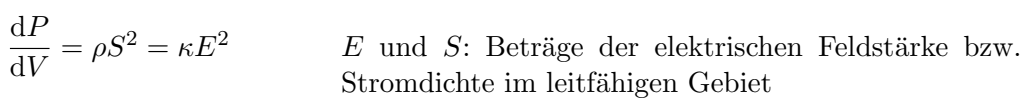

# <span id="page-23-0"></span>4. Magnetisches Feld

# 4.1. Lorentzkraft

 $\vec{F} = Q\vec{v} \times \vec{B}$  Q: Punktladung.  $\vec{v}$ : Geschwindigkeit von Q.  $\vec{B}$ : magnetische Flussdichte.  $\vec{B}$  ist eine kraftnahe Größe und könnte deshalb "magnetische Feldstärke" heißen. Leider heißt  $\vec{H}$  so. Die Gleichung definiert  $\vec{B}$ .

# 4.2. Magnetisches Dipolmoment (elektrische Größe)

#### 4.2.1. Ebene Leiterschleife

 $\vec{m} = I\vec{A}$   $\vec{m}$ : magnetisches Dipolmoment. I: Stromstärke.  $\vec{A}$ : Flächenvektor. Bezugspfeil von  $I$  und Orientierung von  $\vec{A}$  rechtshändig koordiniert

#### 4.2.2. Magnetischer Punktdipol

 $\vec{m} = \lim I \vec{A}$  $A \rightarrow 0$  $I \to \infty$  $\vec{m}$ : magnetisches Dipolmoment. A und I gehen bei  $\vec{e}_A =$  konst gleichzeitig so gegen 0 bzw.  $\infty$ , dass  $\vec{m}$ seinen Wert beibehält.  $\vec{e}_A$ : Einheitsvektor von  $\vec{A}$ . Bezugspfeil von I und Orientierung von  $\vec{A}$  rechtshändig koordiniert

#### 4.2.3. Allgemeine Leiterschleife

$$
\vec{m} = \frac{I}{2} \oint_{\partial A} \vec{r} \times d\vec{s}
$$

$$
I \int_{A} d\vec{A}
$$

 $\vec{r} \times d\vec{s}$  =  $\vec{m}$ : magnetisches Dipolmoment. ∂A: Kurve der Leiterschleife. I: Strom der Leiterschleife.  $\vec{r}$ : Ortsvektor des Linienelements  $d\vec{s}$ . Bezugspfeil von I und Linienelement d $\vec{s}$  gleich orientiert. A: Fläche der Leiterschleife. Orientierungen des Flächenelements  $d\vec{A}$  und des Bezugspfeils vom  $I$  rechtshändig koordiniert

### 4.2.4. Strömungsgebiet

 $d\vec{m}$ 

$$
\vec{m} = \frac{1}{2} \oint_{\mathcal{V}} \vec{r} \times \vec{S} dV
$$
\n
$$
\vec{m} \text{: magnetisch-}\n\text{Strömungsgebie}\n\text{symungsgebie}\n\text{m.}
$$

 $res$  Dipolmoment.  $V:$  Volumen des  $\vec{r}$ : Ortsvektor des Volumenelements dV. S: Stromdichte

# 4.3. Größen des Magnetfelds

#### 4.3.1. Magnetisierung eines Stoffes

$$
\vec{M} = \frac{dm}{dV}
$$
\n
$$
d\vec{m}
$$
: magnetisches Dipolmoment im Volumenelement  
\n
$$
dV
$$
des Stoffes. (Atome als Träger von Kreisströmen)

#### 4.3.2. Magnetische Polarisation

$$
\vec{J} = \mu_0 \vec{M}
$$
 Definition der magnetischen Polarisation

#### 4.3.3. Definition der magnetischen Feldstärke

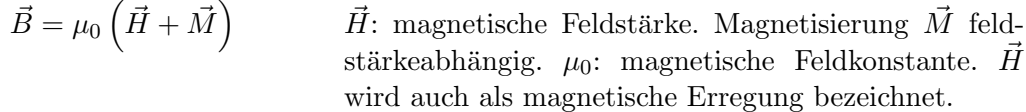

## 4.3.4. Verknüpfung mit magnetischer Suszeptibilität

 $\vec{B} = \mu_0 \left(1 + \chi_m\right) \vec{H}$   $\chi_m$ : magnetische Suszeptibilität.  $\vec{M} \sim \vec{H}$  entspricht  $\vec{B} \sim \vec{H}$  und  $\chi_m =$  konst.

# 4.3.5. Verknüpfung mit relativer Permeabilität

 $\vec{B} = \mu_0 \mu_r \vec{H}$  $\mu_r$ : relative Permeabilität, Permeabilitätszahl.  $\vec{M} \sim \vec{H}$ entspricht  $\vec{B} \sim \vec{H}$  und  $\mu_r =$  konst.

## 4.3.6. Magnetische Suszeptibilität und Permeabilität

 $\mu_r = 1 + \chi_m$   $\mu_r$  und  $\chi_m$  sind Stoffwerte.

# 4.3.7. Permeabilität

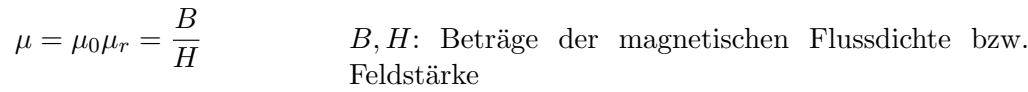

#### 4.3.8. Differentielle Permeabilität

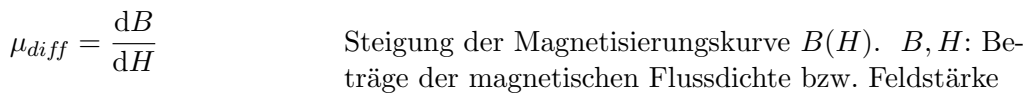

#### 4.3.9. Magnetischer Fluss

Φ = Z A B⃗ <sup>d</sup>A⃗ <sup>A</sup>: Durchtrittsfl¨ache des Flusses. dA⃗: Element der Durchtrittsfl¨ache. Orientierung von dA⃗ w¨ahlbar, wie bei Bezugspfeil

# 4.3.10. Magnetischer Verkettungsfluss (Spulenfluss)

#### Allgemeiner Fall

$$
\Psi = \sum_{\mu=1}^{n} \Phi_{\mu}
$$
\n
$$
\Psi
$$
: mit *n* Umläufen einer Raumkurve (Windowsen ei-  
ner Spule) verketteter Fluss

#### Gleichförmige Windungen

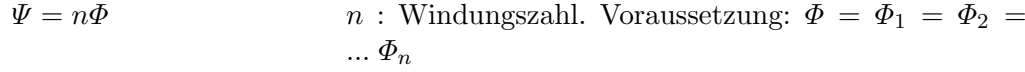

# 4.3.11. Magnetisches Vektorpotential

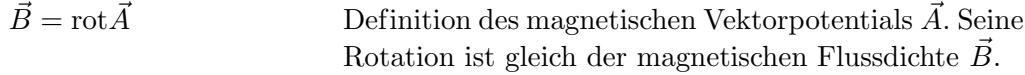

#### 4.3.12. Magnetisches Skalarpotential

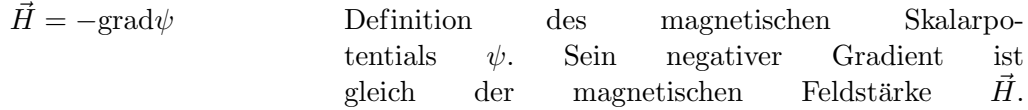

#### 4.3.13. Magnetische Spannung

$$
V_{12} = \int_{S_{12}} \vec{H} d\vec{s}
$$
 
$$
V_{12}
$$
: Magnetische Spannung längs der orientierten Wegkurve  $S_{12}$ . Die magnetische Spannung hängt i. A. vom *Verlauf* des Weges und nicht nur von der Lage seines Anfangs- und Endpunkts 1 bzw. 2 ab.

#### 4.3.14. Magnetisches Skalarpotenzial und magnetische Spannung

 $\psi_1 = V_{1B} + \psi_B$   $\psi_1$ : Potenzial im Aufpunkt 1.  $V_{1B}$ : Magnetische Spannung vom Aufpunkt 1 zum Bezugspunkt B. Die Mehrdeutigkeit der magnetischen Spannung (Wegabhängigkeit) schränkt die Nützlichkeit des Potenzialbegriffs ein.  $\psi_B$ : Bezugspotenzial, meistens wird  $\psi_B = 0$  gesetzt.

#### 4.3.15. Magnetische Spannung als Potenzialdifferenz

$$
V_{12} = \psi_1 - \psi_2
$$
 Mehrdeutigkeit des Potenzials beachten und prüfen,  
ob die berechnete Potenzialdifferenz zu der  $V_{12}$ zuge-  
ordneten Wegkurve passt!

#### 4.4. Magnetisches Feld im Raum mit konstanter Permeabilität

# 4.4.1. Formel von Biot und Savart für Strömungsgebiet

$$
= \frac{1}{4\pi} \int\limits_{\mathcal{V}} \frac{\vec{S} \times \vec{e}}{a^2} dV
$$
 V: Strömungsgebiet.  $\vec{S}$ : Stromdichte im Volumenele-  
ment dV.  $a\vec{e}$ : Abstandsvektor von dV zum Aufpunkt

#### 4.4.2. Formel von Biot und Savart für Leiterkreis

 $\vec{e}$ 

$$
\vec{H} = \frac{I}{4\pi} \oint\limits_{\partial \mathcal{A}} \frac{\mathrm{d}\vec{s}\times}{a^2}
$$

 $\vec H$ 

∂A: Leiterkreiskurve. I: Strom des Leiterkreises.  $d\vec{s}$ : Linienelement in Leiterlängsrichtung, orientiert wie I-Bezugspfeil.  $a\vec{e}$ : Abstandsvektor von d $\vec{s}$  zum Aufpunkt

# 4.4.3. Magnetische Feldstärke eines langen geraden Leiters mit Kreisquerschnitt

$$
\vec{H} = \frac{I}{2\pi} \frac{r}{R^2} \vec{e}_{\varphi} \quad \text{für} \quad 0 \le r \le R; \qquad \qquad \vec{H} = \frac{I}{2\pi} \frac{1}{r} \vec{e}_{\varphi} \quad \text{für} \quad r \ge R
$$

I: Strom. r: Abstand des Aufpunkts von Leiterachse.  $\vec{e}_{\varphi}$ : Einheitsvektor in Umfangsrichtung, rechtshändig zum I-Bezugspfeil orientiert. R: Leiterradius. Ebenes Feld; die Feldlinien sind konzentrische Kreise um Leiterachse.

# 4.4.4. Magnetisches Skalarpotenzial einer Linienleiterschleife beliebiger Form

$$
\psi = \frac{I}{4\pi} \int\limits_{\mathcal{A}} \frac{\vec{e}\mathrm{d}\vec{A}}{a^2}
$$

<sup>2</sup> A: Eine Fl¨ache, welche die Leiterschleife als Rand hat.  $a\vec{e}$ : Abstandsvektor vom Flächenelement d $\vec{A}$  zum Aufpunkt. Orientierungen von  $d\vec{A}$  und des Bezugspfeils des Stroms I rechtshändig koordiniert.  $\psi$  ist beim Durchtritt durch die Fläche unstetig.

# 4.4.5. Magnetisches Skalarpotenzial und Feldstärke einer kleinen Leiterschleife

$$
\psi = \frac{\vec{m}\vec{e}}{4\pi a^2};
$$

 $\vec{H} = \frac{-\vec{m} + 3(\vec{m}\vec{e})\vec{e}}{4\pi\epsilon^3}$  $4\pi a^3$ 

 $\vec{m}$ : magnetisches Dipolmoment der Leiterschleife.  $a\vec{e}$ : Abstandsvektor von der Leiterschleife zum Aufpunkt. Die Formeln gelten in Näherung für das Fernfeld. Für den magnetischen Punktdipol sind sie überall exakt.

# 4.4.6. Magnetisches Vektorpotenzial eines Strömungsgebietes

$$
\vec{A} = \frac{\mu}{4\pi} \int_{V} \frac{\vec{S}dV}{a}
$$
 V: Strömungsgebiet. *a*: Abstand des Aufpunkts vom  
Volumenelement dV.  $\mu$ : Permeabilität

# 4.4.7. Magnetisches Vektorpotenzial einer Leiterschleife

 $\vec{A} = \frac{\mu I}{4}$  $4\pi$  $\int d\bar{s}$ ∂A a ∂A: Leiterkreiskurve. a: Abstand des Aufpunkts vom Linienenelement d $\vec{s}$ .  $\mu$ : Permeabilität

#### 4.4.8. Magnetisches Vektorpotenzial einer kleinen Leiterschleife

$$
\vec{A} = \frac{\mu}{4\pi} \frac{\vec{m} \times \vec{e}}{a^2}
$$
\n
$$
\vec{m}
$$
: magnetisches Diplolmoment der Leiterschleife.  
\n
$$
a\vec{e}
$$
:  
\nAbstractschleife zum Aufpunkt.  
\nDie Formeln gelten in Näherung für das Fernfeld. Für

Die Formeln gelten in Näherung für das Fernfeld. Für den magnetischen Punktdipol sind sie überall exakt.

#### 4.4.9. Magnetisches Vektorpotenzial eines magnetisierten Körpers

$$
\vec{A} = \frac{\mu_0}{4\pi} \left( \oint_{\partial \mathcal{V}} \frac{\vec{M} \times d\vec{A}}{a} + \int_{\mathcal{V}} \frac{\text{rot}\vec{M}}{a} dV \right)
$$

∂V: Oberfläche des Körpers. V: Volumen des Körpers.  $\mu_0$ : magnetische Feldkonstante.  $\vec{M}$ : Magnetisierung. a: Abstand des äußeren Flächenelements  $d\vec{A}$  bzw. des Volumenelements dV zum Aufpunkt

## 4.4.10. Oberflächenstrombelag eines magnetisierten Körpers

 $\vec{C}_m = \vec{M} \times \vec{e}_n$   $\vec{e}_n$ : Flächennormalen-Einheitsvektor, nach außen gerichtet.  $\vec{C}_m$  ist Größe zur Beschreibung des Felds eines Permanentmagneten.

### 4.4.11. Magnetisierungsstromdichte eines magnetisierten Körpers

 $\vec{S}_m = \text{rot}\vec{M}$  Konstante Magnetisierung  $\vec{M}$  entspricht  $\vec{S}_m = 0$ .  $\vec{S}_m$ ist Größe zur Beschreibung des Felds eines Permanentmagneten.

# 4.5. Quellenfreiheit der magnetischen Flussdichte

l. ∂V  $\vec{B} \, d\vec{A} = 0$ ∂V: Beliebige Bilanzhülle. Grundgleichung. Oben: Integralform. Unten: gleichwertige Differentialform

 $\mathrm{div}\vec{B} = 0$ 

# 4.6. Durchflutungssatz

| $\oint \vec{H} d\vec{s} = \int \vec{S} d\vec{A}$ | $\mathcal{A}$ : Durchströmte Fläche. $\partial \mathcal{A}$ : Rand von $\mathcal{A}$ . $\vec{H}$ : ma-<br>gnetische Feldstärke. $\vec{S}$ : Stromdichte. Orientierungen<br>des Linienelements $d\vec{s}$ und des (äußeren) Flächen-<br>elements $d\vec{A}$ rechtshändig koordiniert. Obere Glei-<br>chung: Integralform. Mittlere Gleichung: Gleichwertie<br>refrentialform. Grundgleichung mit der Voraussetzung<br>$ d\vec{D}/dt  \ll  \vec{S} $ . |
|--------------------------------------------------|----------------------------------------------------------------------------------------------------|
|--------------------------------------------------|----------------------------------------------------------------------------------------------------|

#### 4.6.1. Magnetische Umlaufspannung

$$
\hat{V} = \oint \vec{H} d\vec{s}
$$
\n*OA:* Orientierter Umlaufweg, geschlossene Wegkurve.  
\nOrientierung freigestellt wie Bezugspfeil

#### 4.6.2. Elektrische Durchflutung

$$
\Theta = \int\limits_{\mathcal{A}} \vec{S} \, \mathrm{d}\vec{A} = \sum\limits_{\nu} I_{\nu}
$$

 $\mathcal{A}$ : Durchströmte Fläche.  $\vec{S}$ : Stromdichte. d $\vec{A}$ : Element der Fläche. Orientierung von  $d\vec{A}$  wählbar, wie bei Bezugspfeil.  $I_{\nu}$ : Ströme, welche die Fläche passieren; Orientierung aller I-Bezugspfeile gleichsinnig.

# 4.7. Feldeigenschaften an Permeabilitäts-Grenzflächen

#### 4.7.1. Tangentialkoordinate der magnetischen Feldstärke

 $H_{t1} = H_{t2}$   $H_{t1,2}$ : Tangentialkoordinaten der magnetischen Feldstärke  $\vec{H}_{1,2}$  an der Grenzfläche zwischen den Stoffen 1 und 2

#### 4.7.2. Normalkoordinate der magnetischen Flussdichte

 $B_{n1} = B_{n2}$   $B_{n1,2}$ : Normalkoordinaten der magnetischen Flussdichten  $\vec{B}_{1,2}$  an der Grenzfläche

#### 4.7.3. Brechungsgesetz µ1

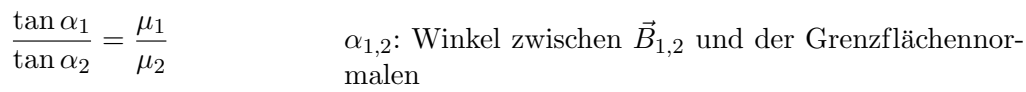

#### 4.8. Induktionsgesetz

$$
\oint\limits_{\partial\mathcal{A}}\vec{E}\mathrm{d}\vec{s}=-\int\limits_{\mathcal{A}}\frac{\partial\vec{B}}{\partial t}\mathrm{d}\vec{A}
$$

 $\mathcal{A}$ : Fläche. ∂ $\mathcal{A}$ : Rand der Fläche.  $\vec{B}$ : magnetische Flussdichte.  $\vec{E}$ : elektrische Feldstärke (i. A. Wirbelfeld). Orientierung des Linienelements d $\vec{s}$  mit dem Flächenelement  $d\vec{A}$  rechtshändig koordiniert. Grundgleichung

#### 4.8.1. Induzierte Spannung

$$
u_i = u_{iT} + u_{iM}
$$

 $u_{iT}$ : transformatorisch induzierte Spannung.  $u_{iM}$ : motorisch induzierte Spannung.  $u_i$  ist eine eingeprägte Spannung.

#### Transformatorisch induzierte Spannung

$$
u_{iT} = -\int\limits_{\mathcal{A}} \frac{\partial \vec{B}}{\partial t} \mathrm{d}\vec{A}
$$

 $\mathcal{A}$ : Beliebige Bilanzfläche. Orientierung des Bezugspfeils von  $u_{iT}$  rechtshändig zu d $\vec{A}$ . Die transformatorisch induzierte Spannung ist eine eingeprägte Spannung.

#### Motorisch induzierte Spannung

$$
u_{iM} = \oint\limits_{\partial \mathcal{A}} \vec{v} \times \vec{B} \mathrm{d}\vec{s}
$$

 $\partial A$ : Beliebiger Bilanzumlaufweg. Bezugspfeil von  $u_{iM}$ orientiert wie ds. Die motorisch induzierte Spannung ist eine eingeprägte Spannung.

#### Magnetischer Schwund

$$
-\frac{\mathrm{d}\varPhi}{\mathrm{d}t}=-\frac{\mathrm{d}}{\mathrm{d}t}\int\limits_{\mathcal{A}}\vec{B}\mathrm{d}\vec{A}
$$

 $\mathcal{A}$ : Beliebige Bilanzfläche, i. A. zeitabhängig,  $\Phi$ : magnetischer Fluss

#### Flussregel

$$
-\frac{\mathrm{d}\Phi}{\mathrm{d}t} = u_i
$$

 $=u_i$  Die Flussregel gilt, außer wenn  $\int dA$  zeitlich unstetig verläuft. Bezugspfeile von  $\Phi$  und  $u_i$  rechtshändig orientiert

# 4.8.2. Spannungsgleichung für bewegten Leiterkreis mit Spannungsquellen

$$
\oint_{\partial\mathcal{A}} \rho \vec{S} d\vec{s} - \oint_{\partial\mathcal{A}} e \vec{E} d\vec{s} = -\int_{\mathcal{A}} \frac{\partial \vec{B}}{\partial t} d\vec{A} + \oint_{\partial\mathcal{A}} \vec{v} \times \vec{B} d\vec{s} \qquad \text{Kurz: } \sum u - \sum e u = u_i
$$

∂A: Leiterkreiskurve. A: Fläche, die ∂A als Rand hat. Orientierungen von d $\vec{s}$  und d $\vec{A}$  sind rechtshändig koordiniert.  $\sum u$ : Umlaufsumme der elektrischen Spannungen (ohne Quellen),  $\sum e_i$ : Umlaufsumme der eigeprägten Spannungen der Quellen,  $u_i$ : induzierte Spannung. Im Fall  $\vec{v} = 0$  und  $\partial B/\partial t = 0$ , d. h. im Fall  $u_i = 0$ , bildet die Gleichung den Kirchhoff'schen Maschensatz.

#### Elektrische Umlaufspannung

$$
\stackrel{\circ}{u} = \sum u = \oint \limits_{\partial \mathcal{A}} \rho \vec{S} \, \mathrm{d}\vec{s}
$$

 $\partial A$ : Beliebiger Umlaufweg. Die Umlaufspannung erfaßt Spannungen an Widerständen und zwischen Klemmen. Bezugspfeil von  $\stackrel{\circ}{u}$  wie Linienelement  $d\vec{s}$  orientiert

#### Spannungsgleichung mit Strom und Klemmenspannung

 $u + Ri = u_i$  u: Klemmenspannung. R: Widerstand der Leiterschleife. i: Strom. Orientierungen rechtshändig koordiniert und gemäß Erzeugerpfeilsystem

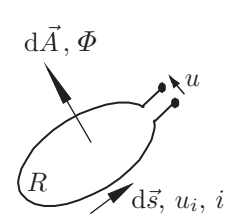

#### 4.9. Induktivität

#### 4.9.1. Selbstinduktivität einer Spule

$$
L = \frac{\Psi(I)}{I}
$$
\n
$$
\Psi
$$
: durch den Spulenstrom *I* erregter Verkettungsfluss.  
\nBezugspfeile von  $\Psi$  und *I* rechtshändig koordiniert.  
\n
$$
L > 0
$$

#### 4.9.2. Gegeninduktivität eines Spulenpaares

#### Gegeninduktivität von Spule 1 gegen Spule 2

 $M_{12} = \frac{\Psi_1(I_2)}{I}$  $I_2$ 

 $\Psi_1(I_2)$ : Verkettungsfluss in Spule 1, der vom Strom  $I_2$ der Spule 2 erregt wird. Die Gegeninduktivität kann negativ sein.

#### Gegeninduktivität von Spule 2 gegen Spule 1

 $M_{21} = \frac{\varPsi_2(I_1)}{I}$  $I_1$  $\Psi_2(I_1)$ : Verkettungsfluss in Spule 2, der vom Strom  $I_1$ der Spule 1 erregt wird. Die Gegeninduktivität kann negativ sein.

# 4.9.3. Magnetische Kopplung zweier Spulen

#### Gleichheit der Gegeninduktivitäten

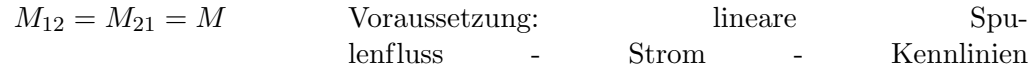

#### Magnetischer Kopplungskoeffizient

$$
k=\frac{M}{\sqrt{L_1L_2}}
$$
  $L_{1,2}$ : Selbstinduktivitäten der magnetisch gekoppelten Spulen 1 und 2

## Magnetischer Streukoeffizient

 $\sigma = 1 - k^2$  $k$ : Kopplungskoeffizient

#### Sinnbild für magnetisch gekoppelte Spulen

Der Weg von der mit • gekennzeichneten Klemme einer Spule längs ihrer Windungen zu ihrer anderen Klemme umläuft die gemeinsame Achse bei beiden Spulen gleichsinnig.

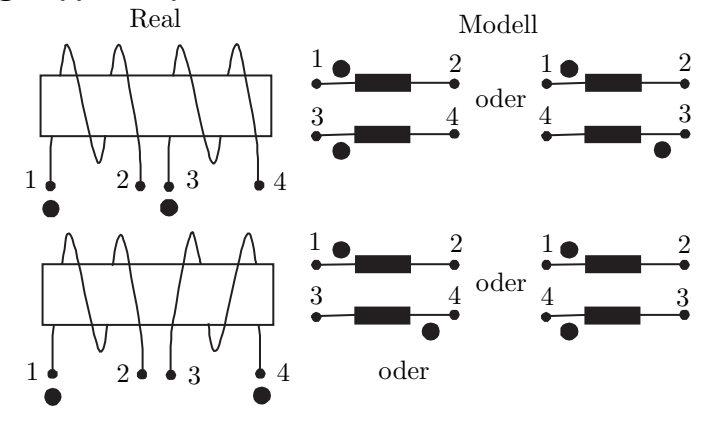

Reihenschaltung zweier magnetisch gekoppelter linearer Spulen

$$
L_{res} = L_1 + L_2 + 2M
$$
 Voraussetzung:  $L_1$ ,  $L_2$  und  $M$    
konstant\n
$$
L_1 = \frac{L_1}{M} + \frac{L_2}{M} = \frac{L_1}{M} + \frac{L_2}{M} = \frac{L_1}{M} + \frac{L_1}{M} = \frac{L_1}{M} + \frac{L_2}{M} = \frac{L_1}{M} + \frac{L_
$$

## 4.10. Magnetische Netzwerke

## 4.10.1. Knotenpunktsatz

Vom Knotenpunkt abströmende magnetische Flüsse werden addiert, zuströmende werden subtrahiert  $(Hüllensumme).$ 

#### 4.10.2. Maschensatz

$$
\sum_{\mu} V_{\mu} = \sum_{\nu} G
$$

 $\sum$  $\mu$ 

> $\Theta_{\nu}$  Linke Seite: Umlaufsumme der magnetischen Spannungen  $V_{\mu}$  der Masche. Rechte Seite: Summe der mit der Masche verketteten elektrischen Durchflutungen  $\Theta_{\nu}$ . Bezugspfeil der Durchflutung rechtshändig zum Umlaufsinn

#### 4.10.3. Magnetischer Widerstand und magnetischer Leitwert

#### Definition

 $R_m = \frac{V}{\overline{A}}$  $\frac{V}{\varPhi} = \frac{1}{G_{\eta}}$  $G_m$  $R_m$ : magnetischer Widerstand.  $G_m$ : magnetischer Leitwert.  $V, \Phi$ : Magnetische Spannung bzw. Fluss des Magnetkreisabschnitts

## Magnetischer Widerstand eines stabförmigen Magnetkreisabschnitts

$$
R_m = \frac{l}{\mu A}
$$
 *l*: Länge, *A*: Querschnittsfläche,  $\mu$ : Permeabilität des Magnetkreisabschnitts

## Verknüpfung von Selbstinduktivität und magnetischem Leitwert

 $L = \frac{n^2}{R}$  $R_m$  $R_m$ : magnetischer Widerstand des Magnetkreiskerns. n: Windungszahl der Spule. Gleicher Fluss in jeder Windung vorausgesetzt

#### 4.11. Kräfte im Magnetfeld

## 4.11.1. Kraft auf Punktladung

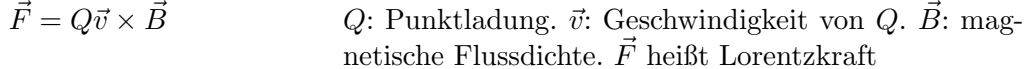

# 4.11.2. Kraftdichte auf Strömungsfeldgebiet

 $\vec{f} = \vec{S} \times \vec{B}$   $\vec{S}$ : elektrische Stromdichte

### 4.11.3. Kraft auf stromdurchflossenen ausgedehnten Leiter

$$
\vec{F} = \int_{V} \vec{S} \times \vec{B} dV
$$
 V: Leitervolumen. dV: Leitervolumenelement. Dort  
herrscht die elektrische Stromdichte  $\vec{S}$  und die magne-  
tische Feldstärke  $\vec{B}$ 

## 4.11.4. Kraft auf stromdurchflossenen linienförmigen Leiter

$$
\vec{F} = I \oint_{\partial \mathcal{A}} d\vec{s} \times \vec{B}
$$
  $\partial \mathcal{A}$ : Leiterkurve. *I*: Leiterstrom.  $d\vec{s}$ : Linienelement, orientiert wie *I*-Bezugspfeil

#### 4.11.5. Kraft auf kleine Leiterschleife

 $\vec{F} = \text{grad} \left( \vec{m} \vec{B} \right)$  $\vec{m}$ : magnetisches Dipolmoment. Eine Schleife gilt als klein, wenn die Koordinaten des  $\vec{B}$ -Felds in ihrem Bereich praktisch linear mit den Ortskoordinaten variie-

ren. Formel gilt exakt für magnetischen Punktdipol.

#### 4.11.6. Drehmoment auf Leiterschleife

$$
\vec{M} = \vec{m} \times \vec{B}
$$
\n
$$
\vec{M}
$$
: Drehmoment.  $\vec{m}$ : Dipolmoment einer beliebigen  
\nLeiterschleife. Homogenes  $\vec{B}$ -Feld vorausgesetzt: Glei-  
\nchung zur Definition von  $\vec{B}$ 

### 4.11.7. Kraft auf Permeabilitäts-Grenzflächen

# Grenzfläche zwischen zwei Permeabilitätsgebieten

 $\vec{F} =$ A  $\vec{f} dA$  mit  $\vec{f} = \begin{bmatrix} B_n^2 \\ 0 \end{bmatrix}$ 2  $\begin{pmatrix} 1 \end{pmatrix}$  $\frac{\ }{\mu _2}-$ 1  $\mu_1$  $+\frac{H_t^2}{2}$  $\left[ \frac{H_t^2}{2} \left( \mu_1 - \mu_2 \right) \right] \vec{e}_n$ A: Grenzfläche.  $\vec{f}$ : magnetische Flächenkraftdichte.<br>dA: skalares Flächenelement der Grenzfläche.  $B_n$  und Flächenelement  $H_t$ : Normalkoordinate der magnetischen Flussdichte bzw. Tangentialkoordinate der magnetischen Feldstärke an der Grenzfläche.  $\mu_{1,2}$ : Permeabilitäten.  $\vec{e}_n$ : Normalen-Einheitsvektor des Grenzflächenelementes, von Stoff 1 nach Stoff 2 orientiert

#### Grenzfläche Eisen-Luft

$$
\vec{f} = \frac{B_n^2}{2\mu_0} \vec{e}_n
$$
\n
$$
\vec{e}_n
$$
: Einheitsvektor der Flächennormalen, von Eisen zur Luft orientiert. Annahme:  $\mu_{\text{Eisen}} \gg \mu_{\text{Luft}} = \mu_0$ 

#### 4.11.8. Maxwell'sche Spannungen im magnetischen Feld

#### Feldspannungsvektor

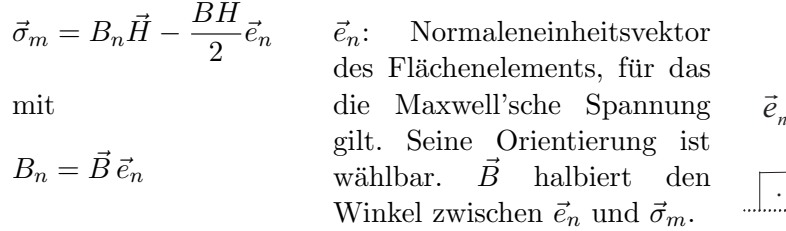

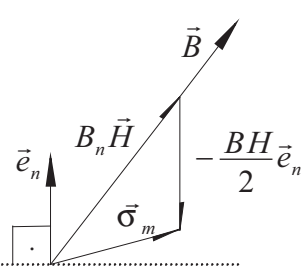

#### Betrag des Feldspannungsvektors

$$
\sigma_m = \frac{BH}{2} \qquad \qquad H, B: \text{ Beträge der magn. Feldstärke bzw. Flussdichte}
$$

#### Feldspannungsvektor, wenn Feld normal zum Flächenelement

 $\vec{\sigma}_m = \frac{BH}{2}$ 2  $\vec{\sigma}_m$  liefert fiktive Normal-Zugkraft auf das Flächenelement (Zug längs  $\vec{e}_n$ ).

#### Feldspannungsvektor, wenn Feld parallel zum Flächenelement

$$
\vec{\sigma}_m = -\frac{DH}{2}\vec{e}_n
$$
\n
$$
\vec{\sigma}_m
$$
liefert fiktive Normal-Druckkraft auf das Flächen-  
element (Druck entgegen  $\vec{e}_n$ ).

#### Kraft auf Objekt in Bilanzhülle

 $DTI$ 

$$
\vec{F} = \oint\limits_{\partial \mathcal{V}} \vec{\sigma}_m \; \mathrm{d}A \hspace{1in} \partial \mathcal{V} \text{: Bilanzhülle, die Objekt vollständig umschließt.} \\ \mathrm{d}A \text{: skalares Flächenelement der Hülle}
$$

#### 4.11.9. Kraft nach der Methode der virtuellen Verschiebung

$$
F_s = -\left. \frac{\mathrm{d}W_m}{\mathrm{d}s} \right|_{s_0} + \left. \frac{\mathrm{d}W_{\ddot{u}}}{\mathrm{d}s} \right|_{s_0}
$$

 $F_s$ : s-Koordinate der Kraft auf Objekt in Bilanzhülle. ds; virtuelle Verschiebung des Objekts in Richtung der s-Achse.  $dW_m$ : Erhöhung der Feldenergie nach der Verschiebung um ds.  $dW_{\ddot{u}}$ : Eintragung weiterer Energien in die Bilanzhülle (außer der Verschiebungsarbeit und der Feldenergie) in Folge der Verschiebung.  $s_0$ : Positionskoordinate des unverschobenen Objekts

#### 4.12. Energie im magnetischen Feld

#### 4.12.1. Energiedichte bei nichtlinearer Magnetisierungskennlinie

$$
w = \frac{\mathrm{d}W}{\mathrm{d}V} = \int\limits_{0}^{B} h \mathrm{d}b
$$

 $hdb \t h(b):$  Magnetisierungskurve.  $w$  gilt für die Flussdichte  $B$ .

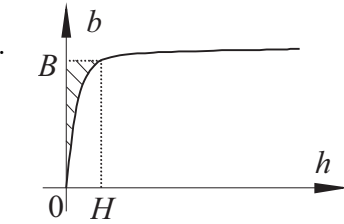

#### 4.12.2. Energiedichte bei linearer Magnetisierungskennlinie

 $w = \frac{dW}{dt}$  $\frac{\mathrm{d}W}{\mathrm{d}V} = \frac{BH}{2}$ 2

 $B, H:$  Beträge der magnetischen Flussdichte bzw. Feldstärke

 $\overline{0}$  *I* 

## 4.12.3. Feldenergie einer nichtlinearen Spule

$$
W = \int_{0}^{\Psi} i \mathrm{d}\psi
$$
 if  $\psi$  is a Hermitian term. Theorem-Spulen  
fluss-  
Kenlinie der Spule

#### 4.12.4. Feldenergie einer linearen Spule

$$
W = \frac{\Psi I}{2}
$$
  $\Psi$ : Spulenfluss. *I*: Strom

#### 4.12.5. Feldenergie eines magnetisch gekoppelten linearen Spulenpaares

$$
W = \frac{1}{2}L_1I_1^2 + MI_1I_2 + \frac{1}{2}L_2I_2^2
$$

 $L_{1,2}$ : Selbstinduktivitäten. M: Gegeninduktivität. M positiv oder negativ

# <span id="page-35-0"></span>5. Netzwerke mit beliebigem Zeitverlauf von Strom und Spannung

# 5.1. Kirchhoff'sche Sätze

Siehe [1.12](#page-7-0) bis [1.14.](#page-7-1) Die Gleichgrößen im Knotenpunkts- und Maschensatz sind kontextgemäß durch zeitveränderliche Ströme bzw. Spannungen zu ersetzen.

# 5.2. Strom-Spannungsverhalten der Grundschaltelemente

#### 5.2.1. Ohm'scher Widerstand

 $u = Ri$  Verbraucherpfeilsystem (VS)

#### 5.2.2. Lineare Spule

$$
u = L\frac{di}{dt}
$$
 Verbraucherpfel  
system (VS). Selbstinduktivität  $L$ konstant

#### 5.2.3. Nichtlineare Spule diam.

$$
u = \frac{d\psi}{dt} = \frac{d}{dt} (Li)
$$
 Verbraucherpfeilsystem (VS). Selbstinduktivität *L* und (selbstinduz.) Verkettungsfluss  $\psi$  abhängig vom Strom *i*. Bezugspfeile von  $\psi$  und *i* rechtshändig koordiniert

# 5.2.4. Magnetisch gekoppeltes lineares Spulenpaar

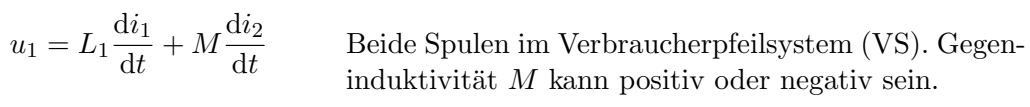

$$
u_2 = L_2 \frac{\mathrm{d}i_2}{\mathrm{d}t} + M \frac{\mathrm{d}i_1}{\mathrm{d}t}
$$

 $\ddot{\phantom{a}}$ 

# 5.2.5. Linearer Kondensator

$$
i = C \frac{\mathrm{d}u}{\mathrm{d}t}
$$

# Verbraucherpfeilsystem (VS).  $C$ : Kapazität

#### 5.2.6. Nichtlinearer Kondensator

$$
i = \frac{dq}{dt} = \frac{d}{dt} (Cu)
$$
 Verbraucherpfelisystem (VS). Ladung q und Kapa-  
zität C abhängig von der Spannung u

# 5.3. Leistung und Energie

## 5.3.1. Momentanleistung eines Zweipols

 $p = ui$  p > 0 bedeutet im VS Leistungsaufnahme, im ES Leistungsabgabe.
#### 5.3.2. Wirkleistung eines Zweipols bei periodischen Größen

$$
P = \overline{ui} = \frac{1}{T} \int_{t_A}^{t_A + T} u \overline{id}t
$$

Die Überstreichung bezeichnet den arithmetischen Mittelwert. T: Periodendauer.  $P > 0$  bedeutet im VS Leistungsaufnahme, im ES Leistungsabgabe.  $t_A$  beliebig.

#### 5.3.3. Blindleistung eines Zweipols bei periodischen Größen

$$
Q = \sqrt{S^2 - P^2} > = 0
$$
  $S = UI$ : Scheinleistung.  $P = \overline{ui}$ : Wirkleistung

## 5.3.4. Blindleistung einer Gruppe von Zweipolen oder Zweigen bei periodischen Größen

$$
Q = \sqrt{\sum_{\mu=1}^{m} \sum_{\nu=1}^{m} \left\{ \overline{u_{\mu} u_{\nu}} \overline{i_{\mu} i_{\nu}} - \overline{u_{\mu} i_{\nu}} \overline{i_{\mu} u_{\nu}} \right\}} \ge 0
$$

Blindleistung nach W. Quade.  $\nu$ ,  $\mu$ : Indizes der Zweipole oder Zweige. m: deren Anzahl.  $u = u(t)$  und  $i = i(t)$  haben dieselbe Periode. Auch Mischgrößen sind zulässig. Die Überstreichung bezeichnet den arithmetischen Mittelwert über eine Periode. Die Gleichung gilt auch für die auf einer  $n$ -adrigen Leitung übertragene Blindleistung. Die Anzahl der Leitungszweige ist dann  $m = n - 1$ . Bei Anwendung auf Sinusgrößen ist  $Q$  gleich dem Betrag der Verschiebungsblindleistung.

#### 5.3.5. Elektrische Energie eines Zweipols

$$
W = \int_{t_1}^{t_2} u \, dt
$$
  $W$ : elektrische Energie in der Zeitspanne  $t_1 \le t \le t_2$ .  
Vorzeichenkonvention:  $W > 0$  bedeutet im VS Energie  
gieaufnahme, im ES Energieabgabe.

# 6. Periodische und harmonische Größen

## 6.1. Begriffe

Periodischer Zeitverlauf Harmonischer Zeitverlauf

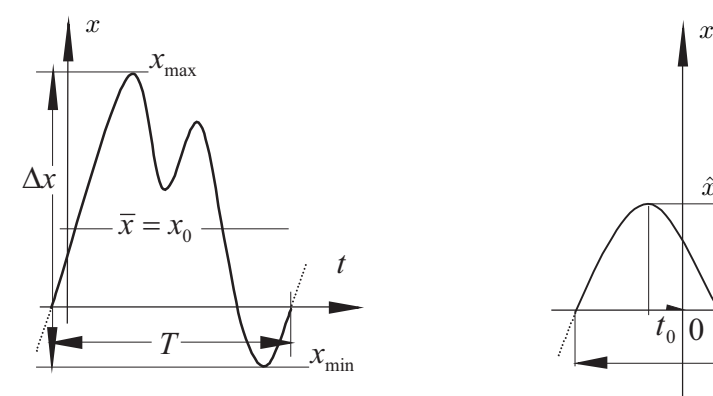

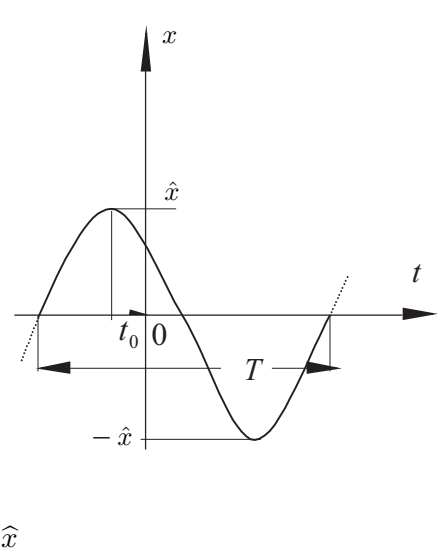

6.1.1. Amplitude

nicht definiert  $\widehat{x}$ 

 $f=\frac{1}{\sigma}$  $\mathcal I$ 

6.1.2. Schwankungsbereich  $\Delta x$   $\Delta x = 2\hat{x}$ 

6.1.3. Periodendauer

 $T$  and the state  $T$ 

6.1.4. Frequenz

$$
f=\frac{1}{T}
$$

6.1.5. Kreisfrequenz

 $\omega = 2\pi f$   $\omega = 2\pi f$ 

6.1.6. Phasenwinkel

nicht definiert  $\omega t + \varphi_0$ 

## 6.1.7. Nullphasenwinkel

nicht definiert  $\varphi_0 = \omega t_0$ 

Der Nullphasenwinkel ist gleich dem Phasenwinkel für  $t = 0$ .

Periodischer Zeitverlauf Harmonischer Zeitverlauf

 $\varphi_0$ ω

 $x_0 = 0$ 

## 6.1.8. Nullphasenzeit

nicht definiert

## 6.1.9. Wechselanteil

 $x_{\sim} = x - x_0$   $x_{\sim} = \hat{x} \cos(\omega t + \varphi_0) = x$ 

## 6.1.10. Gleichanteil

$$
x_0 = \frac{1}{T} \int_{t_A}^{t_A + T} x \mathrm{d}t \qquad (t_A \text{ belief})
$$

## 6.1.11. Gleichrichtwert

$$
\overline{|x|} = \frac{1}{T} \int_{t_A}^{t_A + T} |x| dt \quad (t_A \text{ believing}) \qquad \overline{|x|} = \frac{2}{\pi} \hat{x}
$$

## 6.1.12. Effektivwert

$$
X = \sqrt{\frac{1}{T} \int_{t_A}^{t_A + T} x^2 dt} \quad (t_A \text{ believing}) \qquad X = \frac{\widehat{x}}{\sqrt{2}}
$$

## 6.1.13. Formfaktor einer Wechselgröße

$$
F = \frac{X}{|x|} \qquad F = \frac{\pi}{2\sqrt{2}} \approx 1,11
$$

## 6.1.14. Scheitelfaktor einer Wechselgröße

$$
S = \frac{|x|_{\text{max}}}{X} \qquad \qquad S = \frac{\widehat{x}}{X} = \sqrt{2}
$$

## 6.2. Wechselgröße und Mischgröße

Wechselgrößen und Mischgrößen sind periodisch mit  $x_0 = 0$  bzw.  $x_0 \neq 0$ .

## 6.3. Fourier-Reihenentwicklung periodischer Größen

## 6.3.1. Grundfrequenz und Grundkreisfrequenz

$$
f = \frac{1}{T}
$$
 bzw.  $\omega = \frac{2\pi}{T}$  T: Periode der Zeitfunktion  $x(t)$ 

## 6.3.2. Entwicklung der Größe durch harmonische Komponenten

$$
x(t) = x_0 + \sum_{k=1}^{\infty} \widehat{x}_k \cos(k\omega t + \varphi_k)
$$

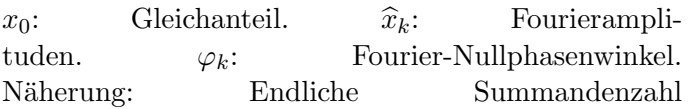

## 6.3.3. Gleichanteil

$$
x_0 = \frac{1}{T} \int_{t_A}^{t_A + T} x \mathrm{d}t \qquad t_A \text{ believing}
$$

#### 6.3.4. Komplexe Fourier-Koeffizienten

$$
\underline{c}_k = \frac{1}{T} \int\limits_{t_A}^{t_A + T} x e^{-jk\omega t} dt \qquad t_A \text{ belief}
$$

## 6.3.5. Fourier-Amplituden

$$
\widehat{x}_k = 2 | \underline{c}_k | \qquad \qquad x_1 = \widehat{x}_1 \cos(\omega t + \varphi_1) \text{: Grundschwingung oder 1. Harmonische. } x_2 = \widehat{x}_2 \cos(2\omega t + \varphi_2) \text{: 2. Harmonische usw.}
$$

## 6.3.6. Fourier-Nullphasenwinkel

$$
\varphi_k = \text{Arc } \underline{c}_k \qquad \qquad \text{Winkel von } \underline{c}_k \text{ mit der reellen Achse}
$$

#### 6.3.7. Komplexe Fourier-Koeffizienten nach dem Sprungstellenverfahren

$$
c_k = \frac{1}{j 2\pi k} \left( \sum_{i=1}^r s_i e^{-jk\omega t_i} + \frac{1}{j \omega k} \sum_{i=1}^{r'} s'_i e^{-jk\omega t'_i} \right)
$$
  
mit  

$$
s_i = x(t_{i+}) - x(t_{i-}) \quad \text{und} \quad s'_i = \frac{dx}{dt} \left( t'_{i+} \right) - \frac{dx}{dt} \left( t'_{i-} \right)
$$

 $c_k$  gilt für abschnittsweise geradlinige periodische Funk-<br>tionen  $x(t)$  mit Sprüngen und Knicken.  $k$ : Ordtionen  $x(t)$  mit Sprüngen. nungszahl.  $\omega$ : Grundkreisfrequenz.  $t_i$ : : Sprungzeitpunkte.  $t_i^\prime$ : Knickzeitpunkte.  $r$ : Anzahl Sprünge.  $r^\prime$ : Anzahl Knicke.  $s_i$ : Sprunghöhen.  $s_{i}^{\prime}$ Knickhöhen (Höhe der Ableitungssprünge). $t_{i+}, t_{i-}$ und  $t_{i+}^{\prime}, t_{i-}^{\prime}$ : rechtsund linksseitige Nachbarwerte der Sprung- bzw. Knickzeitpunkte

#### 6.3.8. Effektivwert

$$
X = \sqrt{x_0^2 + X_1^2 + \dots}
$$
  $x_0$ : Gleichanteil. Die  $X_k = \hat{x}_k / \sqrt{2}$  sind die Effektiv-  
werte der harmonischen Komponenten.

## 6.3.9. Klirrfaktor einer Wechselgröße, Oberschwingungsgehalt

$$
k = \frac{\sqrt{X_2^2 + X_3^2 + \dots}}{X}
$$

Zähler: Effektivwert ohne Grundschwingung.  $X$ : Effektivwert der Wechselgröße

## 6.3.10. Wirkleistung bei Strom und Spannung gleicher Grundfrequenz

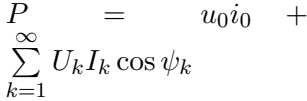

+  $u_0, i_0$ : Gleichanteile.  $U_k, I_k$ : Effektivwerte der Harmonischen.  $\psi_k = \varphi_{uk} - \varphi_{ik}$ : Phasenverschiebungswinkel zwischen den Spannungs- und Stromharmonischen.  $P > 0$  bedeutet im VS Leistungsaufnahme, im ES Leistungsabgabe.

# 7. Lineare Netzwerke mit harmonischen Strömen und Spannungen

## 7.1. Spannungszeiger

 $U=U\mathrm{e}^{\mathrm{j}\varphi_u}$  $U$  bildet die harmonische Spannung  $u =$  $\frac{1}{U\sqrt{2}}\cos(\omega t + \varphi_u)$  in der komplexen Ebene ab. U: Effektivwert.  $\varphi_u$ : Nullphasenwinkel. Die Kreisfrequenz  $\omega$  tritt in den Hintergrund.

## 7.2. Stromzeiger

| $\underline{I} = I e^{j\varphi_i}$                                                                             | $\underline{I}$ bildet den harmonischen Strom <i>i</i> = |
|----------------------------------------------------------------------------------------------------|----------------------------------------------------------|
| $I\sqrt{2}\cos(\omega t + \varphi_i)$ in der komplexen Ebene ab.                                               |                                                          |
| $I = \text{Effektivwert. } \varphi_i$ : Nullphasenwinkel. Die Kreisfrequenz $\omega$ tritt in den Hintergrund. |                                                          |

## 7.3. Impedanz und Admittanz eines Zweipols

## 7.3.1. Allgemeiner Zweipol

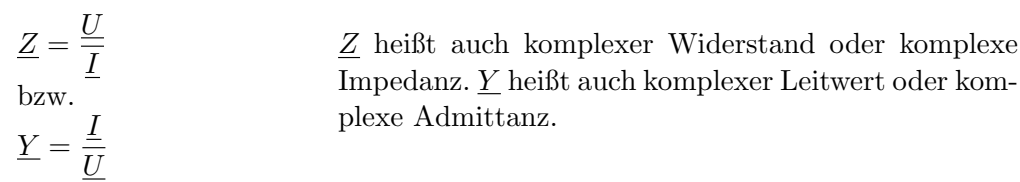

## Scheinwiderstand- und Scheinleitwert

$$
Z = |\underline{Z}| = \frac{U}{I}
$$
  
U, I: Effecttiwerte.  $Z \ge 0, Y \ge 0$   
bzw.  

$$
Y = |\underline{Y}| = \frac{I}{U}
$$

#### Phasenverschiebungswinkel

 $\varphi = ArcZ = \varphi_u - \varphi_i$  Arc $Z$ : Winkel von  $Z$  mit der reellen Achse.  $\varphi_u, \varphi_i$ : Nullphasenwinkel

#### Verknüpfung von Impedanz und Admittanz

$$
\underline{YZ} = 1
$$
 *Impedanz* und Administrar sind zueinander reziprok.

## Wirkwiderstand und Wirkleitwert

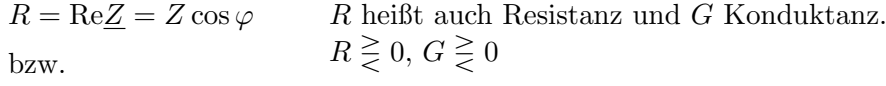

 $G = \text{Re}\underline{Y} = Y \cos \varphi$ 

## Blindwiderstand und Blindleitwert

 $X = \text{Im}\underline{Z} = Z \sin \varphi$ bzw.  $\boldsymbol{X}$ heißt auch Reaktanz und  $\boldsymbol{B}$ Suszeptanz.  $X \gtreqqless 0, B \gtreqqless 0$ 

 $B = ImY = -Y \sin \varphi$ 

## Impedanz und Admittanz in kartesischer und polarer Form

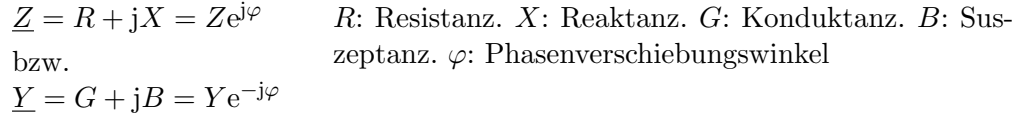

## 7.3.2. Ohm'scher Verbraucher

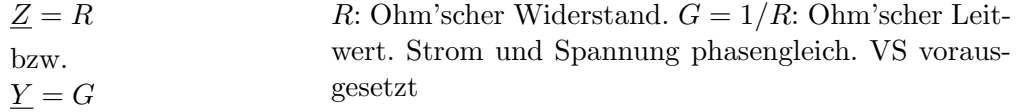

## 7.3.3. Spule

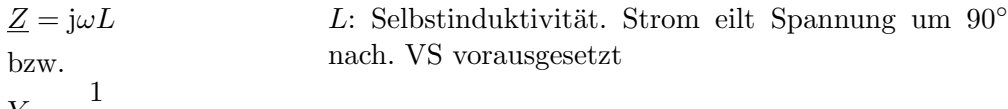

$$
\underline{Y} = \frac{1}{j\omega L}
$$

## 7.3.4. Kondensator

$$
\underline{Z} = \frac{1}{j\omega C}
$$
  
box.  

$$
Y = j\omega C
$$

 $C:$  Kapazität. Strom eilt Spannung um  $90°$  vor. VS vorausgesetzt

# $\underline{Y} = j\omega C$

## 7.3.5. Spannungsgleichungen eines magnetisch gekoppelten linearen **Spulenpaars**

$$
\underline{U}_1 = L_1 \frac{d\underline{I}_1}{dt} + M \frac{d\underline{I}_2}{dt}
$$
 Beide Spulen im Verbraucherpfelisystem (VS). Gegeninduktivität  $M$  kann positiv oder negativ sein (vgl.  

$$
\underline{U}_2 = L_2 \frac{d\underline{I}_2}{dt} + M \frac{d\underline{I}_1}{dt}
$$
<sup>4.9</sup>.

## 7.4. Kirchhoff'sche Sätze

Siehe 1.13 bis 1.15 Die Gleichgrößen im Knotenpunkts- und Maschensatz sind kontextgemäß durch Zeigergrößen zu ersetzen.

## 7.5. Reihenschaltung: Impedanz und Spannungsteilerregel

$$
\underline{Z}_{res} = \sum_{\mu} \underline{Z}_{\mu}
$$

$$
\frac{\underline{U}_{\nu}}{\underline{U}_{\mu}} = \frac{\underline{Z}_{\nu}}{\underline{Z}_{\mu}}
$$

Durch die Widerstände fließt derselbe Strom.

## 7.6. Parallelschaltung: Admittanz und Stromteilerregel

$$
\underline{Y}_{res} = \sum_{\mu} \underline{Y}_{\mu}
$$

$$
\frac{\underline{I}_{\nu}}{\underline{I}_{\mu}} = \frac{\underline{Y}_{\nu}}{\underline{Y}_{\mu}}
$$

An den Widerständen liegt dieselbe Spannung.

$$
\frac{\underline{L}_{\nu}}{\underline{I}_{\mu}} = \frac{\underline{Y}_{\nu}}{\underline{Y}_{\mu}}
$$

7.7. Stern-Dreieck-Umwandlung

## 7.7.1. Vom Dreieck zum Stern

 $Z_1 = \frac{Z_{12}Z_{31}}{Z_{12}Z_{21}}$  $\underline{Z}_{12} + \underline{Z}_{23} + \underline{Z}_{31}$  $Z_2 = \frac{Z_{23}Z_{12}}{Z_{12}Z_{23}}$  $Z_{12} + Z_{23} + Z_{31}$ Das Zielnetzwerk und das Ausgangsnetzwerk haben gleiches Klemmenverhalten.

$$
\underline{Z}_3 = \frac{\underline{Z}_{31} \underline{Z}_{23}}{\underline{Z}_{12} + \underline{Z}_{23} + \underline{Z}_{31}}
$$

## 7.7.2. Vom Stern zum Dreieck

$$
\underline{Y}_{12} = \frac{\underline{Y}_1 \underline{Y}_2}{\underline{Y}_1 + \underline{Y}_2 + \underline{Y}_3}
$$
\n
$$
\underline{Y}_{23} = \frac{\underline{Y}_2 \underline{Y}_3}{\underline{Y}_1 + \underline{Y}_2 + \underline{Y}_3}
$$
\n
$$
\underline{Y}_{31} = \frac{\underline{Y}_3 \underline{Y}_1}{\underline{Y}_1 + \underline{Y}_2 + \underline{Y}_3}
$$

Das Zielnetzwerk und das Ausgangsnetzwerk haben gleiches Klemmenverhalten.

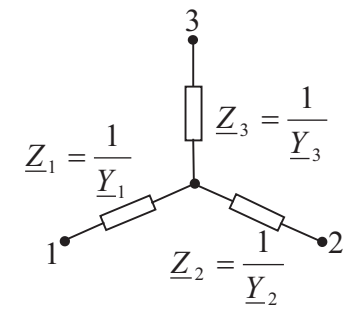

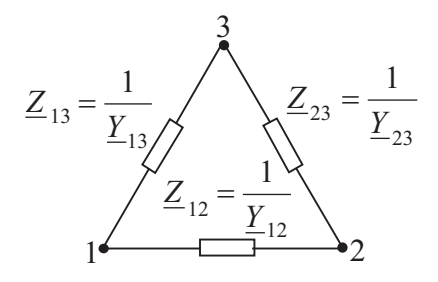

## 7.8. Aktive lineare Zweipole

## 7.8.1. Kennlinienmodell

 $\underline{U} = \underline{U}_L - \frac{\underline{U}_L}{I_H}$  $\underline{I}_K$ 

 $U:$  Klemmenspannung.  $\underline{I}:$ Klemmenstrom.  $\underline{U}_L$ : Leerlaufspannung.  $I_K$ : Kurzschlussstrom. Der Zweipol ist im Erzeugerpfeilsystem (ES) beschrieben.

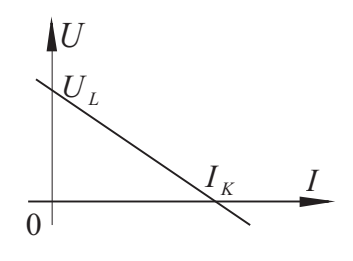

## <span id="page-44-1"></span>7.8.2. Ersatzspannungsquelle

| $\underline{U} = \underline{U}_{qe} - \underline{Z}_{ie}\underline{I}$ | $\underline{U}_{qe}$ : Ersatzquellenspannung.            |
|------------------------------------------------------------------------|----------------------------------------------------------|
| $\underline{U}_{qe} = \underline{U}_{L}$                               | Der Zweipol ist im Erzeugerpfeilsystem (ES) beschrieben. |
| $\underline{Z}_{ie} = \frac{\underline{U}_{L}}{\underline{I}_{K}}$     |                                                          |

#### <span id="page-44-2"></span>7.8.3. Ersatzstromquelle

 $\underline{I} = \underline{I}_{qe} - \underline{Y}_{ie}\underline{U}$  $\underline{I}_{qe} = \underline{I}_K$  $\underline{Y}_{ie} = \frac{\underline{I}_K}{\overline{I^I}}$  $\frac{\underline{I}_K}{\underline{U}_L} = \frac{1}{\underline{Z}_i}$  $\underline{I}_{qe}$ : Ersatzquellenstrom.  $\underline{Y}_{ie}$ : Ersatzinnenleitwert. Der Zweipol ist im Erzeugerpfeilsystem (ES) beschrieben.

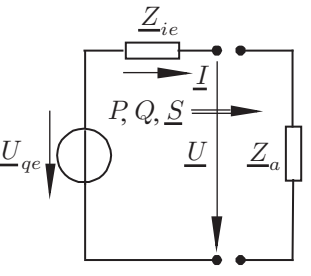

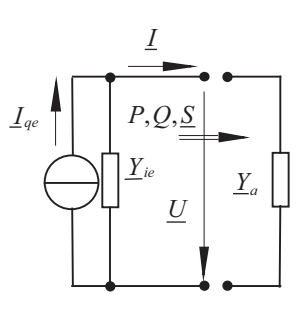

## <span id="page-44-0"></span>7.9. Wirk-Blind-Zerlegung von Strom und Spannung

 $u = U\sqrt{2}\cos(\omega t + \varphi_u)$  Für die Zerlegungen sind harmonische Verläufe von bzw. Strom und Spannung vorausgesetzt

 $i = I\sqrt{2}\cos(\omega t + \varphi_i)$ 

 $\mathit{Z}_{ie}$ 

## 7.9.1. Zerlegung des Stroms nach der Spannung

 $\underline{I} = I_W \underline{e}_{U} + I_B \underline{e}_{U}$  Die Koordinaten der Zerlegung sind der Wirkstrom  $I_W$ und der Blindstrom  $I_B$ .

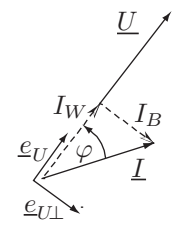

#### Einheitszeiger der Zerlegungsbasis

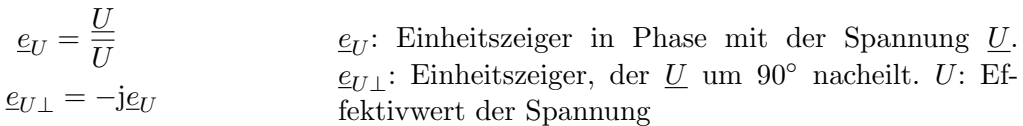

#### Wirk- und Blindstrom

$$
I_W = \text{Re} \frac{I}{\underline{e}_U} = I \cos \varphi \quad \text{bzw.} \quad I_B = \text{Re} \frac{I}{\underline{e}_{U\perp}} = I \sin \varphi
$$
  
Phasenverschiebungswinkel  $\varphi = \varphi_u - \varphi_i$ 

## 7.9.2. Zerlegung der Spannung nach dem Strom

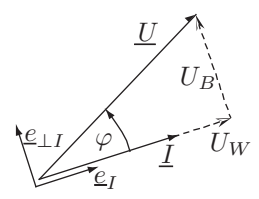

 $\underline{U} = U_W \underline{e}_I + U_B \underline{e}_{\perp I}$  Die Koordinaten der Zerlegung sind die Wirkspannung  $U_W$  und die Blindspannung  $U_B$ .

## Einheitszeiger der Zerlegungsbasis

 $e_I = \frac{I}{I}$ I  $\underline{e}_{\perp I} = \underline{j} \underline{e}_I$  $\underline{e}_I$ : Einheitszeiger in Phase mit dem Strom <u>I</u>.  $\underline{e}_{\perp I}$ : Einheitszeiger, der  $\underline{I}$  um 90° vorauseilt. I: Effektivwert des Stroms

## Wirk- und Blindspannung

$$
U_W = \text{Re}\frac{U}{\underline{e}_I} = U\cos\varphi \qquad \text{bzw.} \qquad U_B = \text{Re}\frac{U}{\underline{e}_{\perp I}} = U\sin\varphi
$$
  
Phasenverschiebungswinkel  $\varphi = \varphi_u - \varphi_i$ 

## 7.10. Leistung bei harmonischem Verlauf von Strom und Spannung

## 7.10.1. Augenblickswert

$$
p = P + S\cos(2\omega t + \varphi_u + \varphi_i)
$$
  
*P*: Wirkleistung. *S*: Scheinleistung. Spannung und Strom wie unter 7.9

## 7.10.2. Scheinleistung

$$
S = UI = \sqrt{P^2 + Q^2}
$$
 U, I: Effectituwerte. P: Wirkleistung. Q: Blindleistung

#### 7.10.3. Wirkleistung

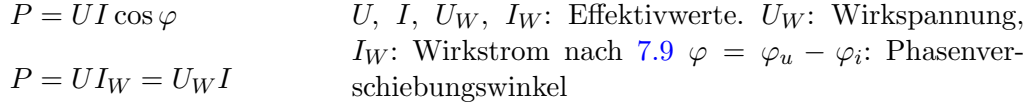

## 7.10.4. Blindleistung (Verschiebungsblindleistung)

$$
Q = \overline{ui'}
$$
Die Gleichungen gelten nur für harmonische Verläufe von *u* und *i*. Überstreichung: arithme-tischer Mittelwert.  $i' = \frac{di}{d(\omega t)}$ : um *T/4* voreilend verschobene Stromstärke.  $\omega$ : Kreisfrequencies von *u* und *i*. *T*: Periode.  $t_A$ beliebig. *U*, *I*: Effektiwerte. *U*<sub>B</sub>, *I*<sub>B</sub>: Vorzeichenbehaftete Effektiwerte.  $\varphi = \varphi_u - \varphi_i$ : Phasenverschiebungswinkel. *U*<sub>B</sub>: Bilndspannung, *I*<sub>B</sub>: Bilndstrom nach 7.9. Spulen "verbrauchen", *Kondensatoren "erzeugen" Blindleistung*.

## 7.10.5. Komplexe Scheinleistung

$$
\underline{S} = P + jQ = \underline{UI}^* = UIe^{j\varphi} = \underline{Z}I^2 = \underline{Y}^*U^2
$$

P: Wirkleistung. Q: Blindleistung. U, I: Effektivwerte.  $\varphi = \varphi_u - \varphi_i$ : Phasenverschiebungswinkel. <u>Z</u>: Impedanz.  $Y$ : Admittanz

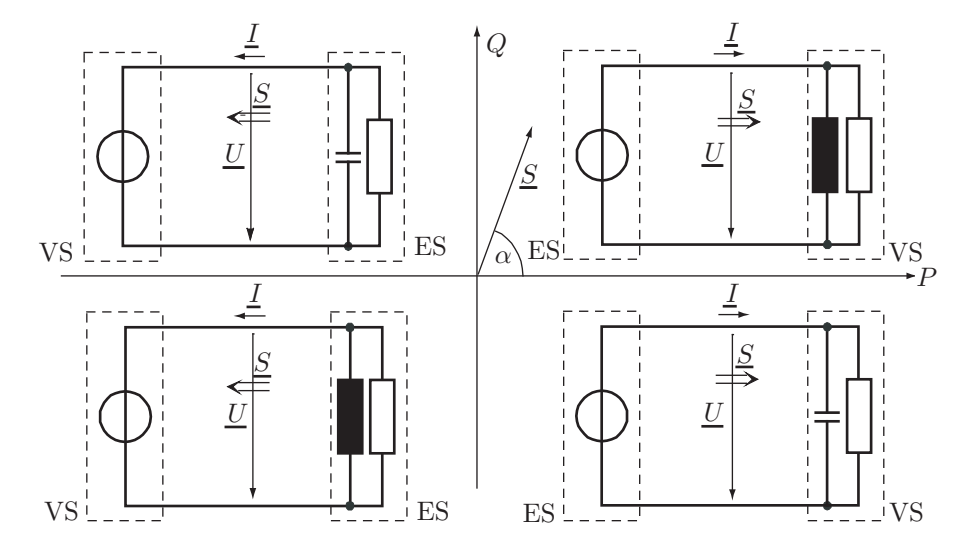

Realisierung der Vorzeichen von P und Q durch Beispielnetzwerke. Sie sind jeweils in die ihrer Wirk- und Blindleistung entsprechenden Quadranten der S-Ebene eingezeichnet.

Beispiel Im 1. Quadranten ( $P > 0$ ,  $Q > 0$ ,  $0 < \varphi < \pi/2$ ) nimmt der rechte Zweipol Wirk- und Blindleistung auf, der linke gibt sie ab.

#### 7.10.6. Leistungsanpassung

$$
\underline{Z}_a = \underline{Z}_{ie}^* \qquad \text{oder} \qquad \underline{Y}_a = \underline{Y}_{ie}^*
$$

Die Bedingungen sind gleichwertig und führen zur maximalen Wirkleistung in der Last  $Z_a$  oder  $Y_a$  (vgl. [7.8.2](#page-44-1) bzw. [7.8.3\)](#page-44-2).

## 7.11. Ortskurven

#### 7.11.1. Gerade durch den Ursprung und ihre Inversion

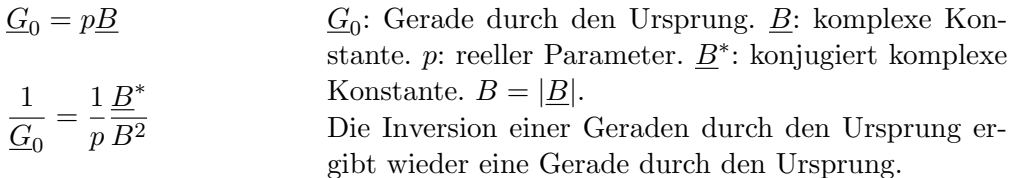

#### 7.11.2. Gerade mit Abstand zum Ursprung und ihre Inversion

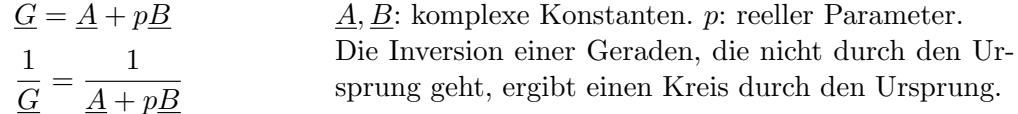

#### Mittelpunkt und Radius des Inversionskreises

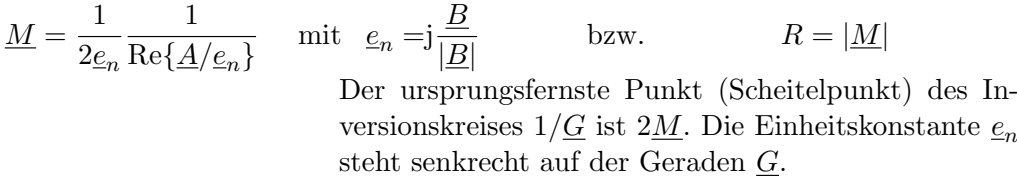

#### 7.11.3. Kreis mit Abstand zum Ursprung und seine Inversion

 $\underline{K} = \frac{\underline{A} + p\underline{B}}{G + p}$  $\underline{C} + p \underline{D}$ 1  $\frac{1}{K} = \frac{\underline{C} + p\underline{D}}{\underline{A} + p\underline{B}}$  $\underline{A} + p\underline{B}$  $\underline{A}, \underline{B}, \underline{C}, \underline{D}$ ,: komplexe Konstanten. p: reeller Parameter.Die Inversion eines Kreises, der nicht durch den Ursprung geht, fuhrt auf einen Kreis, der ebenfalls nicht ¨ durch den Ursprung geht.

## 7.12. Reihenschwingkreis

#### 7.12.1. Eigenwerte

$$
\underline{\lambda}_{1,2} = -\frac{R}{2L} \pm \sqrt{\left(\frac{R}{2L}\right)^2 - \frac{1}{LC}} = -\frac{R}{2L} \pm \mathrm{i} \sqrt{\frac{1}{LC} - \left(\frac{R}{2L}\right)^2}
$$

Reihenschwingkreis: Eine ideale Spannungsquelle erregt die in Serie geschalteten Komponenten Widerstand  $R$ , Induktivität  $L$  und Kapazität  $C$ .

#### 7.12.2. Dämpfungsgrad

$$
D = \frac{R}{2} \sqrt{\frac{C}{L}}
$$

 $R:$  Widerstand. L: Induktivität. C: Kapazität.  $D =$ 0: ungedämpft schwingende,  $0 < D < 1$ : gedämpft schwingende,  $D > 1$ : aperiodische Eigenlösung.  $D = 1$ : aperiodischer Grenzfall

#### 7.12.3. Kennkreisfrequenz

$$
\omega_0 = \sqrt{\frac{1}{LC}}
$$
 L: Induktivität. C: Kapazität. Die Kennkreisfrequencies  
ist gleich der Eigenkreisfrequencies für  $R = 0$ .

#### 7.12.4. Eigenkreisfrequenz

 $e_{\omega} = \omega_0 \sqrt{\frac{2}{\pi}}$  $\omega_0$ : Kennkreisfrequenz. D: Dämpfungsgrad. Die Eigenkreisfrequenz ist gleich der Kreisfrequenz der freien Schwingung.

#### 7.12.5. Resonanzfrequenz der Widerstandsspannung

$$
\omega_R = \omega_0
$$
  $\omega_0$ : Kennkreisfrequencies. Die Amplitude der Schwin-  
gungsgröße ist bei ihrer Resonanzfrequencies maximal.  

$$
\omega_L = \omega_0 \frac{1}{\sqrt{1 - 2D^2}}
$$
  $\omega_0$ : Kennkreisfrequencies. *D*: Dämpfungsgrad. Die Am-

$$
\omega_0: \text{Kennkresfrequencies. } D: \text{ Dampingsgrad. Die Amplitude der Schwingungsgröße ist bei ihrer Resonanzfrequencies.}
$$
\n
$$
\omega_0: \text{Kennkresfrequencies. } D: \text{ Dampingsgröd. } D: \text{ Ammet,}
$$

#### 7.12.6. Resonanzfrequenz der Kondensatorspannung

$$
\omega_C = \omega_0 \sqrt{1 - 2D^2}
$$
  $\omega_0$ : Kennkreisfrequencies. *D*: Dämpfungsgrad. Die Amplitude der Schwingungsgröße ist bei ihrer Resonanzfrequencies maximal.

## 7.12.7. Kompensationskreisfrequenz

## $\omega_K = \omega_0$   $\omega_0$ : Kennkreisfrequenz. Die Reihenschaltung aus R, L und C hat bei  $\omega_K$  eine reelle Impedanz. Die Kompensationsfrequenz ist bei schwach gedämpften Schwingkreisen eine Näherung der Resonanzfrequenz.

## 7.12.8. Frequenz-Bandbreite der Widerstandsspannung

$$
\Delta f = f_{go} - f_{gu} \text{ mit } f_{go,gu} = \frac{\omega_0}{2\pi} \left( \sqrt{1 + D^2} \pm D \right)
$$

 $f_{go,gu}:$  obere, untere Grenzfrequenz, bei der die Wi- $\frac{1}{2}$ derstandsspannung den  $1/\sqrt{2}$ -fachen Wert ihres Resonanzwertes hat.  $\omega_0$ : Kennkreisfrequenz. D: Dämpfungsgrad

## 7.12.9. Güte des Reihenschwingkreis

1

$$
Q = \frac{f_R}{\Delta f} = \frac{1}{2D}
$$
  $f_R = \omega_0/(2\pi)$ : Resonanzfrequencies der Widerstandsspannung.  $\Delta f$ : Frequenz-Bandbreite der Widerstandsspannung. *D*: Dämpfungsgrad

# 8. Dreiphasensystem mit harmonischen Strömen und Spannungen

## 8.1. Symmetrische Dreiphasensysteme

#### 8.1.1. Phasenfolge im Zeitdiagramm

1, 2, 3 Die Phasenfolge in einem Dreiphasensystem ist die zeitliche Reihenfolge, in der die gleichartigen Augen-...

## 8.1.2. Phasenfolge im Zeigerbild

- 
- 1, 2, 3 ...blickswerte der elektrischen Spannungen in den einzelnen Strombahnen auftreten. Abgebildet ist der Fall 1, 2, 3.

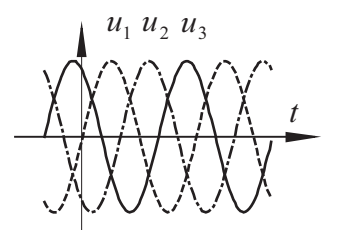

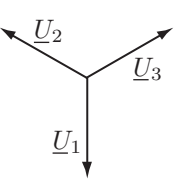

#### 8.1.3. Beziehung zwischen Leiter- und Stranggrößen bei Sternschaltung

$$
U_L = \sqrt{3}U_{Str} \quad \text{und} \quad I_L = I_{Str}
$$

Index  $Str$ : Stranggrößen. Index L: Leitergrößen.  $U, I$ : Effektivwerte

## 8.1.4. Beziehung zwischen Leiter- und Stranggrößen bei

**Dreieckschaltung**  $U_L = U_{Str}$  und  $I_L = \sqrt{3} I_{Str}$ 

> Index  $Str$ : Stranggrößen. Index L: Leitergrößen.  $U, I$ : Effektivwerte

## 8.1.5. Phasenverschiebungswinkel der Stränge

 $\varphi_{Str} = \varphi_{ustr} - \varphi_{istr}$  Gilt für Stern- und Dreieckschaltung.

#### 8.1.6. Wirkleistung

 $P = 3U_{Str}I_{Str} \cos \varphi_{Str} = \sqrt{3}U_L I_L \cos \varphi_{Str}$ 

Index  $Str$ : Stranggrößen. Index L: Leitergrößen.  $U, I$ : Effektivwerte. Gilt für Stern- und Dreieckschaltung.

## 8.1.7. Blindleistung

 $Q = 3U_{Str}I_{Str} \sin \varphi_{Str} = \sqrt{3}U_L I_L \sin \varphi_{Str}$ 

Index  $Str$ : Stranggrößen. Index L: Leitergrößen.  $U, I$ : Effektivwerte. Gilt für Stern- und Dreieckschaltung.

## 8.1.8. Scheinleistung

 $S = 3U_{Str}I_{Str}$  =  $\sqrt{3}U_LI_L$ Index  $Str:$  Stranggrößen. Index L: Leitergrößen.  $U, I:$ Effektivwerte. Gilt für Stern- und Dreieckschaltung.

## 8.2. Unsymmetrische Dreiphasensysteme

## 8.2.1. Dreieckschaltung

 $\underline{U}_{12}$ 

Strangströme

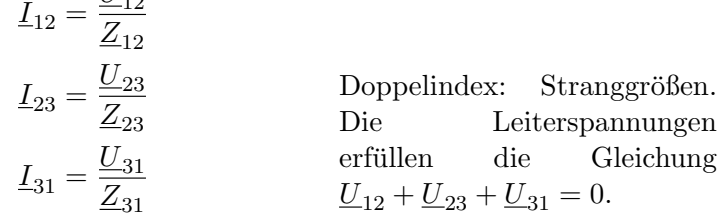

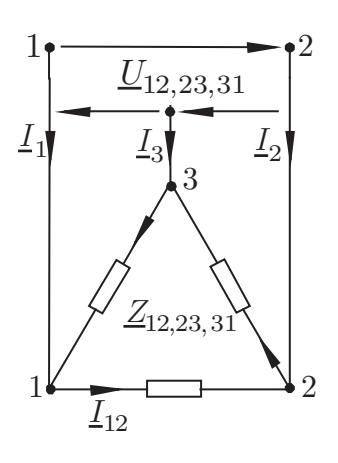

## Leitersströme

 $I_1 = I_{12} - I_{31}$ ,  $I_2 = I_{23} - I_{12}$  und  $I_3 = I_{31} - I_{23}$ 

 $I_{12}$ ,  $I_{23}$ ,  $I_{31}$ : Strangströme

# 8.2.2. Sternschaltung mit angeschlossenem Sternpunkt Strangströme

$$
\underline{I}_{1,2,3} = \frac{\underline{U}_{1,2,3}}{\underline{Z}_{1,2,3}}
$$
Strangspannungen  $\underline{U}_{1,2,3}$  be-  
liebig.  $\underline{I}_{1,2,3}$ : Strangströme

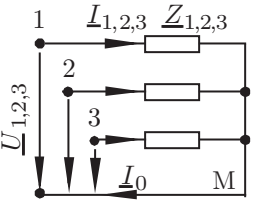

## Strom des Mittelpunktsleiters

 $\underline{I}_0 = \underline{I}_1 + \underline{I}_2 + \underline{I}_3$  $\underline{I}_{1,2,3}$ : Strangströme

## 8.2.3. Sternschaltung mit freiem Sternpunkt

#### Strangströme

$$
\underline{I}_1 = \frac{\underline{Z}_E}{\underline{Z}_1} \left( \frac{\underline{U}_{12}}{\underline{Z}_2} - \frac{\underline{U}_{31}}{\underline{Z}_3} \right) \qquad \underline{I}_2 = \frac{\underline{Z}_E}{\underline{Z}_2} \left( \frac{\underline{U}_{23}}{\underline{Z}_3} - \frac{\underline{U}_{12}}{\underline{Z}_1} \right) \stackrel{\underline{U}_{12,23,31}}{\longrightarrow} \underline{I}_{12,3}
$$
\n
$$
\underline{I}_3 = \frac{\underline{Z}_E}{\underline{Z}_3} \left( \frac{\underline{U}_{31}}{\underline{Z}_1} - \frac{\underline{U}_{23}}{\underline{Z}_2} \right) \text{ mit } \frac{1}{\underline{Z}_E} = \left( \frac{1}{\underline{Z}_1} + \frac{1}{\underline{Z}_2} + \frac{1}{\underline{Z}_3} \right) \qquad \begin{cases} 2 \\ 3 \end{cases}
$$

Dreileitersystem: Der Laststernpunkt V ist nicht angeschlossen.  $\underline{Z}_E$ : Ersatzwiderstand.  $\underline{Z}_{1,2,3}$ : Strangimpedanzen. Die Leiterspannungen erfüllen $\underline{U}_{12}+\underline{U}_{23}+$  $\underline{U}_{31} = 0.$ 

## Strangspannungen

 $U_{1V} = Z_1 I_1$  $\underline{U}_{2V} = \underline{Z}_2 \underline{I}_2$  $\underline{I}_2$   $\underline{U}_{3V} = \underline{Z}_3 \underline{I}_3$ 

> $\underline{Z}_{1,2,3}$ : Strangimpedanzen.  $\underline{I}_{1,2,3}$ : Strangströme wie oben.  $\underline{U}_{1V,2V,3V}$ : Strangspannungen

## 8.2.4. Momentanleistung aus Leitergrößen eines Mehrleitersystems

$$
p = \sum_{\mu=1}^n \varphi_\mu i_\mu
$$

 $\mu$ : Leiterindex.  $\varphi_{\mu}$ : Leiterströme. Gemeinsamer Potenzial-Bezugspunkt beliebig wählbar. n: Leiterzahl. Drehstromsystem mit Mittelpunktsleiter:  $n = 4$ , ohne:  $n = 3$ . Gilt für beliebige Last einschließlich Stern- und Dreieckschaltung.

# 9. Instationäre Vorgänge in linearen, zeitinvarianten Netzwerken

## 9.1. Netzwerk mit einem Speicher

## 9.1.1. Differentialgleichung

| $\frac{dz}{dt} = \lambda z + q$ | Die Kirchhoff'schen Sätze führen auf eine Differenzialgleichung, die sich in die linksstehende Form kleiden                                                |
|---------------------------------|----------------------------------------------------------------------------------------------------|
| Anfangswert $z(0)$              | lässt. z: Kondensatorspannung oder Spulenstrom (Zustandsgröße des Speichers). $\lambda$ : Eigenvert. $q$ : Störfunktion mit Zeitverlauf der Quellengrößen. |

## Eigenwert und Eigenzeitkonstante

$$
\tau=-\frac{1}{\lambda}
$$

Die Eigenzeitkonstante  $\tau$  ist gleich dem negativen Kehrwert des Eigenwerts  $\lambda$ .

#### 9.1.2. Lösung durch Integration

$$
z(t) = e^{\lambda t} \left( z(0) + \int_{0}^{t} e^{-\lambda t'} q(t') dt' \right)
$$

Die Lösung gilt auch für den Resonanzfall  $(q \sim e^{\lambda t'})$ .

#### 9.1.3. Lösung nach dem Superpositionsverfahren

$$
z(t) = (z(0) - z_p(0))e^{\lambda t} + z_p(t)
$$

Die Lösung setzt sich aus der partikulären Lösung  $z_p$ und der Ausgleichslösung zusammen und gilt nicht für den Resonanzfall  $(q \sim e^{\lambda t})$ .

## Erzwungene oder partikuläre Lösung

 $z_p$  Jede Lösung, welche die DGl. erfüllt, heißt partikulär oder erzwungen. Sie ist oft vom Zeitverlaufstyp der Anregung und braucht den Anfangswert nicht zu erfüllen. Für ein Netzwerk ohne Quellen gilt  $z_p = 0$ .

## 9.2. Netzwerk mit mehreren Speichen

#### 9.2.1. Differentialgleichung

 $d\overline{z}$  $\frac{d\mathbf{x}}{dt} = Az + \overline{q}$  mit Anfangsvektor  $\overline{z}(0)$ 

> Die Kirchhoff'schen Sätze führen bei einem Netzwerk mit n Speicherelementen auf eine vektorwertige Differenzialgleichung der angegebenen Form. z: Zustandsvektor mit insgesamt n Kondensatorspannungen oder Spulenströmen als Koordinaten.  $\overline{\overline{A}}$ : Systemmatrix vom Typ  $n \times n$ .  $\bar{q}$ : Störvektor vom Typ  $n \times 1$ mit den Zeitfunktionen der Quellengrößen

#### 9.2.2. Numerische Lösung

Die Vektordifferentialgleichung liegt aufgelöst nach  $\frac{d\overline{z}}{dt}$  vor. Sie ist damit zahlreichen numerischen Lösungsverfahren (z. B. nach Runge-Kutta) zugänglich. Lösungsverfahren siehe auch [A.9](#page-60-0)

#### 9.2.3. Lösung nach dem Superpositionsverfahren

$$
\overline{z} = \overline{\overline{Z}}\overline{c} + \overline{z}_p
$$
\n
$$
\overline{\overline{Z}}:
$$
 Fundamentalmatrix.  $\overline{c}$ : Konstantenvektor.  $\overline{z}_p$ : partikuläre Lösung. Alle Größen außer  $\overline{c}$  sind Zeitfunktionen. Die Lösung setzt sich aus der partikulären Lösung  $\overline{z}_p$  und der Ausgleichslösung zusammen. Gilt nicht für den Fall mehrfacher Eigenwerte!

## Eigenwerte und Eigenvektoren der Systemmatrix

 $\lambda \bar{e} = \overline{A} \bar{e}$  Eigenvektoren  $\bar{e}$  und Eigenwerte  $\lambda$  der Matrix  $\overline{A}$  sind durch Lösung des nebenstehenden Matrizeneigenwertproblems zu beschaffen.

#### Fundamentalmatrix

$$
\overline{Z} = (\overline{e}_1 e^{\lambda_1 t} \quad \overline{e}_2 e^{\lambda_2 t} \dots \overline{e}_n e^{\lambda_n t})
$$

Die Spalten der Fundamentalmatrix sind jederzeit eigenvektorparallel.  $\lambda_{1,2,...n}$ : Eigenwerte.  $\overline{e}_{1,2,...,n}$ : Eigenvektoren. Typ der Matrix:  $n \times n$ . Gilt nicht für den Fall mehrfacher Eigenwerte!

## Erzwungene oder partikuläre Lösung

 $\overline{z}_p$  Jede Lösung, welche die DGl. erfüllt, heißt partikulär oder erzwungen. Sie ist oft vom Zeitverlaufstyp der Anregung und braucht den Anfangsvektor nicht zu erfüllen. Für ein Netzwerk ohne Quellen gilt  $\overline{z}_p = 0$ .

## Konstantenvektor

$$
\overline{Z}(0)\overline{c} = \overline{z}(0) - \overline{z}_p(0)
$$

Der Konstantenvektor  $\bar{c}$  folgt aus dem nebenstehenden linearen Gleichungssystem mit den Anfangswerten  $\overline{z}(0)$ des Problems, $\overline{\overline{Z}}(0)$ der Fundamentalmatrix und  $\overline{z}_p(0)$ der erzwungenen Lösung. Im Fall  $\overline{z}(0) = \overline{z}_p(0)$ gilt  $\bar{c} = 0$ , d. h. es tritt kein Ausgleichsvorgang auf.

## A. Mathematik

## A.1. Kreisfunktionen

## A.1.1. Sinus, Cosinus, Tangens und Cotangens

 $\sin \alpha = \frac{a}{a}$ c  $\cos \alpha = \frac{b}{a}$ c  $\tan \alpha = \frac{a}{l}$  $\frac{a}{b}$  cot  $\alpha = \frac{b}{a}$ a Bezeichnungen siehe Bild bei [A.3.](#page-56-0)

## A.1.2. Eigenschaften und Verknüpfungen

#### Symmetrie

 $\sin \alpha = -\sin(-\alpha)$  cos  $\alpha = \cos(-\alpha)$ 

## Sinus, Cosinus und Tangens

 $\sin^2 \alpha + \cos^2 \alpha = 1$ 

 $\sin \alpha$  $\cos \alpha$ 

## Orthogonalität

$$
\sin\left(\frac{\pi}{2} \pm \alpha\right) = \cos\alpha \qquad \qquad \cos\left(\frac{\pi}{2}\right)
$$

$$
\cos\left(\frac{\pi}{2} \pm \alpha\right) = \mp \sin \alpha
$$

## Summe und Differenz zweier Winkel

 $\sin(\alpha + \beta) = \sin \alpha \cos \beta \pm \cos \alpha \sin \beta$ 

$$
\cos(\alpha + \beta) = \cos \alpha \cos \beta \mp \sin \alpha \sin \beta
$$

## Winkelverdopplung

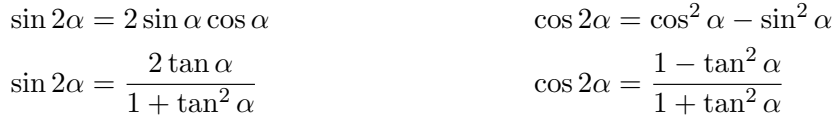

## Summe und Differenz zweier Funktionen

$$
\sin \alpha + \sin \beta = 2 \sin \frac{\alpha + \beta}{2} \cos \frac{\alpha - \beta}{2}
$$

$$
\cos \alpha + \cos \beta = 2 \cos \frac{\alpha + \beta}{2} \cos \frac{\alpha - \beta}{2}
$$

$$
\sin \alpha - \sin \beta = 2 \cos \frac{\alpha + \beta}{2} \sin \frac{\alpha - \beta}{2}
$$

$$
\cos \alpha - \cos \beta = -2 \sin \frac{\alpha + \beta}{2} \sin \frac{\alpha - \beta}{2}
$$

## Produkte von Sinus und Cosinus

$$
\sin \alpha \sin \beta = \frac{1}{2} [\cos(\alpha - \beta) - \cos(\alpha + \beta)]
$$

$$
\cos \alpha \cos \beta = \frac{1}{2} [\cos(\alpha - \beta) + \cos(\alpha + \beta)]
$$

$$
\sin \alpha \cos \beta = \frac{1}{2} [\sin(\alpha - \beta) + \sin(\alpha + \beta)]
$$

## Quadrat von Sinus und Cosinus

$$
\sin^2 \alpha = \frac{1}{2} (1 - \cos 2\alpha) \qquad \cos^2 \alpha = \frac{1}{2} (1 + \cos 2\alpha)
$$

## Komplexe Darstellung von Sinus und Cosinus

$$
\sin \alpha = \frac{1}{2j} (e^{j\alpha} - e^{-j\alpha}) \qquad \qquad \cos \alpha = \frac{1}{2} (e^{j\alpha} + e^{-j\alpha})
$$

## Kreisfunktionswerte für besondere Winkel: siehe Tabellenanhang [D.2](#page-70-0) A.2. Koordinatensystem im Ortsraum

## A.2.1. Einheitsvektor

Der Einheitsvektor $\vec{e}_k$ zur Koordinate  $k$ im Punkt  $P$  führt mit einem Schritt der Länge eins in die Richtung, in der sich die  $k$ -Koordinate vergrößert und die beiden anderen konstant bleiben.

## A.2.2. Kartesische Koordinaten

 $x, y, z$  Die Einheitsvektoren  $\vec{e}_x, \vec{e}_y, \vec{e}_z$ bilden in dieser Reihenfolge ein rechtshändiges System. Sie sind koordinatenunabhängig.

## A.2.3. Zylinderkoordinaten

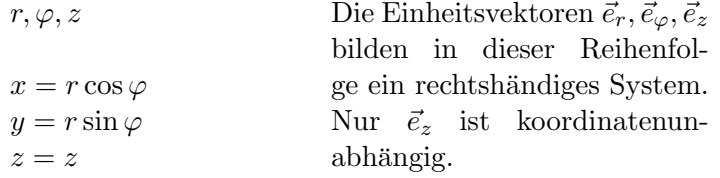

#### A.2.4. Kugelkoordinaten

 $r, \delta, \varphi$ 

 $\tilde{z}$ 

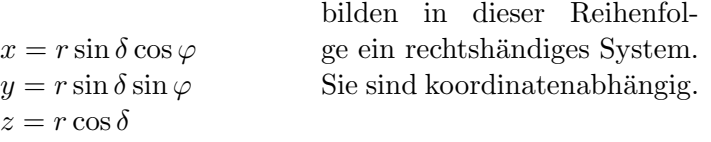

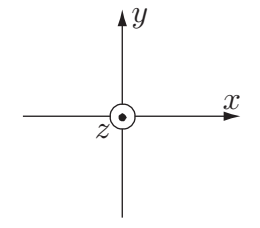

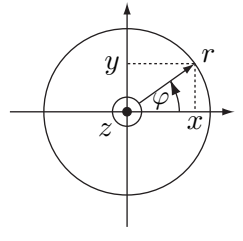

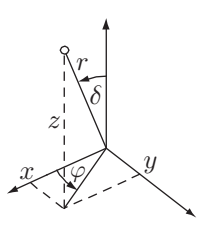

## <span id="page-56-0"></span>A.3. Dreieck, Kreis und Kugel

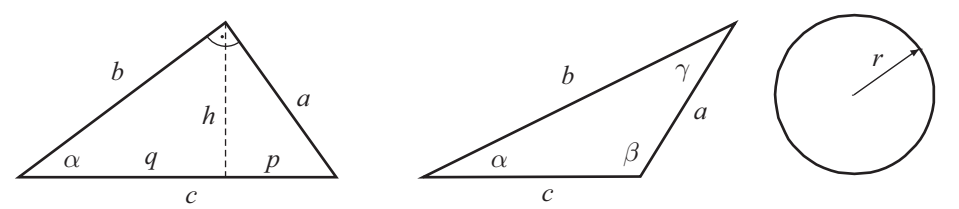

Die Einheitsvektoren  $\vec{e}_r, \vec{e}_\delta, \vec{e}_\varphi$ 

Satz des Pythagoras und Höhensatz im rechtwinkligen Dreieck  $a^2 + b^2 = c$  $\mathbf{h}$  $h^2 = pq$ 

## Sinus- und Cosinussatz im schiefwinkligen Dreieck

$$
\frac{a}{\sin \alpha} = \frac{b}{\sin \beta} = \frac{c}{\sin \gamma}
$$
\n
$$
a^2 = b^2 + c^2 - 2bc \cos \alpha
$$

Winkelsumme und Fläche im schiefwinkligen Dreieck

$$
\alpha + \beta + \gamma = \pi
$$
\n
$$
A = \frac{sh}{2}
$$
\n
$$
mit
$$

 $s =$  Seitenlänge.  $h$ =Höhe auf der Seite

Kreisumfang und -flächeninhalt

$$
U = 2\pi r \qquad \qquad A = \pi r^2
$$

Kugeloberfläche und Volumen

 $A = 4\pi r^2$ 

$$
V = \frac{4\pi}{3}r^3
$$

## A.4. Nullstellen der quadratischen Funktion

$$
f(x) = x^{2} + px + q
$$
  

$$
x_{1,2} = -\frac{p}{2} \pm \sqrt{\left(\frac{p}{2}\right)^{2} - q}
$$

## A.5. Vektoren

## A.5.1. Schreibweisen

$$
\vec{A} = A_x \vec{e}_x + A_y \vec{e}_y + A_z \vec{e}_z = \begin{pmatrix} A_x \\ A_y \\ A_z \end{pmatrix}
$$

$$
\vec{e}_x, \vec{e}_y, \vec{e}_z
$$
: Einheitsvektoren,  $A_x, A_y$  und  $A_z$ : Koordinaten,  $A_x \vec{e}_x$ ,  $A_y \vec{e}_y$ ,  $A_z \vec{e}_z$ : Komponenten des Vektors  $\vec{A}$ . Koordinaten sind Skalare, Komponenten Vektoren.

#### A.5.2. Betrag und Einheitsvektor

$$
\left|\vec{A}\right| = A = \sqrt{A_x^2 + A_y^2 + A_z^2}
$$
\n
$$
\vec{e}_A = \frac{\vec{A}}{A} \quad \text{mit} \quad \left|\vec{e}_A\right| = 1
$$

## A.5.3. Gleichheit

 $\vec{A} = \vec{B} \Longleftrightarrow A_x = B_x, \;\; A_y = B_y, \;\; A_z = B_z$ 

## A.5.4. Addition und Multiplikation mit einem Skalar

$$
\vec{A} + \vec{B} = \begin{pmatrix} A_x + B_x \\ A_y + B_y \\ A_z + B_z \end{pmatrix} \qquad \qquad c\vec{A} = \vec{A}c = \begin{pmatrix} cA_x \\ cA_y \\ cA_z \end{pmatrix}
$$

## A.5.5. Skalarprodukt

$$
\vec{A}\vec{B} = \vec{B}\vec{A} = AB\cos\alpha = A_xB_x + A_yB_y + A_zB_z = A_BB = AB_A
$$

 $\alpha$ =Winkel zwischen  $\vec{A}$  und  $\vec{B}$ . A<sub>B</sub>: B-Koordinate von  $\vec{A}$ .  $B_A$ : A-Koordinate von  $\vec{B}$  (s. u.). Das Skalarprodukt  $\vec{A}\vec{B}$ ist ein Skalar.

## A.5.6. Koordinate und Komponente eines Vektors in Richtung eines anderen Vektors

$$
A_B = \vec{A}\vec{e}_B = A\cos\alpha \quad \text{bzw.} \quad \vec{A}_B = A_B\vec{e}_B
$$

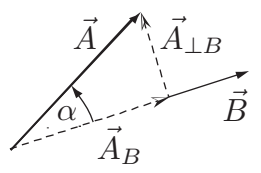

#### A.5.7. Orthogonale Zerlegung eines Vektors zur Basis eines anderen

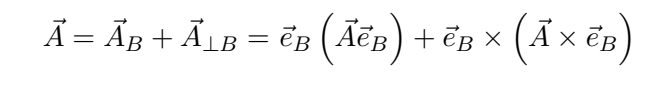

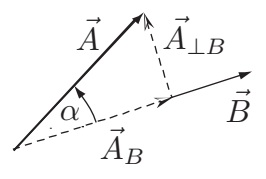

## A.5.8. Vektorprodukt

$$
\vec{A} \times \vec{B} = \begin{pmatrix} A_y B_z - A_z B_y \\ A_z B_x - A_x B_z \\ A_x B_y - A_y B_x \end{pmatrix} = \vec{C} \quad \text{mit} \quad C = \left| \vec{C} \right| = AB \sin \alpha
$$

 $\vec{C}$  steht senkrecht auf  $\vec{A}$  und  $\vec{B}$ .  $\vec{A}$ ,  $\vec{B}$  und  $\vec{C}$  bilden in dieser Reihenfolge ein rechtshändiges System.  $\alpha$ : Winkel zwischen  $\vec{A}$  und  $\vec{B}$  mit  $0 \leq \alpha \leq \pi$ . Das Vektorprodukt heißt auch Kreuzprodukt.

## A.6. Komplexe Größen

#### A.6.1. Kartesische, polare und Euler'sche Darstellung

$$
\underline{A} = A_1 + j A_j
$$
 bzw. 
$$
\underline{A} = A(\cos \alpha + j \sin \alpha)
$$
 bzw. 
$$
\underline{A} = Ae^{j\alpha}
$$

$$
A_1 = \text{Re}\underline{A}; \text{ Realteil von } \underline{A}. A_j = \text{Im}\underline{A}; \text{ Imaginärteil}
$$
von 
$$
\underline{A}. A = |\underline{A}|: \text{ Betrag von } \underline{A}. \alpha: \text{ Winkel zwischen } \underline{A} \text{ und und der reellen Achse. } j = \sqrt{-1}; \text{ imaginäre}
$$
Einheit

#### A.6.2. Realteil und Imaginärteil

$$
A_1 = \text{Re}\underline{A} \qquad \text{bzw.} \qquad A_j = \text{Im}\underline{A}
$$

 $A_1$ : Realteil von  $\underline{A}$ ,  $A_j$ : Imaginärteil von  $\underline{A}$ . Der Imaginärteil ist reell.

## A.6.3. Betrag

$$
A = |\underline{A}| = \sqrt{A_1^2 + A_j^2}
$$
 A: Betrag von A. A<sub>1</sub> und A<sub>j</sub>:  
Real- bzw. Imaginärteil von A.

#### A.6.4. Winkel

$$
\alpha = \text{ArcA} = \text{Arctan}\frac{A_j}{A_1} + \begin{cases} 0, & \text{wenn } A_1 > 0 \\ \pi, & \text{wenn } A_1 < 0 \end{cases}
$$

 $\alpha$ : Winkel zwischen  $\underline{A}$  und und der reellen Achse.  $A_1$ : Realteil von  $\underline{A}$ .  $A_j$ : Imaginärteil von  $\underline{A}$ .

## A.6.5. Multiplikation mit einer reellen Konstanten und Summe oder Differenz zweier komplexer Größen

$$
c\underline{A} = cA_1 + j cA_j = cA e^{j\alpha}
$$
  $\underline{A} \pm \underline{B} = (A_1 \pm B_1) + j (A_j \pm B_j)$ 

A.6.6. Produkt

$$
\underline{AB} = \underline{BA} = A_1 B_1 - A_j B_j + j (A_1 B_j + A_j B_1) = A B e^{j(\alpha + \beta)}
$$

#### A.6.7. Quotient

$$
\frac{\underline{A}}{\underline{B}} = \frac{A_1B_1 + A_jB_j}{B_1^2 + B_j^2} + j \frac{A_jB_1 - A_1B_j}{B_1^2 + B_j^2} = \frac{A}{B}e^{j(\alpha - \beta)}
$$

#### A.6.8. Kehrwert und Potenz mit reellem Exponenten

1  $\frac{1}{\underline{A}} = \frac{\underline{A}^*}{\overline{A^2}}$  $\frac{A^*}{A^2} = \frac{A_1 - \mathrm{j} A_{\mathrm{jj}}}{A_1^2 + A_1^2}$  $A_1^2 + A_j^2$  $=\frac{1}{4}$  $\frac{1}{A}e^{-j\alpha}$   $\qquad \underline{A}^n = A^n e^{jn\alpha} = A^n(\cos n\alpha + \mathbf{j}\sin n\alpha)$ 

## A.6.9. Wurzel

$$
\sqrt[n]{A} = \sqrt[n]{A}e^{\int \frac{\alpha + k2\pi}{n}} = \sqrt[n]{A} \left( \cos \frac{\alpha + k2\pi}{n} + j \sin \frac{\alpha + k2\pi}{n} \right)
$$

## A.6.10. Natürlicher Logarithmus

 $\ln \underline{A} = \ln A + j \alpha$ 

#### A.6.11. Ungedämpfte Schwingung

$$
A\cos(\omega t + \alpha) = A_1 \cos \omega t - A_j \sin \omega t = \frac{A e^{j\omega t} + (A e^{j\omega t})^*}{2} \text{ mit } \underline{A} = A e^{j\alpha} = A_1 + jA_j
$$

## A.6.12. Gedämpfte Schwingung

 $Ae^{B_1t}\cos(B_jt+\alpha) = \frac{Ae^{Bt} + (Ae^{Bt})^*}{2}$  $\frac{1}{2}$  mit  $\underline{A} = Ae^{j\alpha}$  und  $\underline{B} = B_1 + jB_3$ 

## A.6.13. Transformation harmonischer Schwingungen in komplexe Größen

#### Zeitbereich Komplexe Ebene

# Definition von ruhenden Effektivwertzeigern<br>  $\epsilon = A \sqrt{2} \cos(\omega t + \omega)$

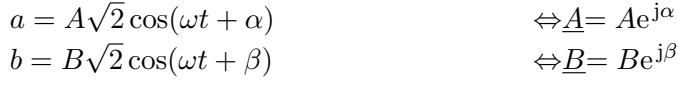

Summe und Differenz harmonischer Schwingungen  $a \pm b \qquad \qquad \Leftrightarrow \underline{A} \pm \underline{B}$ 

Differentiation harmonischer Schwingungen

$$
\frac{\mathrm{d}a}{\mathrm{d}t} \qquad \qquad \Leftrightarrow \mathbf{j} \omega \underline{A}
$$

Integration harmonischer Schwingungen

$$
\int a \mathrm{d}t \qquad \qquad \Leftrightarrow \frac{A}{\mathrm{j}\omega}
$$

## A.7. Differentiation

A.7.1. Produkt- und Quotientenregel

$$
\frac{d(uv)}{dx} = \frac{du}{dx}v + u\frac{dv}{dx}
$$
\n
$$
\frac{d^2v}{dx^2} = \frac{du}{dx}v - u\frac{dv}{dx}
$$

## A.7.2. Kettenregel

du  $\frac{\mathrm{d}u}{\mathrm{d}x} = \frac{\mathrm{d}u}{\mathrm{d}v}$  $\overline{\mathrm{d}v}$  .  $dv$  $dx$ mit  $u(v)$  und  $v(x)$ 

## A.8. Integration

f

## A.8.1. Integration durch Substitution und partielle Integration

$$
\int u(x)dx = \int u(x)\frac{dx}{dt}dt
$$
 bzw. 
$$
\int \frac{du}{dx}vdx = uv - \int u\frac{dv}{dx}dx
$$

## <span id="page-60-0"></span>A.9. Euler'sches Rückwärtsverfahren

$$
\left(\frac{d\overline{z}}{dt}, \overline{z}, t\right) = 0
$$
Open: Vektordifferentiallyleichung. Unten: Zugehöriges  
algebraisches Gleichungssystem.  

$$
I_{\overline{z}} = 0_{\overline{z}}
$$

$$
\overline{z}
$$
: Zustandsvektor. *h*: Integrationsschrittweite. <sup>0</sup>*t* und

$$
f\left(\frac{1\overline{z} - 0\overline{z}}{h}, 1\overline{z}, 1t\right) = 0
$$
<sup>z</sup>: Zustandsvektor. *h*: Integrationsschrittweite. <sup>0</sup>t und  

$$
\frac{1}{b} = 0
$$
<sup>1</sup>t: Zeitpunkte am Beginn bzw. Ende des *h*-Intervals.

#### A.10. Integrale und Ableitungen für Vektor- und Skalarfelder

#### A.10.1. Integrationsbereiche

Die Integrationsbereiche der folgenden Integrale bedeuten:  $V:$  Volumen,  $A:$  Fläche, S: Kurve,  $\partial \mathcal{V}$ : Oberfläche des Volumens  $\mathcal{V}$ ,  $\partial \mathcal{A}$ : Randkurve der Fläche A. Sie können materielle Objekte (Körper, Blätter, Fäden) oder gedachte Bilanzfiguren darstellen.  $\mathcal{V}, \mathcal{A}$  und S sind nicht mit dem Inhalt eines Volumens bzw. einer Fläche bzw. der Länge einer Kurve zu verwechseln.

#### A.10.2. Integrale

#### Linienintegral

$$
L = \int_{S} \vec{v} \, d\vec{s} = \int_{S} v_t \, d\vec{s} = \int_{S} v \cos \alpha \, ds = \overline{v}_t l \tag{A.10.1}
$$

S: Orientierte Raumkurve mit Anfangs- und Endpunkt.  $\vec{v}$ : Feldvektor. v: Betrag des Feldvektors. d $\vec{s}$ : vektorielles Wegelement, tangential an Kurve und zum Endpunkt orientiert.  $v_t$ : Koordinate von  $\vec{v}$  in Richtung von d $\vec{s}$ (Tangentialkoordinate).  $\alpha = \angle(\vec{v}, d\vec{s})$ .  $\bar{v}_t$ : Durchschnitt von  $v_t$  längs der Kurve.  $l = \int ds =$ Länge der Kurve

S Beispiel Das Linienintegral der Kraft ist gleich der von der Kraft längs des Weges geleistete Arbeit.

Sonderfall Der Integrationsweg verläuft längs der s-Achse von Koordinate  $s_1$ nach  $s_2$  (gerader Weg):  $L = \vec{e}_s \int_{s_1}^{s_2} \vec{v} ds$  mit  $\vec{e}_s$ =Einheitsvektor in Richtung der s-Achse

Sonderfall Homogenes Feld und beliebiger Integrationsweg:  $L = \vec{v}\vec{s}$  mit  $\vec{s}$ : Schrittvektor vom Anfangs- zum Endpunkt des Weges

#### Umlaufintegral

$$
C = \oint \vec{v} d\vec{s} = \int_{\partial \mathcal{A}} \vec{v} d\vec{s}
$$
 (A.10.2)

∂A: Geschlossene orientierte Raumkurve.  $\vec{v}$ : Feldvektor. d $\vec{s}$ : vektorielles Wegelement, tangential an Kurve unter Beachtung der Orientierung. Ein Linienintegral heißt Umlaufintegral, wenn der Integrationsweg geschlossen ist.

Sonderfall Vektorfelder, bei denen für beliebige Umläufe  $C = 0$  gilt, heißen konservativ oder wirbelfrei. Homogene Felder sind wegen  $C=\vec{v}\oint d\vec{s}=\vec{v}\vec{0}=0$ wirbelfrei.

#### Skalarpotenzial

$$
\varphi(A) = \int_{\mathcal{S}_{AB}} \vec{v} \, d\vec{s} + \varphi(B) \tag{A.10.3}
$$

 $S_{AB}$ : Beliebige Raumkurve vom Aufpunkt A zum Bezugspunkt B.  $\vec{v}$ : Feldvektor. d $\vec{s}$ : vektorielles Wegelement.  $\varphi(B)$ : wählbares Bezugspotential. Für wirbelfreie Felder (rot $\vec{v} = 0$ ) ist das Skalarpotential eindeutig ( $\rightarrow$ Rotation,  $\rightarrow$ Zirkulation).

#### Fluss eines Vektorfelds

$$
\Phi = \int_{A} \vec{v} d\vec{A} = \int_{A} v_n dA = \int_{A} v \cos \alpha dA = \overline{v}_n A
$$
\n(A.10.4)

A: Orientierte Fläche im Raum.  $\vec{v}$ : Feldvektor. d $\vec{A}$ : vektorielles Flächenelement (Betrag: Flächeninhalt des Elements, Richtung: lokal senkrecht zur Fläche, Orientierung: wählbar, aber überall zur gleichen Seite der Fläche).  $v_n$ : Koordinate von  $\vec{v}$  in Richtung in Richtung von d $\vec{A}$  (Normalkoordinate).  $\alpha = \angle(\vec{v}, d\vec{A})$ .  $\overline{v}_n$ : Durchschnitt von  $v_n$  in der Fläche.  $A = \int dA =$ Flächeninhalt  $\mathcal A$ 

Beispiel Der Fluss  $\Phi$  der Strömungsgeschwindigkeit in m/s ist gleich dem Volumenstrom in  $m^3/s$ .

Sonderfall Homogenes Feld  $\vec{v}$  und ebene Fläche  $\vec{A}$ :  $\Phi = \vec{A}\vec{v}$ 

#### Hüllenfluss eines Vektorfelds

$$
H = \oint \vec{v} d\vec{A} = \oint_{\partial V} \vec{v} d\vec{A} = \int_{\partial V} \vec{v} d\vec{A}
$$
 (A.10.5)

 $\partial \mathcal{V}$ : Oberfläche eines Volumens.  $\vec{v}$ : Feldvektor. d $\vec{A}$ : vektorielles Flächenelement (Betrag und Richtung: wie bei Fluss eines Vektorfelds, Orientierung: nach außen).

Beispiel Der Hüllenfluss der Strömungsgeschwindigkeit einer inkompressiblen Flüssigkeit ist gleich null; was durch einen Teil der Oberfläche einströmt, fließt durch die restliche wieder ab.

#### Fluss eines Skalarfelds

$$
\vec{F} = \int_{\mathcal{A}} p d\vec{A}
$$
 (A.10.6)

A: Orientierte Fläche im Raum. p: skalares Feld. d $\vec{A}$ : vektorielles Flächenelement, wie bei Fluss eines Vektorfelds.

Beispiel Der Fluss einer mechanischen Normalspannunng (Skalarfeld) ist gleich der Normalkraft auf die Fläche.

#### Hüllenfluss eines Skalarfelds

$$
\vec{H} = \oint p d\vec{A} = \oint_{\partial V} p d\vec{A} = \int_{\partial V} p d\vec{A}
$$
 (A.10.7)

p: Skalarfeld. ∂V und d $\vec{A}$ : Wie bei Hüllenfluss eines Vektorfelds

Beispiel Der Hüllenfluss der Normal-Druckspannung ( $p < 0$ ), die auf einen untergetauchten Körper wirkt, ist gleich seiner Auftriebskraft.

#### A.10.3. Ableitungen von Vektor- und Skalarfeldern

Im Folgenden sind die Begriffe Gradient (grad), Divergenz (div) und Rotation (rot) koordinatensystem-unabhängig als Volumenableitungen definiert. Daraus folgen (hier nicht dargestellte) verschiedene Formeln fur verschiedene ¨ Koordinatensysteme.

## Gradient eines Skalarfelds Definition als Volumenableitung

$$
\text{grad}p = \lim_{V \to 0} \frac{1}{V} \oint_{\partial V} p \text{d}\vec{A}
$$
 (A.10.8)

Die Integration erstreckt sich über die Oberfläche ∂V eines genügend kleinen Volumens  $\mathcal{V},$  das den Aufpunkt enthält. Bezeichnungen:  $\rightarrow$ Hüllenfluss eines Skalars.  $V:$  Volumeninhalt von  $V$ 

Der Vektor gradp ist ein aus dem Skalarfeld  $p$  gebildeter Vektor. Er hängt vom Verlauf des Felds in unmittelbarer Nachbarschaft des Aufpunktes ab. Er steht senkrecht auf den Flächen  $p = k$ onst (Aquipotenzialflächen) und ist zum größeren  $p$  hin orientiert. Er zeigt in die Richtung des steilsten Anstiegs von p.

#### Koordinatenweise Definition

$$
(\text{grad}p)_s = \frac{\partial p}{\partial s} \tag{A.10.9}
$$

 $(\text{grad} p)_s$ : s-Koordinate von gradp. Das Zeichen ∂ steht für die partielle Ableitung. Sonderfall Wenn die s-Achse im Aufpunkt eine Aquipotenzialfläche tangiert (tangential verlaufende Koordinatenachse t) gilt  $(\text{grad} p)_t = 0$ .

#### Betrag und Richtung des Gradienten

$$
|\text{grad}p| = (\text{grad}p)_n \quad \text{bzw.} \quad \vec{e}_{\text{grad}p} = \vec{e}_n. \tag{A.10.10}
$$

Die n-Achse ist diejenige durch den Aufpunkt verlaufende Koordinatenachse, für die der Ausdruck $\frac{\partial p}{\partial n}$ maximal wird.  $\vec{e}_n$ : zugehöriger Einheitsvektor

## Rotation eines Vektorfelds Definition als Volumenableitung

$$
\operatorname{rot}\vec{v} = \lim_{V \to 0} \frac{1}{V} \oint_{\partial V} \mathrm{d}\vec{A} \times \vec{v}
$$
 (A.10.11)

Die Integration erstreckt sich über die Oberfläche ∂V eines genügend kleinen Volumens  $\mathcal{V}$ , das den Aufpunkt enthält. Bezeichnungen:  $\rightarrow$ Hüllenfluss eines Vektorfelds. V: Inhalt von V. Der Vektor rot $\vec{v}$  ist ein dem Vektorfeld  $\vec{v}$  in jedem Aufpunkt zugeordneter weiterer Vektor. Er hängt vom Verlauf des Felds in unmittelbarer Nachbarschaft des Aufpunktes ab. Felder mit rot $\vec{v} \neq \vec{0}$ heißen Wirbelfelder. Felder mit rot $\vec{v} = \vec{0}$  sind wirbelfrei. Der Vektor rot $\vec{v}$ ist ein Maß für das Drehmoment, welches das Feld  $\vec{v}$ , umgedeutet in ein Geschwindigkeitsfeld, auf eine kleine Kugel in der Strömung beim Aufpunkt ausüben würde. Nur die zu den Flächenelementen  $d\vec{A}$  der Hülle tangentialen Feldkomponenten liefern einen Beitrag zu rot  $\vec{v}$ .

#### Koordinatenweise Definition

$$
(\text{rot}\vec{v})_A = \lim_{A \to 0} \frac{1}{A} \oint_{\partial A} \vec{v} \, \text{d}\vec{s} \tag{A.10.12}
$$

 $(rot\vec{v})_A$ : A-Koordinate von rot $\vec{v}$ . Das Umlaufintegral erstreckt sich über den Rand ∂A einer genügend kleinen ebenen Fläche A, die den Aufpunkt enthält. Ihr Inhalt und ihre Richtung sind durch den Flächenvektor A festgelegt. Die Orientierungen von d $\vec{s}$  und A sind rechtshändig zu koordinieren. Bezeichnungen: →Umlaufintegral.

### Betrag und Richtung der Rotation

$$
|\text{rot}\vec{v}| = (\text{rot}\vec{v})_m \quad \text{bzw.} \quad \vec{e}_{\text{rot}\vec{v}} = \vec{e}_m. \tag{A.10.13}
$$

Der Einheitsvektor  $\vec{e}_m$  bezeichnet die Ausrichtung der Fläche, für welche die zugehörige Zirkulation maximal wird.

#### Divergenz eines Vektorfelds

$$
\operatorname{div}\vec{v} = \lim_{V \to 0} \frac{1}{V} \oint_{\partial V} \vec{v} \, d\vec{A}
$$
\n(A.10.14)

Die Integration erstreckt sich über die Oberfläche  $\partial V$  eines genügend kleinen Volumens  $V$ , das den Aufpunkt nes genügend kleinen Volumens  $\mathcal{V}$ , das den Aufpunkt enthält. Bezeichnungen:  $\rightarrow$ Hüllenfluss eines Vektorfelds. V: Inhalt von  $V$ 

Der Ausdruck div $\vec{v}$  ist ein dem Vektorfeld  $\vec{v}$  in jedem Aufpunkt zugeordneter Skalar. Sein Wert hängt vom Verlauf des Felds in unmittelbarer Nachbarschaft des Aufpunktes ab. Felder mit div $\vec{v} \neq 0$  heißen Quellenfelder. Felder mit  $div\vec{v} = 0$  sind quellenfrei.

Beispiel Die Strömungsgeschwindigkeit einer inkompressiblen Flüssigkeit ist quellenfrei  $(\rightarrow$ Hüllenfluss eines Vektorfelds).

Beispiel Wenn  $\vec{v}$  eine Wärmestromdichte (in W/m<sup>2</sup>) ist, gibt der Vektor rot $\vec{v}$ die Wärmequellendichte (in  $W/m^3$ ) am gleichen Ort an.

#### A.10.4. Integralsätze

#### <span id="page-65-0"></span>Integralsatz von Gauß

$$
\int_{\mathcal{V}} \text{div}\vec{v} \,dV = \oint_{\partial \mathcal{V}} \vec{v} \,d\vec{A}
$$
\n(A.10.15)

 $\mathcal{V}$ : Bilanzraum. Das Hüllenintegral erstreckt sich über die Oberfläche ∂ $\mathcal{V}$ (Hülle) des Bilanzraums  $\mathcal V$ . Bezeichnungen:  $\rightarrow$ Hüllenfluss eines Vektorfelds. Der Gauß'sche Satz bietet eine besondere Möglichkeit, den Hüllenfluss eines Vektorfelds (linke Seite) als Volumenintegral (rechte Seite) zu berechnen.

#### Integralsatz von Stokes

$$
\int_{A} \text{rot}\vec{v}\,d\vec{A} = \oint_{\partial A} \vec{v}\,d\vec{s}
$$
\n(A.10.16)

A: Beliebige Bilanzfläche, die den Umlaufweg ∂A als Rand hat. Die Orientierungen von  $d\vec{A}$  und  $d\vec{s}$  sind rechtshändig zu koordinieren. Bezeichnungen:  $\rightarrow$ Umlaufintegral. Bei bewegten Flächen gilt die momentane Fläche und der momentane Rand.

#### <span id="page-66-0"></span>Zwei weitere Integralsätze

$$
\int_{\mathcal{V}} \text{grad} \rho \, dV = \oint_{\partial \mathcal{V}} p \, d\vec{A} \qquad \qquad \int_{\mathcal{V}} \text{rot} \vec{v} \, dV = \oint_{\partial \mathcal{V}} d\vec{A} \times \vec{v} \quad \text{(A.10.17)}
$$

p: Potenzial. Weitere Bezeichnungen:  $\rightarrow$  Integralsatz von Gauß. Der Gauß'sche Satz Gl. [A.10.15](#page-65-0) und die beiden weiteren (manchmal ebenfalls nach Gauß benannten) Sätze Gl. [A.10.17](#page-66-0) folgen nach gleichem Muster aus den Hüllenintegral-Definitionen von div $\vec{v}$ , gradp bzw. rot $\vec{v}$ .

#### A.10.5. Helmholtz'sches Theorem

$$
\vec{v} = -\text{grad}\left(\frac{1}{4\pi} \int_{V} \frac{\text{div}\,\vec{v}}{a} dV - \frac{1}{4\pi} \oint_{\partial V} \frac{\vec{v}d\vec{A}}{a}\right) + \text{rot}\left(\frac{1}{4\pi} \int_{V} \frac{\text{rot}\,\vec{v}}{a} dV - \frac{1}{4\pi} \oint_{\partial V} \frac{d\vec{A} \times \vec{v}}{a}\right)
$$
\n(A.10.18)

Berechnung eines Felds  $\vec{v}$  aus seinen Quellen, seinen Wirbeln und seinen Randwerten.

 $\mathcal V$ : Volumen, in dem die Quelldichte div  $\vec v$  und die Wirbeldichte rot  $\vec v$  herrschen.  $\partial \mathcal{V}$ : Oberfläche von  $\mathcal{V}$ , auf der mit  $\vec{v} \, d\vec{A} = v_n dA$  und  $d\vec{A} \times \vec{v} = v_t dA(\vec{e}_n \times \vec{e}_t)$ die Normal- und Tangentialkoordinaten $v_n$ bzw.  $v_t$ des Felds $\vec{v}$  bekannt sind.  $a$ : Abstand zwischen Aufpunkt und dem Ort des Integrationselements dV bzw.  $d\vec{A}$ . Das Randfeld muss den Gauß'schen Integralsatz Gl. [A.10.15](#page-65-0) und den rechten Integralsatz von Gl.-Zeile  $A.10.17$  erfüllen.

## B. Mechanik

## B.1. Bewegung eines Punktes im Raum

$$
\vec{v} = v\vec{e}_t
$$
\n
$$
\vec{b} = \vec{b}_t + \vec{b}_n = v\vec{e}_t + \frac{v^2}{R}\vec{e}_n
$$
\n
$$
\vec{r} + d\vec{r}
$$
\n
$$
\vec{r} + d\vec{r}
$$
\n
$$
\vec{e}_n
$$
\n
$$
\vec{r} = \vec{v}dt \sim \vec{e}_t
$$

 $\vec{r}, \vec{v}, \vec{b}$ : :Ortsvektor, Geschwindigkeit und Beschleunigung des Punktes im Raum.

 $v = |\vec{v}|$ : Bahngeschwindigkeit.  $\vec{e}_t$ : Tangenteneinheitsvektor.  $\vec{e}_n$ : Normaleneinheitsvektor, zum Krümmungsmittelpunkt gerichtet.  $R$ : Krümmungsradius.  $\vec{b}_t$ : Tangentialbeschleunigung.  $\vec{b}_n$ : Zentripetalbeschleunigung

## B.2. Bewegung eines Punktes in der Ebene

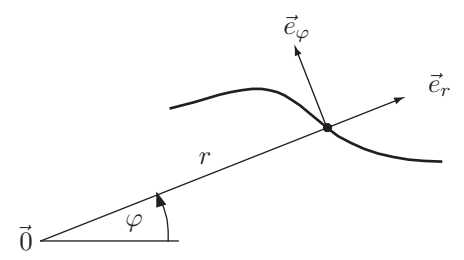

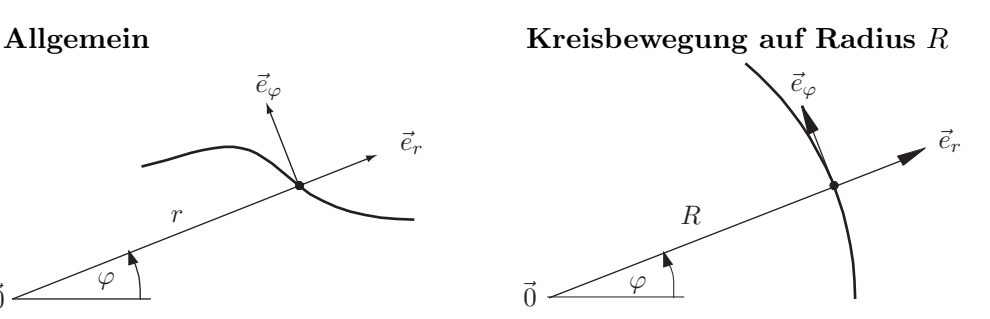

#### B.2.1. Bahnkurve

 $\vec{r} = r\vec{e}_r$   $\vec{r} = R\vec{e}_r$ 

## B.2.2. Geschwindigkeit

$$
\vec{v} = \dot{r}\vec{e_r} + \dot{r\varphi}\vec{e_\varphi}
$$

$$
\dot{\varphi}\vec{e}_{\varphi} \qquad \qquad \vec{v} = R \frac{\mathrm{d}\varphi}{\mathrm{d}t} \vec{e}_{\varphi} = v \vec{e}_{\varphi}
$$

#### B.2.3. Beschleunigung

$$
\vec{b} = (\ddot{r} - r\dot{\varphi}^2)\vec{e}_r + (2\dot{r}\dot{\varphi} + r\ddot{\varphi})\vec{e}_\varphi
$$
\n
$$
\vec{b} = -R\dot{\varphi}^2\vec{e}_r + R\ddot{\varphi}\vec{e}_\varphi
$$
\n
$$
\vec{b} = \vec{b}_r + \vec{b}_\varphi
$$
\n
$$
\vec{b} = \vec{b}_r + \vec{b}_\varphi
$$

 $v\,=\,|\vec{v}|:$  Bahngeschwindigkeit. $\vec{b}_{\varphi}\colon$  Tangentialbeschleunigung.  $\vec{b}_{r}\colon$  Zentripetalbeschleunigung. Es gilt ·  $\vec{e_r} = \dot{\varphi} \vec{e}_{\varphi}$  und ·  $\dot{\vec{e}_{\varphi}} = -\dot{\varphi}\vec{e_r}.$ 

## B.3. Winkelgeschwindigkeit und Winkelbeschleunigung

$$
\omega = \frac{d\varphi}{dt} = \dot{\varphi} \qquad \text{bzw.} \qquad \alpha = \frac{d\omega}{dt} = \frac{d^2\varphi}{dt^2} = \ddot{\varphi}
$$

## B.4. Kraft, Moment, Energie und Leistung

Translation Rotation

B.4.1. Masse und Massenträgheitsmoment als Trägheitsgröße

$$
J = \int r^2 dm
$$
Körper

## B.4.2. Bewegungsgleichung

$$
F = m \frac{\mathrm{d}v}{\mathrm{d}t} \qquad \qquad M = J \frac{\mathrm{d}\omega}{\mathrm{d}t}
$$

B.4.3. Rückstelleffekt von Federelementen

$$
F = -cs \t\t M = -c_d \varphi
$$

## B.4.4. Widerstandseffekt von Dämpfungselementen

$$
F = -dv \qquad \qquad M = -d_d \omega
$$

## B.4.5. Arbeit bei geführter Bewegung

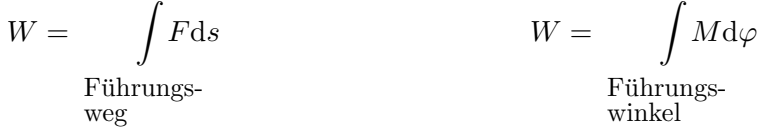

## B.4.6. Potentielle Energie einer Feder

$$
W_p = \frac{1}{2}cs^2 \hspace{2cm} W_p = \frac{1}{2}c_d\varphi^2
$$

## B.4.7. Kinetische Energie

$$
W_k = \frac{1}{2}mv^2
$$
 
$$
W_k = \frac{1}{2}J\omega^2
$$

## B.4.8. Leistung

$$
P = \frac{\mathrm{d}W}{\mathrm{d}t} = Fv
$$
 
$$
P = \frac{\mathrm{d}W}{\mathrm{d}t} = M\omega
$$

$$
_{\rm dW}
$$

## C. Wärmelehre

## C.1. Wärmestrom

$$
P = \frac{\Delta \vartheta}{R}
$$
 P: Wärmestrom (Leistung).  $\Delta \vartheta$ : Temperaturdifferenz,  
Erwärmung, Übertemperatur. R: Wärmewiderstand

## C.2. Wärmewiderstände

**C.2.1. Stab**  

$$
R = \frac{l}{\lambda A}
$$
 *l*: Stablänge. *A*: Stabquerschnitt.  $\lambda$ : spezifische Wärmeleitfähigkeit

#### C.2.2. Zylinderschale

R = 1 <sup>2</sup>πλL ln <sup>r</sup><sup>a</sup> ri L: Zylinderl¨ange. λ: spezifische W¨armeleitf¨ahigkeit. ri : Innenradius. ra: Außenradius. Radiale W¨arme-

strömung

#### C.2.3. Kugelschale

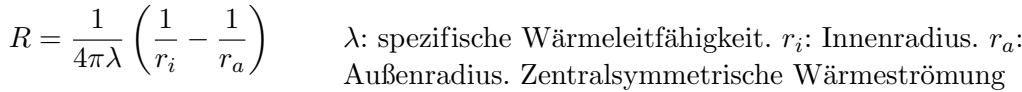

## C.2.4. Konvektion

$$
R = \frac{1}{\alpha A}
$$
  $\alpha$ : Wärmeübergangszahl in W/(m<sup>2</sup>K). A:  
Wärmeübergangsfläche

## C.2.5. Reihenschaltung

$$
R = \sum_{\mu} R_{\mu}
$$
   
   
 *R*: Ersatzwärmewiderstand.  
  $R_{\mu}$ : vom gleichen Wärme-  
strom durchflossene Wärmewiderstände

## C.2.6. Parallelschaltung

1  $\frac{1}{R} = \sum_{\mu}$  $\mu$ 1  $R_\mu$ R: Ersatzwärmewiderstand.  $R_{\mu}$ : Wärmewiderstände mit gleicher Temperaturdifferenz

## C.3. Wärmebilanzgleichung homogener Körper und Lösung

$$
C_W \frac{d\vartheta}{dt} = P_{zu} - P_{ab} \qquad \text{bzw.} \qquad \vartheta = \frac{1}{C_W} \int_{t_0}^t (P_{zu} - P_{ab}) dt' + \vartheta_0
$$

 $\vartheta$ : Körpertemperatur (homogen).  $C_W$ : Wärmekapazität in J/K.  $P_{zu,ab}$ : zugeführte bzw. abgeführte Leistung (i. A. zeitabhängig).  $\vartheta_0$ : Körpertemperatur zur Zeit  $t_0$ .  $t'$ : Zeit als Integrationsvariable

# D. Tabellen

## D.1. Griechisches Alphabet

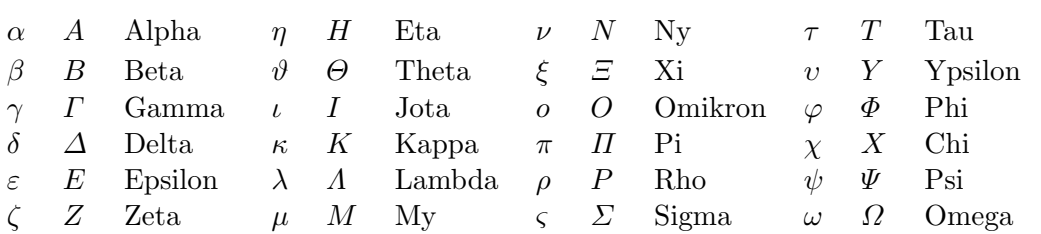

#### $\pi$ 6  $\pi$ 4  $\pi$ 3  $\pi$ 2  $\mathbf{0}^\circ$ ◦ 30◦ 45◦ 60◦ 90◦  $\sin \theta = 0$ 1 2 1 2  $\sqrt{2}$ 1 2  $\sqrt{3}$  1  $\cos$  1 1 2  $\sqrt{3}$ 1 2  $\sqrt{2}$ 1 2 0  $\begin{matrix} \tan & \theta \end{matrix}$ 1 3 √  $\overline{3}$  1  $\sqrt{3}$  $\sqrt{3}$   $\qquad \quad \infty$  $\cot \infty$  $\sqrt{3}$  1 1 3  $\sqrt{3}$  0

## <span id="page-70-0"></span>D.2. Werte der Kreisfunktionen für besondere Winkel

## D.3. Zeichen für Verhältnisgrößen

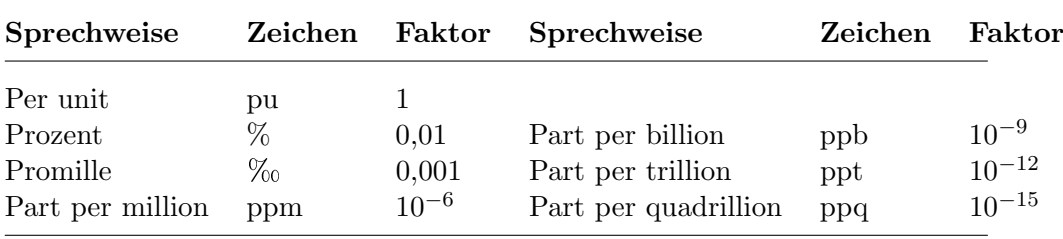

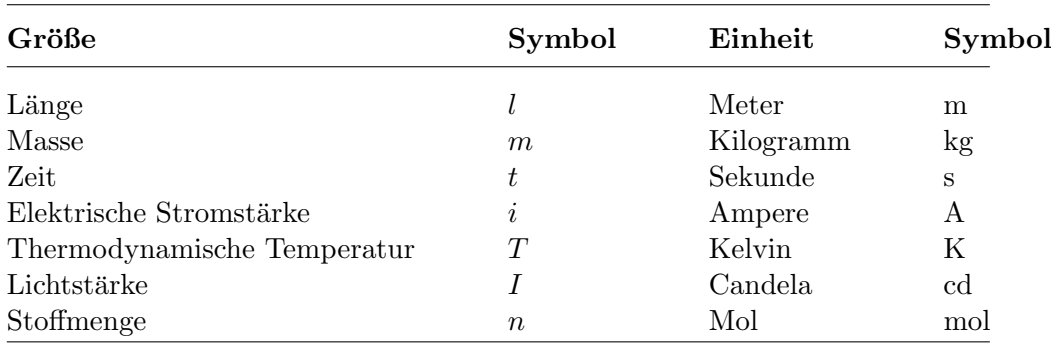

## D.4. SI-Basis-Einheiten
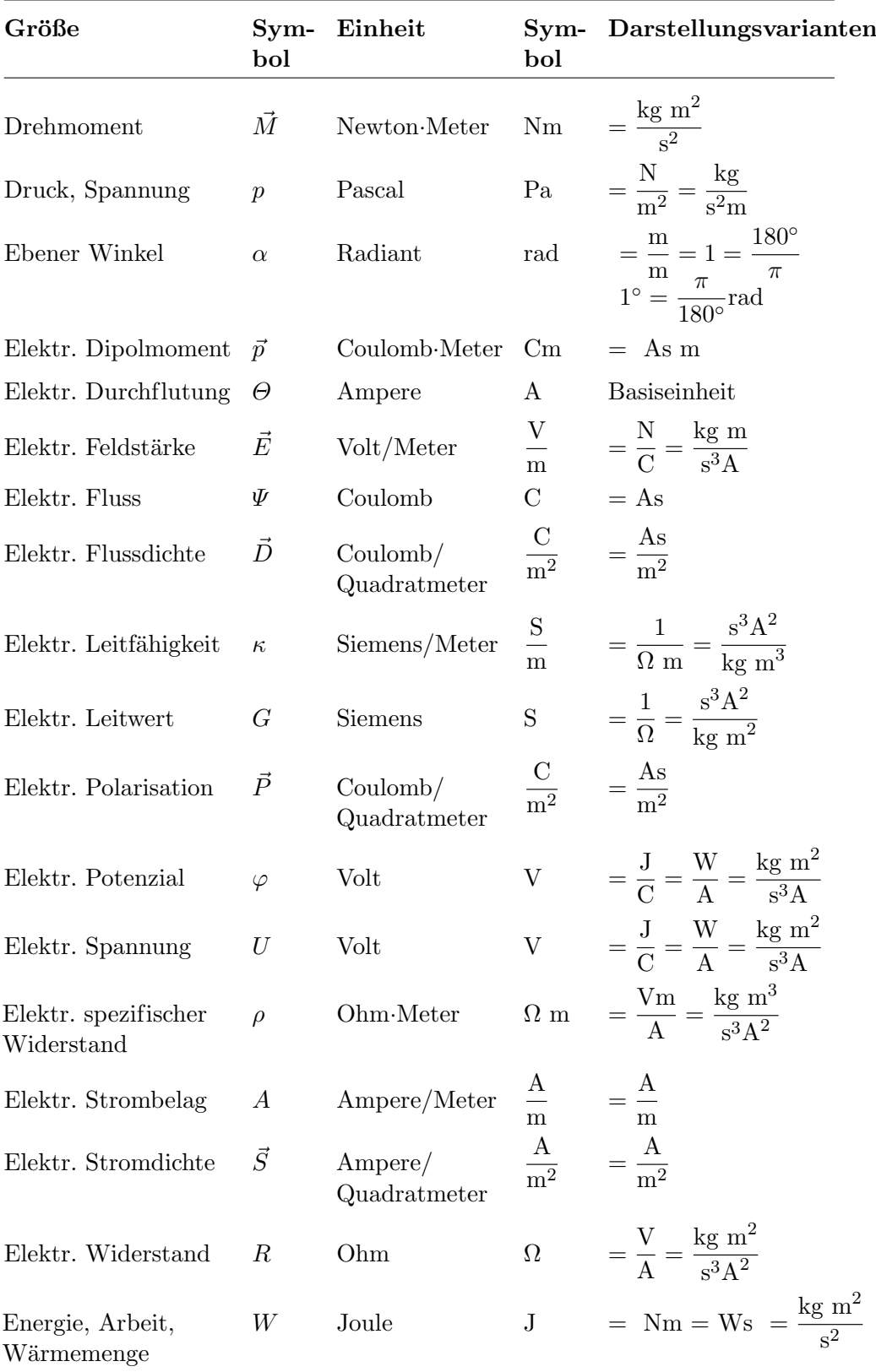

# <span id="page-72-0"></span>D.5. Abgeleitete SI-Einheiten

| Größe                                | bol                                  | Sym- Einheit             | bol                                                                                                    | Sym- Darstellungsvarianten                                                                                |
|--------------------------------------|--------------------------------------|--------------------------|----------------------------------------------------------------------------------------------------|----------------------------------------------------------------------------------------------------|
| Frequenz                             | $\boldsymbol{f}$                     | Hertz                    | $_{\rm Hz}$                                                                                                    | $=$ $\frac{1}{1}$                                                                                         |
| Impuls                               | $\vec{p}$                            | Newton-Sekunde Ns        |                                                                                                    | $=\frac{\text{kg m}}{\text{s}}$                                                                           |
| Induktivität                         | L                                    | Henry                    | H                                                                                                    | $=\frac{\text{Wb}}{\text{A}} = \frac{\text{Vs}}{\text{A}} = \frac{\text{kg m}^2}{\text{s}^2\text{A}^2}$   |
| Kapazität                            | $\boldsymbol{C}$                     | Farad                    | ${\bf F}$                                                                                                    | $=\frac{C}{V} = \frac{As}{V} = \frac{A^{2}s^{4}}{kg m^{2}}$                                               |
| Kraft                                | $\vec{F}$                            | Newton                   | N                                                                                                    | $=\frac{\text{kg m}}{\text{s}^2}$                                                                         |
| Ladung                               | Q                                    | Coulomb                  | $\mathcal{C}$                                                                                                    | $= As$                                                                                                    |
| Leistung                             | $\boldsymbol{P}$                     | Watt                     | W and the set of the set of the set of the set of the set of the set of the set of the set of the set of the set of the set of the set of the set of the set of the set of the set of the set of the set of the set of the set | $=\frac{J}{s}=\frac{Nm}{s}$                                                                               |
|                                      |                                      |                          |                                                                                                    | $= VA = \frac{\text{kg m}^2}{c^3}$                                                                        |
| Magn. Dipolmoment                    | $\vec{m}$                            | Ampere-Qua-<br>dratmeter | $Am^2$                                                                                                    | $= Am2$                                                                                                   |
| Magn. Feldstärke                     | $\vec{H}$                            | Ampere/Meter             | $\frac{\text{A}}{\text{m}}$                                                                                                    | $=\frac{A}{m}$                                                                                            |
| Magn. Fluss                          | $\varPhi$                            | Weber                    |                                                                                                    | Wb = Vs = $\frac{\text{kg m}^2}{a^2 \Lambda}$                                                             |
| Magn. Flussdichte<br>Magn. Induktion | $\vec{B}$                            | Tesla                    | T <sup>1</sup>                                                                                                    | $=\frac{Wb}{m^2}=\frac{kg}{s^2\Delta}$                                                                    |
| Magn. Leitwert                       | $G_m$                                | Weber/Ampere             | ${\bf H}$                                                                                                    | $=\frac{\text{Wb}}{\Delta}=\frac{\text{Vs}}{\Delta}=\frac{\text{kg m}^2}{a^2\Delta^2}$                    |
| Magn. Polarisation                   | $\vec{J}$                            | Tesla                    | $\mathbf T$                                                                                                    | $= \frac{\text{Wb}}{\text{m}^2} = \frac{\text{kg}}{\text{s}^2 \text{A}}$                                  |
| Magn. Skalarpotenzial $\psi$         |                                      | Ampere                   | A                                                                                                    | Basiseinheit                                                                                              |
| Magn. Schwund                        | $\frac{\mathrm{d}\Phi}{\mathrm{d}t}$ | Volt                     | $\rm{V}$                                                                                                    | $= \frac{J}{C} = \frac{W}{A} = \frac{kg \ m^2}{s^3 \Lambda}$                                              |
| Magn. Spannung                       | V                                    | Ampere                   | A                                                                                                    | Basiseinheit                                                                                              |
| Magn. Vektorpotenzial $\vec{A}$      |                                      | Tesla·Meter              | Tm                                                                                                    | $= \frac{\text{Wb}}{\text{m}} = \frac{\text{kg m}}{\text{s}^2 \text{A}}$                                  |
| Magn. Widerstand                     | $R_m$                                | $\text{Henry}^{-1}$      | $\mathrm{H}^{-1}$                                                                                                    | $= \frac{\text{A}}{\text{Wb}} = \frac{\text{A}}{\text{Vs}} = \frac{\text{s}^2 \text{A}^2}{\text{kg m}^2}$ |

Abgeleitete SI-Einheiten (Fortsetzung)

| Größe                      | $Sym-$<br>bol | Einheit                   | bol                           | Sym- Darstellungsvarianten                                                                       |
|----------------------------|---------------|---------------------------|-------------------------------|--------------------------------------------------------------------------------------------------|
| Magnetisierung             | $\vec{M}$     | Ampere/Meter              | $rac{A}{m}$                   | $=$ $\frac{A}{A}$<br>m                                                                           |
| Permeabilität              | $\mu$         | Henry/Meter               | $\frac{\text{H}}{\text{m}}$   | $= \frac{\mathrm{Vs}}{\mathrm{Am}} = \frac{\mathrm{kg} \ \mathrm{m}}{\mathrm{s}^2 \mathrm{A}^2}$ |
| Permittivität              | $\varepsilon$ | Farad/Meter               | $\frac{\text{F}}{\text{m}}$   | $= \frac{\rm{As}}{\rm{V m}} = \frac{\rm{s}^4A^2}{\rm{kg}~\rm{m}^3}$                              |
| Raumladungsdichte $\rho$   |               | $Coulomb/Ku-$<br>bikmeter | $\frac{C}{m^3}$               | $=\frac{As}{m^3}$                                                                                |
| Raumwinkel                 | Ω             | Steradiant                | ${\rm sr}$                    | $=\frac{\mathrm{m}^2}{\mathrm{m}^2}=\mathrm{m}^0=1$                                              |
| Winkel-<br>geschwindigkeit | $\omega$      | Radiant/Sekunde           | $\frac{\text{rad}}{\text{s}}$ | $=$ $\frac{1}{-}$<br>S                                                                           |

<span id="page-74-0"></span>Abgeleitete SI-Einheiten (Fortsetzung)

## D.6. Einige Einheiten außerhalb des SI

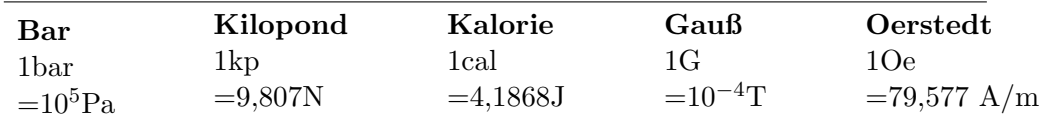

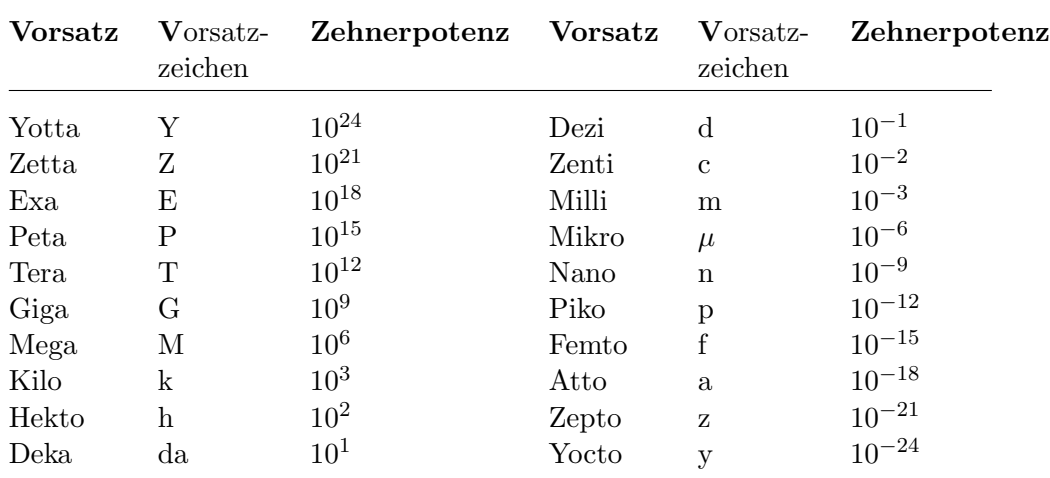

#### D.7. Vorsätze und Vorsatzzeichen für dezimale Teile und Vielfache

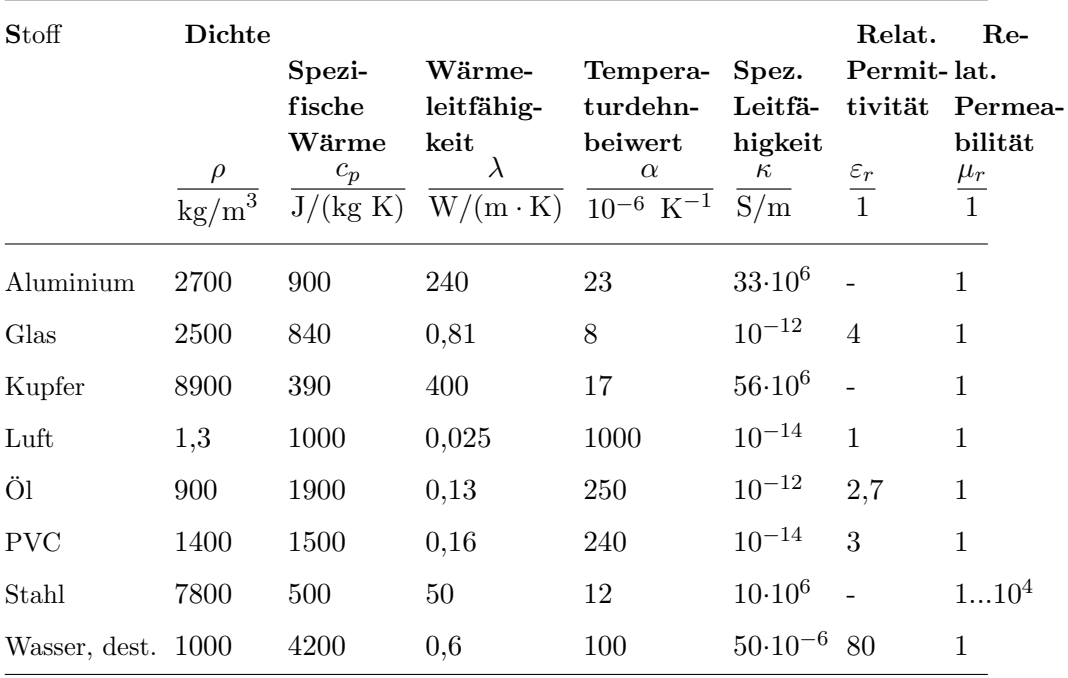

## <span id="page-75-0"></span>D.8. Stoffwerte

Die Tabelle enthält nur grobe Richtwerte.

## D.9. Naturkonstanten

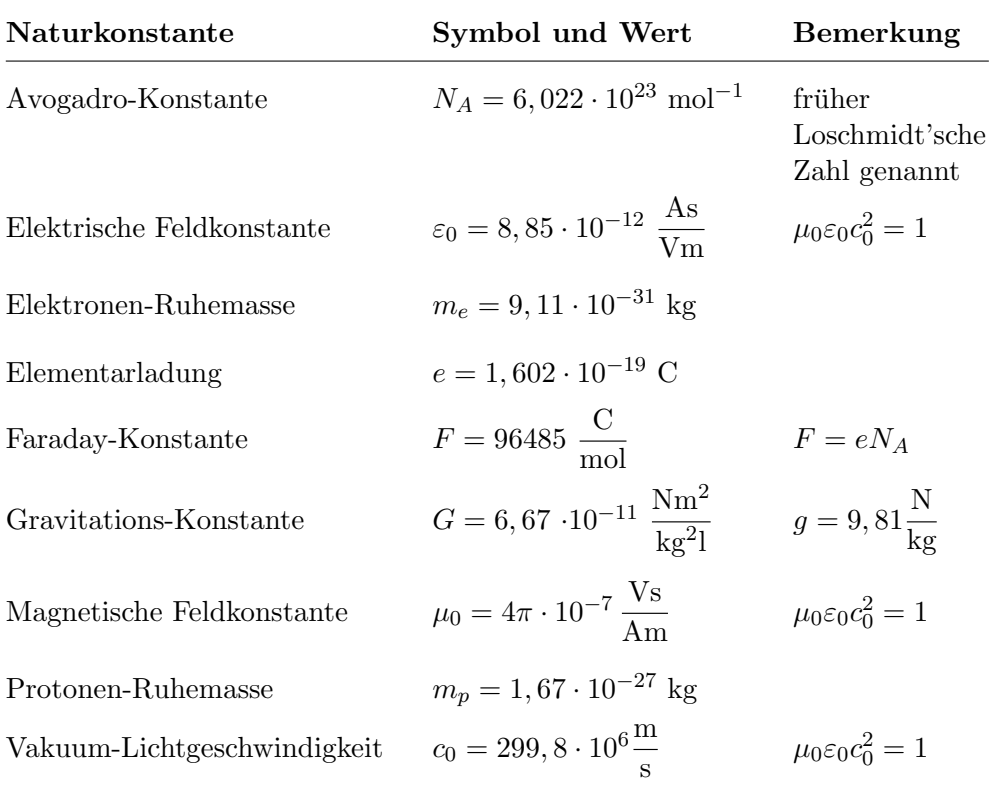

### Index

Ableitung Regeln, [59](#page-60-0) Admittanz, [40](#page-41-0) Alphabet griechisches (Tabelle), [69](#page-70-0) Amplitude, [36](#page-37-0) Analogie zwischen elektrostatischem und Strömungsfeld, [21](#page-22-0) Anpassung, siehe Leistungsanpassung Arbeit bei geführter Bewegung, [67](#page-68-0) elektrische, [6](#page-7-0) Bandbreite der Widerstandsspannung beim Reihenschwingkreis, [47](#page-48-0) Bewegung eines Punktes im Raum, [66](#page-67-0) eines Punktes in der Ebene, [66](#page-67-0) Bewegungsgleichung, [67](#page-68-0) Bezugspfeil, [9](#page-10-0) Bezugspfeilsystem Erzeuger-, [9](#page-10-0) Verbraucher-, [9](#page-10-0) Bezugssinn, [9](#page-10-0) Biot und Savart Formel von, [24](#page-25-0) Blindleistung, [35](#page-36-0) bei Drehstrom, [48](#page-49-0) bei harmonischen Größen, [45](#page-46-0) bei periodischen Größen, [35](#page-36-0) Blindleitwert, [41](#page-42-0) Blindspannung, [44](#page-45-0) Blindstrom, [43](#page-44-0) Blindwiderstand, [41](#page-42-0) Brechungsgesetz für Leitfähigkeitsgrenzflächen, [21](#page-22-0) für Permeabilitätsgrenzflächen, [27](#page-28-0) für Permittivitätsgrenzflächen, [14](#page-15-0)

Cosinussatz, [55](#page-56-0) Coulomb'sches Gesetz, [17](#page-18-0) Coulomb-Integral, [14](#page-15-0) Coulombkraft, [17](#page-18-0) Dämpfungselement, [67](#page-68-0) Dämpfungsgrad beim Reihenschwingkreis, [46](#page-47-0) Differentiation Regeln, [59](#page-60-0) Dipol elektrischer, [11](#page-12-0) magnetischer, [22](#page-23-0) Dipolmoment elektrisches, [11](#page-12-0) magnetisches, [22](#page-23-0) einer allgemeinen Leiterschleife, [22](#page-23-0) einer ebenen Leiterschleife, [22](#page-23-0) eines Punktdipols, [22](#page-23-0) eines Strömungsgebietes, [22](#page-23-0) Divergenz eines Vektorfelds, [64](#page-65-0) Drehmoment im elektrischen Feld, [17](#page-18-0) auf elektrischen Punktdipol, [17](#page-18-0) im Magnetfeld auf Leiterschleife, [31](#page-32-0) Dreieck, [55](#page-56-0) Dreieck-Stern-Umwandlung mit Impedanzen, [42](#page-43-0) mit Widerständen, [7](#page-8-0) Dreieckschaltung Strang- und Leitergrößen, [48](#page-49-0) Dreiphasensystem, [48](#page-49-0) symmetrisches, [48](#page-49-0) unsymmetrisches, [49](#page-50-0) Driftladungsdichte, [19](#page-20-0) Durchflutung elektrische, [27](#page-28-0) Durchflutungssatz, [26](#page-27-0)

Effektivwert, [37,](#page-38-0) [38](#page-39-0)

Effektivwertzeiger, [58](#page-59-0) Eigenfrequenz beim Reihenschwingkreis, [47](#page-48-0) Eigenvektor eines Mehrspeicher-Netzwerks, [52](#page-53-0) Eigenwert eines Einspeicher-Netzwerks, [51](#page-52-0) eines Mehrspeicher-Netzwerks, [52](#page-53-0) eines Reihenschwingkreises, [46](#page-47-0) Einheit außerhalb des SI (Tabelle), [73](#page-74-0) SI (Tabelle), [71](#page-72-0) Elektrostatik, [11](#page-12-0) Energie einer Spule, [33](#page-34-0) eines Kondensators, [16](#page-17-0) elektrische, [6,](#page-7-0) [13](#page-14-0) elektrostatische, [16](#page-17-0) kinetische, [67](#page-68-0) magnetische, [33](#page-34-0) potentielle, einer Feder, [67](#page-68-0) Energiedichte des elektrischen Felds, [16](#page-17-0) des magnetischen Felds bei linearer Kennlinie, [33](#page-34-0) bei nichtlinearer Kennlinie, [33](#page-34-0) Erregung elektrische, siehe Flussdichte, elektrische magnetische, siehe Feldstärke, magnetische Ersatzspannungsquelle im Gleichstromnetzwerk, [8](#page-9-0) im Wechselstromnetzwerk, [43](#page-44-0) Ersatzstromquelle im Gleichstromnetzwerk, [8](#page-9-0) im Wechselstromnetzwerk, [43](#page-44-0) Erzeugerpfeilsystem, [9](#page-10-0) ES, siehe Erzeugerpfeilsystem Euler'sche Darstellung komplexer Größen, [57](#page-58-0) Euler'sches Rückwärtsverfahren, [59](#page-60-0) Feder

Rückstelleffekt, [67](#page-68-0) Feld elektrisches Strömungsfeld, [19](#page-20-0) elektrostatisches, [11](#page-12-0) im homogenen Raum, [14](#page-15-0) magnetisches, [22](#page-23-0) im homogenen Raum, [24](#page-25-0) Feldenergie magnetische einer linearen Spule, [33](#page-34-0) einer nichtlinearen Spule, [33](#page-34-0) eines Spulenpaars, [33](#page-34-0) Feldkonstante elektrische, [12](#page-13-0) magnetische, [23](#page-24-0) Werte, [74](#page-75-0) Feldstärke elektrische, [12](#page-13-0) aus elektrischem Potenzial, [15](#page-16-0) magnetische Berechnung nach Biot und Savart, [24](#page-25-0) Definition, [23](#page-24-0) einer kleinen Leiterschleife, [25](#page-26-0) einer Linienleiterschleife, [25](#page-26-0) eines geraden Leiters, [25](#page-26-0) Flächenladung, [11](#page-12-0) Flächenladungsdichte, [11](#page-12-0) Fluss eines Skalarfelds, [61](#page-62-0) eines Vektorfelds, [61](#page-62-0) elektrischer, [13](#page-14-0) magnetischer, [23](#page-24-0) Flussdichte elektrische, [12](#page-13-0) einer Flächenladung, [15](#page-16-0) einer Ladungsverteilung, [14](#page-15-0) einer Linienladung, [15](#page-16-0) einer Punktladung, [14](#page-15-0) eines Punktdipols, [15](#page-16-0) magnetische Definition, [22](#page-23-0) Quellenfreiheit, [26](#page-27-0) Flussregel, [28](#page-29-0) Formfaktor, [37](#page-38-0) Fourier-Koeffizient

komplexer, [38](#page-39-0) Fourier-Reihe, [37](#page-38-0) Frequenz, [36](#page-37-0) Frequenz-Bandbreite der Widerstandsspannung beim Reihenschwingkreis, [47](#page-48-0) Fundamentalmatrix, [52](#page-53-0) Gauß'scher Integralsatz, [64](#page-65-0) Gauß'scher Satz der Elektrostatik, [13](#page-14-0) Gegeninduktivität eines Spulenpaares, [29](#page-30-0) Gleichanteil, [37](#page-38-0) Gleichrichtwert, [37](#page-38-0) Gleichstromnetzwerke, [5](#page-6-0) Gleichung quadratische, [56](#page-57-0) Gradient eines Skalarfelds, [62](#page-63-0) Grenzfläche der Leitfähigkeit, [20](#page-21-0) der Permeabilität, [27](#page-28-0) der Permittivität, [14](#page-15-0) Griechisches Alphabet Tabelle der Zeichen, [69](#page-70-0) Grundfrequenz, [37](#page-38-0) Güte beim Reihenschwingkreis, [47](#page-48-0) Harmonische Größen, [36](#page-37-0) Helmholtz'sches Theorem, [65](#page-66-0) Höhensatz, [55](#page-56-0) Hüllenfluss eines Skalarfelds, [62](#page-63-0) eines Vektorfelds, [61](#page-62-0) Hüllensumme,  $6, 30$  $6, 30$  $6, 30$ Impedanz, [40,](#page-41-0) [41](#page-42-0) und Admittanz, [40](#page-41-0) Induktionsgesetz, [27](#page-28-0) Induktivität, [29](#page-30-0) Innenwiderstand einer Ersatzquelle, [8](#page-9-0) Instationärer Vorgang, [51](#page-52-0) Integralsatz, [65](#page-66-0) von Gauß, [64](#page-65-0)

Integration, [59](#page-60-0) Inversionskreis, [46](#page-47-0) Kapazität, [16](#page-17-0) eines Kugelkondensators, [16](#page-17-0) eines Plattenkondensators, [16](#page-17-0) eines Zylinderkondensators, [16](#page-17-0) Kennkreisfrequenz beim Reihenschwingkreis, [47](#page-48-0) Kennlinienmodell aktiver linearer Zweipole, [8,](#page-9-0) [42](#page-43-0) Kettenregel der Differentiation, [59](#page-60-0) Kirchhoff'sche Sätze, siehe Knotenpunktsatz, Maschensatz Klirrfaktor einer Wechselgröße, [39](#page-40-0) Knotenpunktsatz, Kirchhoff'scher bei beliebigem Zeitverlauf der Ströme, [34](#page-35-0) für magnetisches Netzwerk, [30](#page-31-0) im Gleichstromnetzwerk, [6](#page-7-0) im Strömungsfeld, [20](#page-21-0) im Wechselstromnetzwerk, [41](#page-42-0) Kompensationskreisfrequenz beim Reihenschwingkreis, [47](#page-48-0) Komplexe Größen, [57](#page-58-0) Kondensator Kapazität, [16](#page-17-0) Strom-Spannungs-Verhalten, [34](#page-35-0) Konduktanz, [40](#page-41-0) Kontinuitätsgleichung des Strömungsfelds, [20](#page-21-0) Koordinatensystem, [55](#page-56-0) Kopplung magnetische zweier Spulen, [29](#page-30-0) Kopplungskoeffizient magnetischer zweier Spulen, [29](#page-30-0) Kraft im elektrischen Feld, [17](#page-18-0) auf elektrischen Punktdipol, [17](#page-18-0) auf Elektrode, [17](#page-18-0)

von Stokes, [64](#page-65-0)

auf Permittivitätsgrenzflächen, [17](#page-18-0) auf Punktladung, [17](#page-18-0) mit Maxwell'scher Spannung, [18](#page-19-0) mit virtueller Verschiebung, [18](#page-19-0) im Magnetfeld, [31](#page-32-0) auf ausgedehnten Leiter, [31](#page-32-0) auf kleine Leiterschleife, Punktdipol, [31](#page-32-0) auf Linienleiter, [31](#page-32-0) auf Permeabilitätsgrenzfläche, [32](#page-33-0) auf Punktladung, [31](#page-32-0) auf Strömungsfeldgebiet, [31](#page-32-0) mit Maxwell'scher Spannung, [32](#page-33-0) mit virtueller Verschiebung, [33](#page-34-0) Kraftdichte in Raumladung, [17](#page-18-0) Kreis, [55](#page-56-0) Kreisfrequenz, [36](#page-37-0) Kreisfunktion, [54](#page-55-0) Kreisfunktionen besondere Werte (Tabelle), [69](#page-70-0) Kreuzprodukt zweier Vektoren, [57](#page-58-0) Kugel, [55](#page-56-0) Kurzschlussstrom einer Ersatzquelle, [8](#page-9-0)

Ladung wahre, [11](#page-12-0) Ladungsdurchsatz, [5](#page-6-0) Ladungserhaltungssatz der Elektrostatik, [13](#page-14-0) Ladungsverteilung, [11](#page-12-0) Leerlaufspannung einer Ersatzquelle, [8](#page-9-0) Leistung, [6](#page-7-0) bei harmonischen Größen, [44](#page-45-0) mechanische, [67](#page-68-0) momentane, eines Mehrleitersystems, [50](#page-51-0)

Leistungsanpassung im Gleichstromnetzwerk, [8](#page-9-0) im Wechselstromnetzwerk, [45](#page-46-0) Leistungsdichte elektrische im Strömungsfeld, [21](#page-22-0) Leitfähigkeit elektrische, [19](#page-20-0) Leitwert elektrischer, [6](#page-7-0) im Strömungsfeld, [20](#page-21-0) magnetischer und Selbstinduktivität, [31](#page-32-0) Linienintegral, [60](#page-61-0) Linienladung, [11](#page-12-0) Linienladungsdichte, [11](#page-12-0) Lorentzkraft, [22](#page-23-0)

Magnetisierung, [22](#page-23-0) Magnetisierungsstromdichte, [26](#page-27-0) Maschensatz, Kirchhoff'scher bei beliebigem Zeitverlauf der Spannungen, [34](#page-35-0) im Gleichstromnetzwerk, [6](#page-7-0) im magnetischen Netzwerk, [30](#page-31-0) im Strömungsfeld, [20](#page-21-0) im Wechselstromnetzwerk, [41](#page-42-0) Zusammenhang mit Induktionsgesetz, [28](#page-29-0) Massenträgheitsmoment, [67](#page-68-0) Mathematik-Anhang, [54](#page-55-0) Maxwell'sche Spannung im elektrischen Feld, [18](#page-19-0) im magnetischen Feld, [32](#page-33-0) Mechanik-Anhang, [66](#page-67-0) Mischgröße, [37](#page-38-0)

Naturkonstanten (Tabelle), [74](#page-75-0) Netzwerk elektrisches lineares, mit harmonischen Quellen, [40](#page-41-0) mit beliebigem Zeitverlauf der Quellengrößen, [34](#page-35-0) mit Gleichstrom, [5](#page-6-0) magnetisches, [30](#page-31-0)

mit einem Speicher, [51](#page-52-0) mit mehreren Speichern, [52](#page-53-0) Nullphasenwinkel, [36](#page-37-0) Nullphasenzeit, [37](#page-38-0) Oberflächenstrombelag, [26](#page-27-0) Oberschwingungsgehalt einer Wechselgröße, [39](#page-40-0) Ohm'sches Gesetz, [6](#page-7-0) Orientierung, [10](#page-11-0) Ortskurve, [46](#page-47-0) Parallelschaltung von Admittanzen, [42](#page-43-0) von Kondensatoren, [16](#page-17-0) von Widerständen, [7](#page-8-0) Periodendauer, [36](#page-37-0) Periodische Größen, [36](#page-37-0) Permeabilität magnetische, [23](#page-24-0) relative magnetische, [23](#page-24-0) Permittivität relative elektrische, [12](#page-13-0) Permittivitätsgrenzfläche, [14](#page-15-0) Phasenfolge, [48](#page-49-0) Phasenverschiebungswinkel, [40](#page-41-0) Phasenwinkel, [36](#page-37-0) Polarisation elektrische, [12](#page-13-0) magnetische, [22](#page-23-0) Polarisationsladungsdichte, [15](#page-16-0) Potenzial elektrisches einer Ladungsverteilung, [14](#page-15-0) einer Punktladung, [15](#page-16-0) eines polarisierbaren Körpers, [15](#page-16-0) eines Punktldipols, [15](#page-16-0) eines Zweipols, [5](#page-6-0) Zusammenhang mit Spannung, [13](#page-14-0) magnetisches, [24](#page-25-0) skalaress, [24](#page-25-0) vektorielles, [23](#page-24-0) Produktregel der Differentiation, [59](#page-60-0)

Punktdipol elektrischer Dipolmoment, [11](#page-12-0) magnetischer magnetisches Feld, [25](#page-26-0) Vektorpotenzial, [25](#page-26-0) Punktladung, [11](#page-12-0) Pythagoras Satz des, [55](#page-56-0) Quellenfreiheit der magnetischen Flussdichte, [26](#page-27-0) des elektrischen Strömungsfelds, [20](#page-21-0) Quellenspannung, [20](#page-21-0) Quotientenregel der Differentiation, [59](#page-60-0) Raumladung elektrische, [11](#page-12-0) Raumladungsdichte, [11](#page-12-0) Reaktanz, [41](#page-42-0) Reihenschaltung von Impedanzen, [41](#page-42-0) von Kondensatoren, [16](#page-17-0) von magnetisch gekoppelten Spulen, [30](#page-31-0) von Widerständen, [7](#page-8-0) Reihenschwingkreis, [46](#page-47-0) Resistanz, [40](#page-41-0) Resonanzfrequenz beim Reihenschwingkreis, [47](#page-48-0) Richtung, [10](#page-11-0) Richtungssinn, [9](#page-10-0) physikalischer, [9](#page-10-0) Rotation eines Vektorfelds, [63](#page-64-0) Rückwärtsverfahren Euler'sches, [59](#page-60-0) Scheinleistung bei Drehstrom, [49](#page-50-0) bei harmonischen Größen, [45](#page-46-0) bei Wechselstom, [44](#page-45-0) Scheinleitwert, [40](#page-41-0)

Scheinwiderstand, [40](#page-41-0)

Scheitelfaktor einer harmonischen Größe, [37](#page-38-0) einer Wechselgrösse, [37](#page-38-0) Schwankungsbereich, [36](#page-37-0) Schwingung gedämpfte, in komplexer Notation, [58](#page-59-0) ungedämpfte, in komplexer Notation, [58](#page-59-0) Schwund magnetischer, [28](#page-29-0) Selbstinduktivität einer Spule, [29,](#page-30-0) [41](#page-42-0) und magnetischer Leitwert, [31](#page-32-0) SI-System abgeleitete Einheiten (Tabelle), [71–](#page-72-0)[73](#page-74-0) Basiseinheiten (Tabelle), [70](#page-71-0) Sinussatz, [55](#page-56-0) Skalarpotenzial, [61](#page-62-0) elektrisches, [5](#page-6-0) magnetisches, [24](#page-25-0) einer kleinen Leiterschleife, [25](#page-26-0) einer Linienleiterschleife, [25](#page-26-0) Skalarprodukt zweier Vektoren, [56](#page-57-0) Spannung eingeprägte, [20](#page-21-0) elektrische, [13](#page-14-0) als Potenzialdifferenz, [13](#page-14-0) eines Zweipols, [5](#page-6-0) induzierte, [27](#page-28-0) magnetische, [24](#page-25-0) als Potenzialdifferenz, [24](#page-25-0) motorisch induzierte, [28](#page-29-0) transformatorisch induzierte, [27](#page-28-0) Spannungsgleichung eines magnetisch gekoppelten Spulenpaars, [41](#page-42-0) für bewegten Leiterkreis, [28](#page-29-0) Spannungsteilerregel für Impedanzen, [41](#page-42-0) für Kondensatoren, [16](#page-17-0) für Widerstände, [7](#page-8-0) Sprungstellenverfahren zur Fourier-Reihe, [38](#page-39-0)

Spule Strom-Spannungs-Verhalten, [34](#page-35-0) Spulenfluss magnetischer, [23](#page-24-0) Spulenpaar Gegeninduktivität, [29](#page-30-0) Strom-Spannungs-Verhalten, [34](#page-35-0) Stern-Dreieck-Umwandlung mit Admittanzen, [42](#page-43-0) mit Leitwerten, [7](#page-8-0) Sternschaltung Leiter- und Stranggrössen, [48](#page-49-0) Stoffwerte (Tabelle), [74](#page-75-0) Stokes'scher Integralsatz, [64](#page-65-0) Streukoeffizient magnetischer zweier Spulen, [29](#page-30-0) Strömungsfeld elektrisches, [19](#page-20-0) Stromdichte elektrische, [19](#page-20-0) aus Stromstärke, [19](#page-20-0) Stromstärke elektrische, [5](#page-6-0) im Strömungsfeld, [19](#page-20-0) Stromteilerregel für Admittanzen, [42](#page-43-0) für Leitwerte, [7](#page-8-0) Suszeptanz, [41](#page-42-0) Suszeptibilität elektrische, [12](#page-13-0) magnetische, [23](#page-24-0) Tabellen-Anhang, [69](#page-70-0) Temperaturbeiwert des Widerstands, [7](#page-8-0)

Uberlagerungssatz ¨ für Netzwerke, [9](#page-10-0) Umlaufintegral, [60](#page-61-0) Umlaufspannung elektrische, [28](#page-29-0) magnetische, [26](#page-27-0) Umlaufsumme, [6,](#page-7-0) [28](#page-29-0)

Vektor, [56](#page-57-0) Vektorpotenzial

magnetisches, [23](#page-24-0) einer kleinen Leiterschleife, [25](#page-26-0) einer Leiterschleife, [25](#page-26-0) eines magnetisierbaren Körpers, [26](#page-27-0) eines Strömungsgebietes, [25](#page-26-0) Vektorprodukt, [57](#page-58-0) Verbraucherpfeilsystem, [9](#page-10-0) Verhältnisgrößen Zeichen für (Tabelle),  $69$ Verkettungsfluss magnetischer, [23](#page-24-0) Verschiebung elektrische, siehe Flussdichte, elektrische Verschiebungsblindleistung, [45](#page-46-0) Vorsatzzeichen für dezimale Teile und Vielfache (Tabelle), [73](#page-74-0) VS, siehe Verbraucherpfeilsystem Wärmebilanzgleichung, [68](#page-69-0) Wärmelehre-Anhang, [68](#page-69-0) Wärmestrom, [68](#page-69-0) Wärmewiderstand, [68](#page-69-0) bei Konvektion, [68](#page-69-0) einer Kugelschale, [68](#page-69-0) einer Parallelschaltung, [68](#page-69-0) einer Reihenschaltung, [68](#page-69-0) einer Zylinderschale, [68](#page-69-0) eines Stabes, [68](#page-69-0) Wechselanteil, [37](#page-38-0) Wechselgröße, [37](#page-38-0) Widerstand elektrischer, [5](#page-6-0) differentieller, [5](#page-6-0) eines stabförmigen Leiters, [7](#page-8-0) im Strömungsfeld, [20](#page-21-0) spezifischer, [19](#page-20-0) Strom-Spannungs-Verhalten, [34](#page-35-0) magnetischer Definition, [30](#page-31-0) eines stabförmigen Magnetkreisabschnittes, [30](#page-31-0) Winkelbeschleunigung, [66](#page-67-0) Winkelgeschwindigkeit, [66](#page-67-0)

Wirbelfreiheit des elektrischen Strömungsfelds, [20](#page-21-0) des elektrostatischen Felds, [13](#page-14-0) Wirk-Blind-Zerlegung, [43](#page-44-0) Wirkleistung bei Drehstrom, [48](#page-49-0) bei harmonischen Größen, [44](#page-45-0) bei periodischen Größen, [39](#page-40-0) Definition, [35](#page-36-0) Wirkleitwert, [40](#page-41-0) Wirkspannung, [44](#page-45-0) Wirkstrom, [43](#page-44-0) Wirkungsgrad, [6](#page-7-0) Wirkwiderstand, [40](#page-41-0) Zählpfeil, siehe Bezugspfeil Zeiger, [58](#page-59-0) Zerlegung eines Vektors, [57](#page-58-0) Wirk-Blind, [43](#page-44-0) der Spannung, [44](#page-45-0) des Stroms, [43](#page-44-0) ZP, siehe Zweipol Zweipol, [5,](#page-6-0) [6,](#page-7-0) [9,](#page-10-0) [34,](#page-35-0) [40,](#page-41-0) [42,](#page-43-0) [45](#page-46-0) aktiver linearer, [8](#page-9-0)